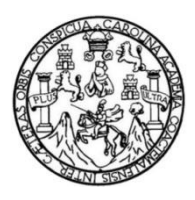

Universidad de San Carlos de Guatemala Facultad de Ingeniería Escuela de Ingeniería Civil

# **DISEÑO DE LOS SISTEMAS DE ABASTECIMIENTO DE AGUA POTABLE PARA LOS CASERÍOS COOPERATIVA, CANTÓN CHAQUIJYÁ Y VENTANA ABAJ, ALDEA SAN JUAN ARGUETA, SOLOLÁ, SOLOLÁ**

### **Sandra Leticia Alvarez Gómez**

Asesorado por el Inga. Mayra Rebeca García Soria de Sierra.

Guatemala, noviembre de2014

UNIVERSIDAD DE SAN CARLOS DE GUATEMALA

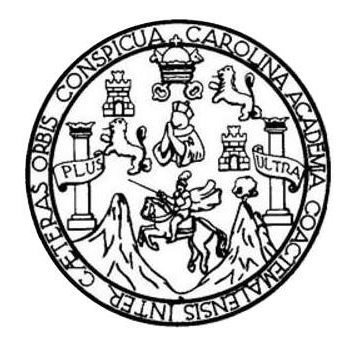

FACULTAD DE INGENIERÍA

# **DISEÑO DE LOS SISTEMAS DE ABASTECIMIENTO DE AGUA POTABLE PARA LOS CASERÍOS COOPERATIVA, CANTÓN CHAQUIJYÁ Y VENTANA ABAJ, ALDEA SAN JUAN ARGUETA, SOLOLÁ, SOLOLÁ**

TRABAJO DE GRADUACIÓN

## PRESENTADO A LA JUNTA DIRECTIVA DE LA FACULTAD DE INGENIERÍA POR

### **SANDRA LETICIA ALVAREZ GÓMEZ**

ASESORADO POR EL INGA. MAYRA REBECA GARCIA SORIA DE SIERRA.

AL CONFERÍRSELE EL TÍTULO DE

**INGENIERO CIVIL**

GUATEMALA, NOVIEMBREDE 2014

## UNIVERSIDAD DE SAN CARLOS DE GUATEMALA FACULTAD DE INGENIERÍA

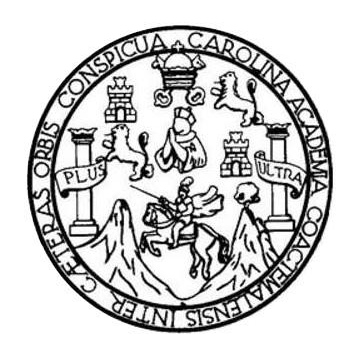

### **NÓMINA DE JUNTA DIRECTIVA**

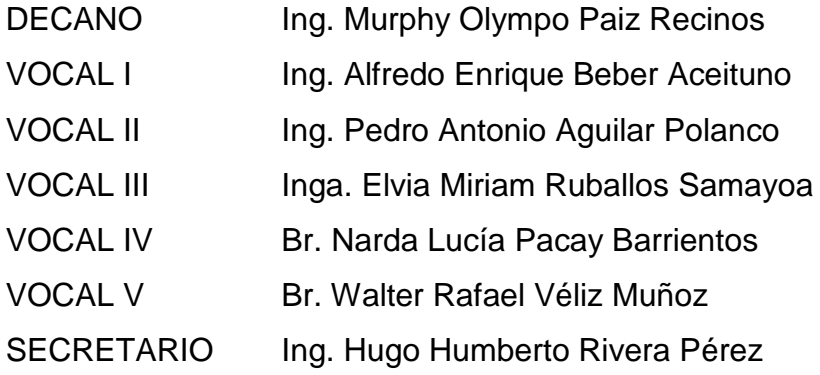

### **TRIBUNAL QUE PRACTICÓ EL EXAMEN GENERAL PRIVADO**

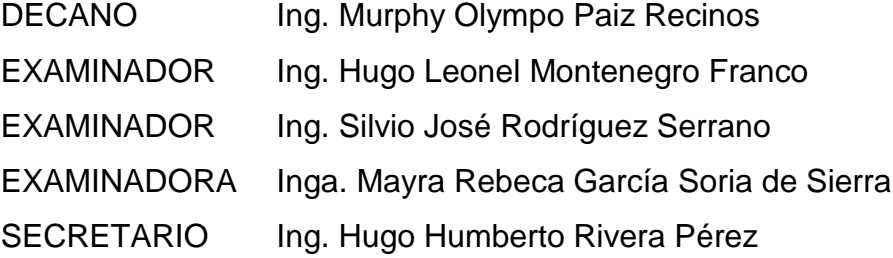

### **HONORABLE TRIBUNAL EXAMINADOR**

En cumplimiento con los preceptos que establece la ley de la Universidad de San Carlos de Guatemala, presento a su consideración mi trabajo de graduación titulado:

DISEÑO DE LOS SISTEMAS DE ABASTECIMIENTO DE AGUA POTABLE PARA LOS CASERÍOS COOPERATIVA, CANTÓN CHAQUIJYÀ Y VENTANA ABAJ, ALDEA SAN JUAN ARGUETA, SOLOLÁ, SOLOLÁ

Tema que me fuera asignado por la Dirección de la Escuela de Ingeniería Civil, con fecha 5 de marzo de 2014.

Sandra Leticia Alvarez Gómez

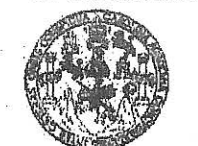

**FACULTAD DE INGENIERIA** 

**UNIDAD DE EPS** 

Guatemala, 10 de octubre de 2014 Ref.EPS.DOC.1052.10.14

Ing. Silvio José Rodríguez Serrano Director Unidad de EPS Facultad de Ingeniería Presente

Estimado Ingeniero Rodríguez Serrano.

Por este medio atentamente le informo que como Asesora-Supervisora de la Práctica del Ejercicio Profesional Supervisado (E.P.S.), de la estudiante universitaria Sandra Leticia Alvarez Gómez con carné No. 200516291, de la Carrera de Ingeniería Civil, procedí a revisar el informe final, cuyo título es DISEÑO DE LOS SISTEMAS DE **ABASTECIMIENTO** DE **AGUA POTABLE PARA** LOS **CASERIOS** COOPERATIVA, CANTÓN CHAQUIJYÁ Y VENTANA ABAJ, ALDEA SAN JUAN ARGUETA, SOLOLÁ, SOLOLÁ.

En tal virtud, LO DOY POR APROBADO, solicitándole darle el trámite respectivo.

Sin otro particular, me es grato suscribirme.

Atentamente,

"Id y Enseñad a Todos" Inga. Mayra Asesona-Sut Área de I1

c.c. Archivo MRGSdS/ra

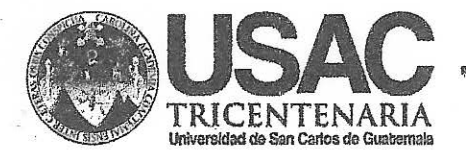

http;//civil.ingenierla.usac.edu.gt

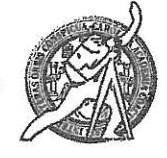

Universidad de San Carlos de Guatemala **FACULTAD DE INGENIERÍA** Escuela de Ingeniería Civil

Guatemala, 17 de octubre de 2014

Ingeniero Hugo Leonel Montenegro Franco Director Escuela Ingeniería Civil Facultad de Ingeniería Universidad de San Carlos

Estimado Ingeniero Montenegro.

Le informo que he revisado el trabajo de graduación DISEÑO DE LOS SISTEMAS DE ABASTECIMIENTO DE AGUA POTABLE PARA LOS CASERÍOS COOPERATIVA, CANTÓN CAQUIJYÁ Y VENTANA ABAJ, ALDEA SAN JUAN ARGUETA, SOLOLÁ, SOLOLÁ, desarrollado por la estudiante de Ingeniería Civil Sandra Leticia Álvarez Gómez, con Carnet No. 200516291, quien contó con la asesoría de la Inga. Mayra Rebeca García Soria de Sierra.

Considero este trabajo bien desarrollado y representa un aporte para la comunidad del área y habiendo cumplido con los objetivos del referido trabajo doy mi aprobación al mismo solicitando darle el trámite respectivo.

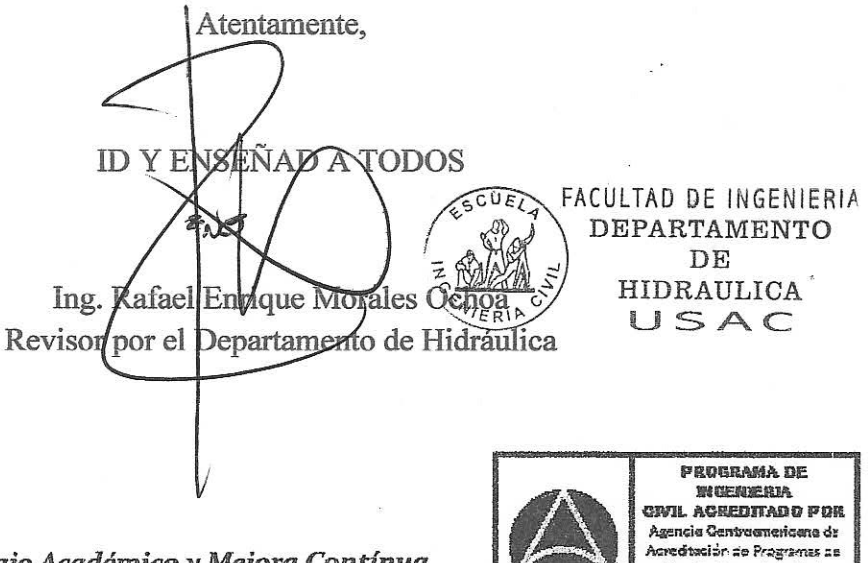

Mdbldecl 34 años de Trabajo Académico y Mejora Contínua

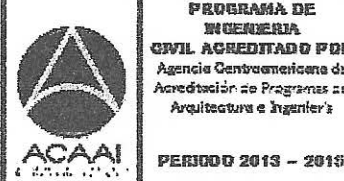

Arcultecture e Ingenier's

**UNIVERSIDAD DE SAN CARLOS DE GLIATEMALA** 

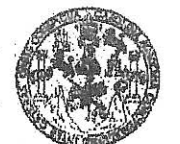

**FACULTAD DE INGENIERIA** 

**UNIDAD DE EPS** 

Guatemala, 22 de octubre de 2014 Ref.EPS.D.612.10.14

Ing. Hugo Leonel Montenegro Franco Director Escuela de Ingeniería Civil Facultad de Ingeniería Presente

Estimado Ingeniero Montenegro Franco.

Por este medio atentamente le envío el informe final correspondiente a la práctica del Ejercicio Profesional Supervisado, (E.P.S) titulado DÍSEÑO DE LOS SISTEMAS DE LOS **ABASTECIMIENTO** DE **AGUA POTABLE PARA CASERIOS** COOPERATIVA, CANTÓN CHAQUIJYÁ Y VENTANA ABAJ, ALDEA SAN JUAN ARGUETA, SOLOLÁ, SOLOLÁ, que fue desarrollado por la estudiante universitaria Sandra Leticia Alvarez Gómez, carné 200516291, quien fue debidamente asesorada y supervisada por la Inga. Mayra Rebeca García Soria de Sierra.

Por lo que habiendo cumplido con los objetivos y requisitos de ley del referido trabajo y existiendo la aprobación del mismo por parte d la Asesora - Supervisora de EPS, en mi calidad de Director apruebo su contenido solicitándole darle el trámite respectivo.

Sin otro particular, me es grato suscribirme.

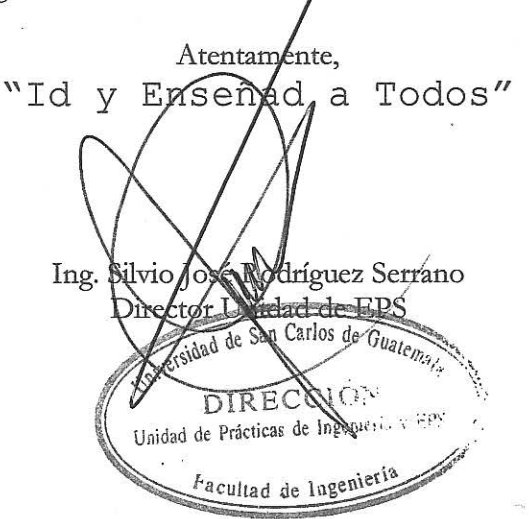

 $SIRS/ra$ 

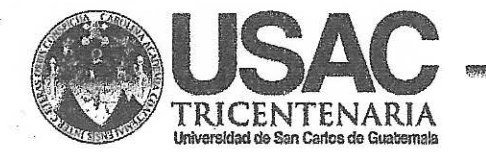

http;//civil.ingenieria.usac.edu.gt

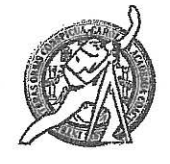

Universidad de San Carlos de Guatemala FACULTAD DE INGENIERÍA Escuela de Ingeniería Civil

El director de la Escuela de Ingeniería Civil, después de conocer el dictamen de la Asesora Ing. Mayra Rebeca García Soria y del Coordinador de E.P.S. Ing. Silvio José Rodríguez Serrano, al trabajo de graduación de la estudiante Sandra Leticia Alvarez Gómez, titulado DISEÑO DE LOS SISTEMAS DE DE AGUA POTABLE PARA LOS CASERÍOS ABASTECIMIENTO COOPERATIVA, CANTÓN CHAQUIJYÁ Y VENTANA ABAJ, ALDEA SAN JUAN ARGUETA, SOLOLÁ, SOLOLÁ, da por este medio su aprobación a dicho trabajo.

DE SAN INGESTEES CIVIL RECTOR Aon enegro F TAD DE INGE

Guatemala, noviembre 2014

/bbdeb.

Mas de 134 años de Trabajo Académico y Mejora Contínua

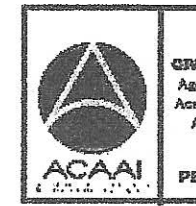

civil acreditado por Agencie Centroemericene de Acreditación de Programas de Arquitecture e Ingenier's

PROGRAMA DE WORNERIA

PERIODO 2013 - 2018

Universidad de San Carlos De Guatemala

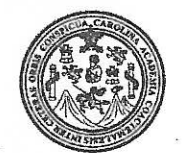

Facultad de Ingeniería Decanato

DTG. 656,2014

El Decano de la Facultad de Ingeniería de la Universidad de San Carlos de Guatemala, luego de conocer la aprobación por parte del Director de la Escuela de Ingeniería Civil, al Trabajo de Graduación titulado: **DISEÑO DE** LOS SISTEMAS DE ABASTECIMIENTO DE AGUA POTABLE PARA LOS **CASERÍOS** COOPERATIVA, CANTÓN CHAQUIJYÁ Y VENTANA ABAJ, ALDEA SAN JUAN ARGUETA, SOLOLÁ, SOLOLÁ, presentado por la estudiante universitaria Sandra Leticia Alvarez Gómez, y después de haber culminado las revisiones previas bajo la responsabilidad de las instancias correspondientes, se autoriza la impresión del mismo.

IMPRÍMASE:

Ing. Murphy Olympo Paiz Recinos Decano

Guatemala, 17 de noviembre de 2014

/gdech

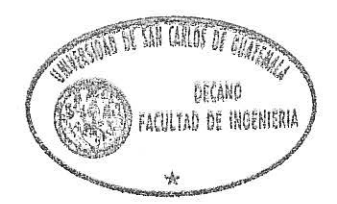

Escuelas: Ingeniería Civil, Ingeniería Mecánica Industrial, Ingeniería Química, Ingeniería Mecánica Eléctrica, - Escuela de Ciencias, Regional de Ingeniería Sanitaria y Recursos Hidráulicos (ERIS). Post-Grado Maestría en Sistemas Mención Ingeniería Vial. Carreras: Ingeniería Mecánica, Ingeniería Electrónica, Ingeniería en Ciencias y Sistemas. Licenciatura en Matemática. Licenciatura en Metemática. Licenciatura en Física. Centro de Estudios Superiores de Energía y Minas (CESEM), Guatemala, Ciudad Universitaria, Zona 12. Guatemala, Centroamérica.

### **ACTO QUE DEDICO A:**

- **Dios** Señor y Dador de vida, que me permite despertar ayudándome a lograr la meta propuesta y alcanzarla paso a paso cada una de ellas sin desmayar.
- **Mis padres Diego Alvarez Pú y María Josefina Gómez de** Alvarez, por confiar y brindarme su apoyo incondicionalmente en cada momento de mi vida.
- **Mis hermanos** Maribel, Juan, Miriam, Diego, Lourdes, Mynor Cesar por ser las personas más maravillosas que Dios me regaló dándome su cariño y consejos todos los días.
- **Abuelos** Juan Gómez Zapeta (q.e.p.d), Isidro Alvarez Zapeta (q.e.p.d), María Us de Gómez (q.e.p.d), Antonia Pú de Alvarez, gracias por sus consejos, cariño y amor brindado.
- **Agradecimiento especial** Patricia Maribel Alvarez Gómez, por ser como mi segunda madre por cuidarme, abrigarme y darme fortaleza cuando pensé que todo estaba perdido, así como a Miram Anabella Alvarez Gómez, gracias por ser los seres más

especiales que Dios puso en mi camino las quiero.

## **AGRADECIMIENTOS A:**

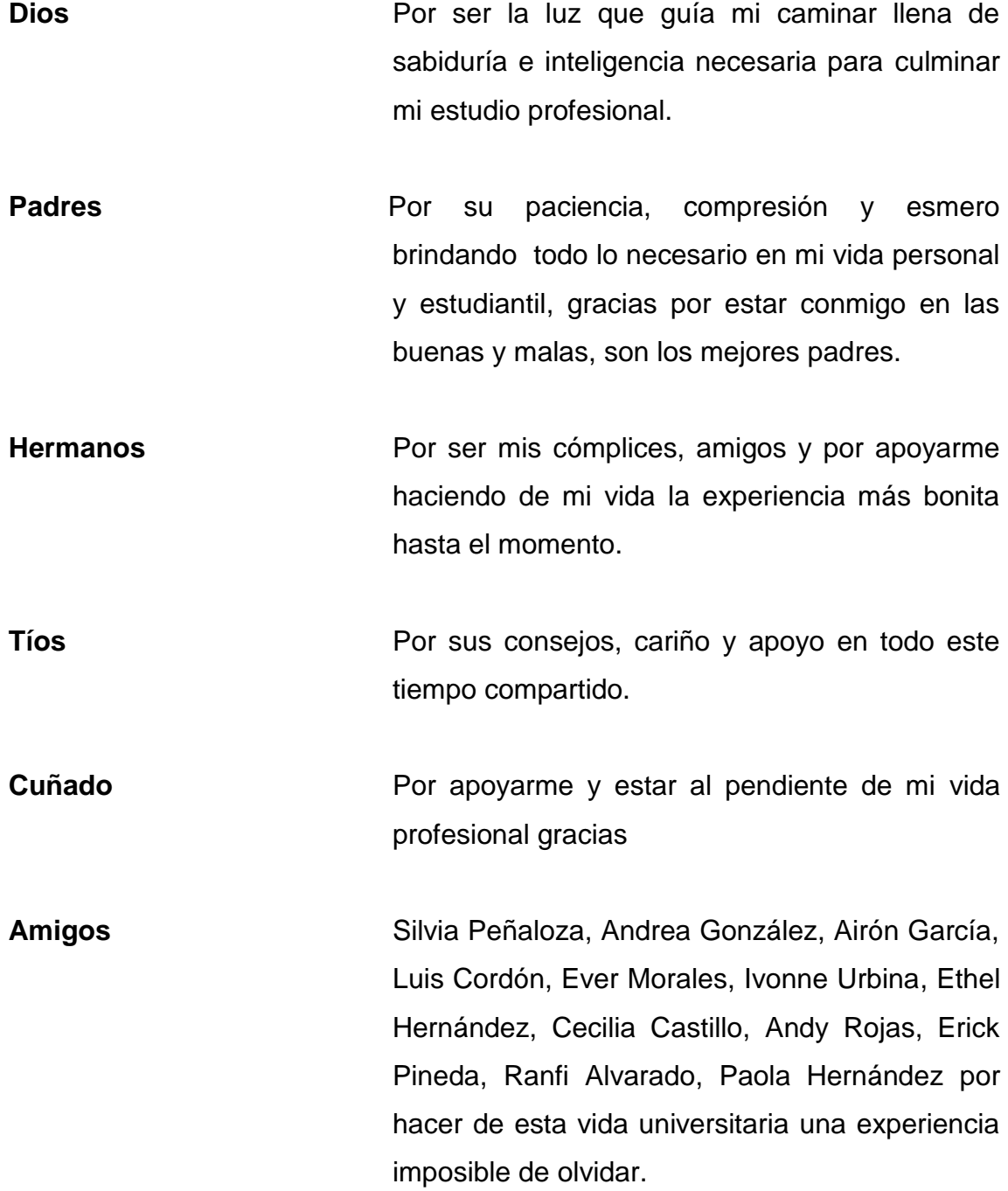

**Asesora** Mayra Rebeca García Soria de Sierra, por brindarme sus conocimientos, convirtiéndose en una consejera, amiga para apoyándome en la solución de dudas presentadas en mi estudio profesional supervisado, así como en el desarrollo de trabajo de graduación. Gracias por la confianza brindada.

**Municipalidad de Sololá** Por darme la oportunidad de desarrollar los conocimientos adquiridos llevándolos a la práctica y con ello visualizar mi carrera desde otro punto de vista.

# **ÍNDICE GENERAL**

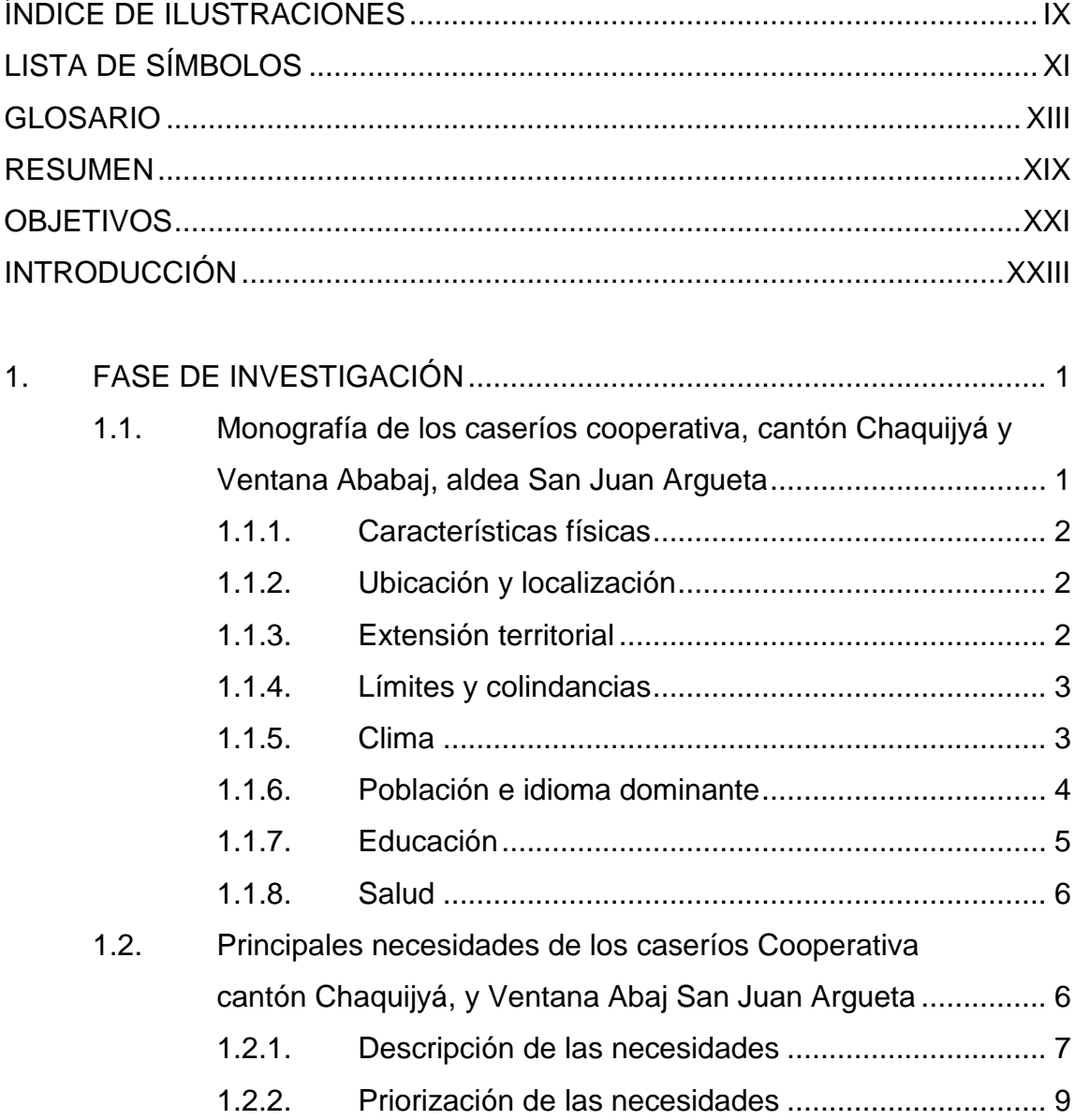

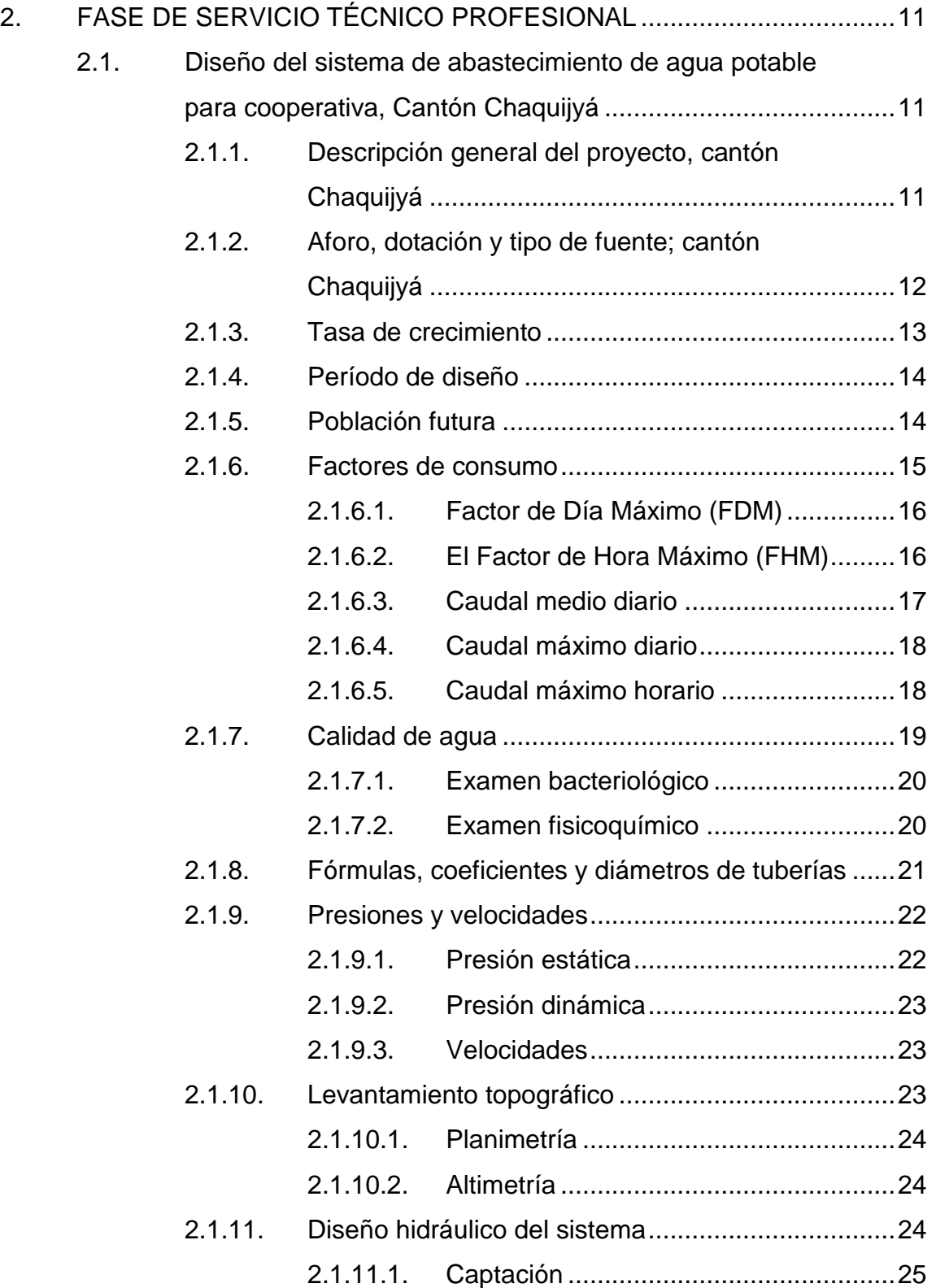

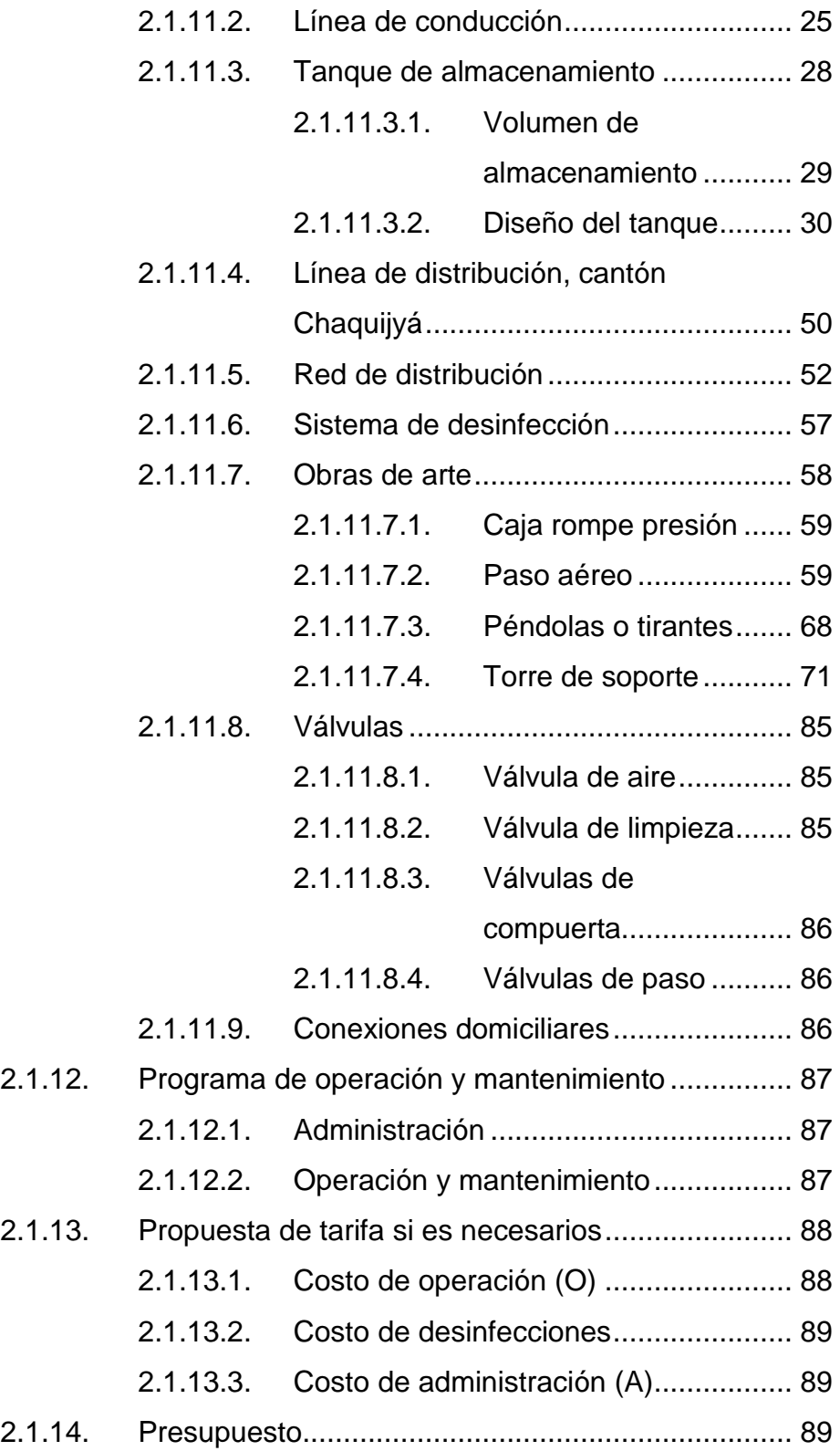

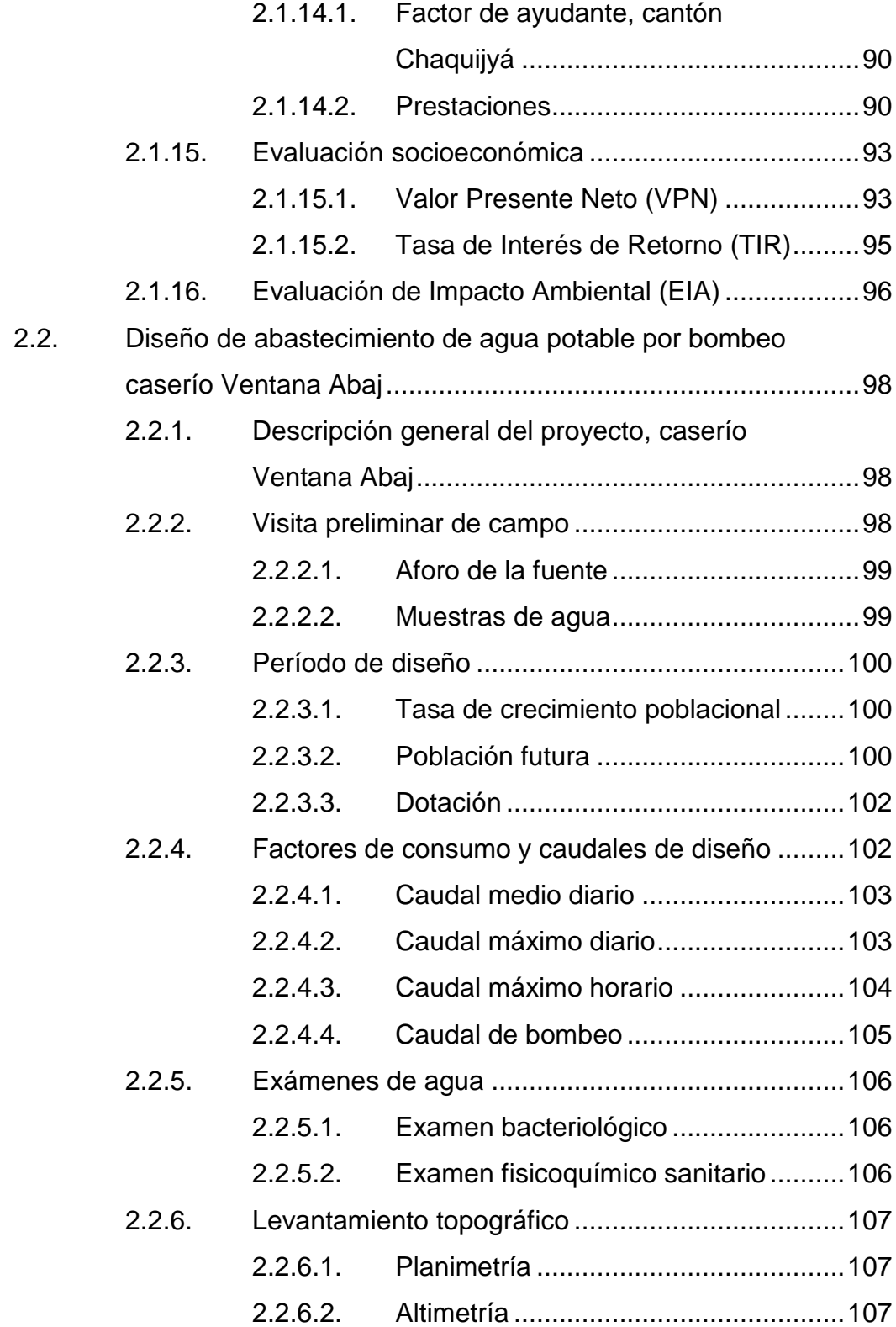

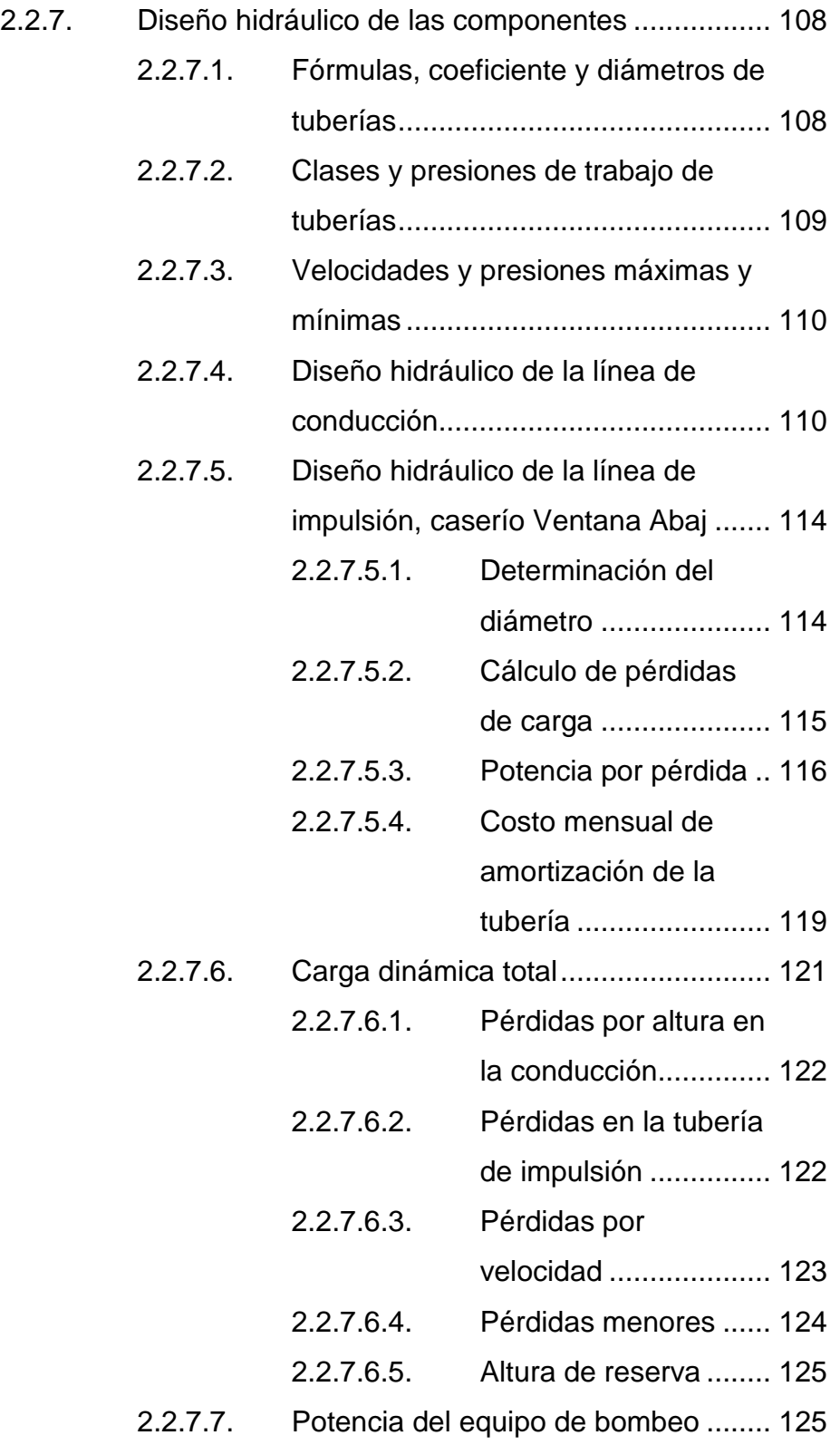

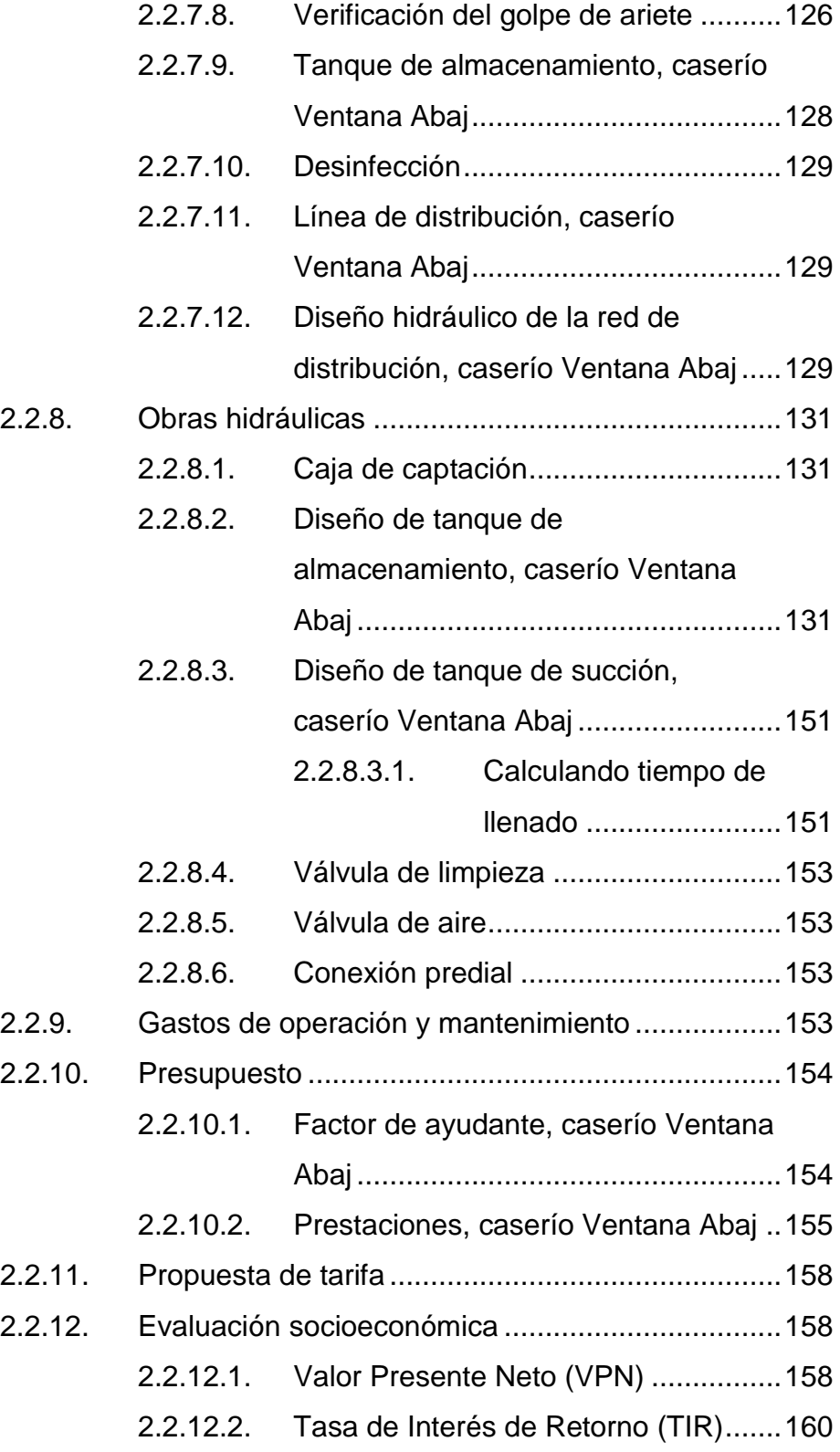

#### Evaluación de Impacto Ambiental (EIA) ............... 162  $2.2.13.$

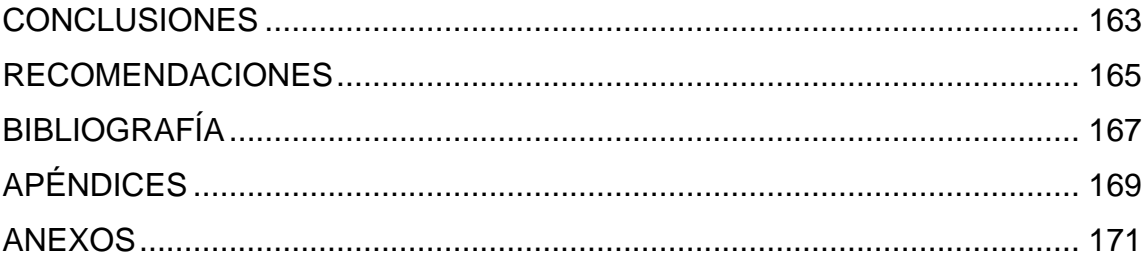

# <span id="page-21-0"></span>**ÍNDICE DE ILUSTRACIONES**

### **FIGURAS**

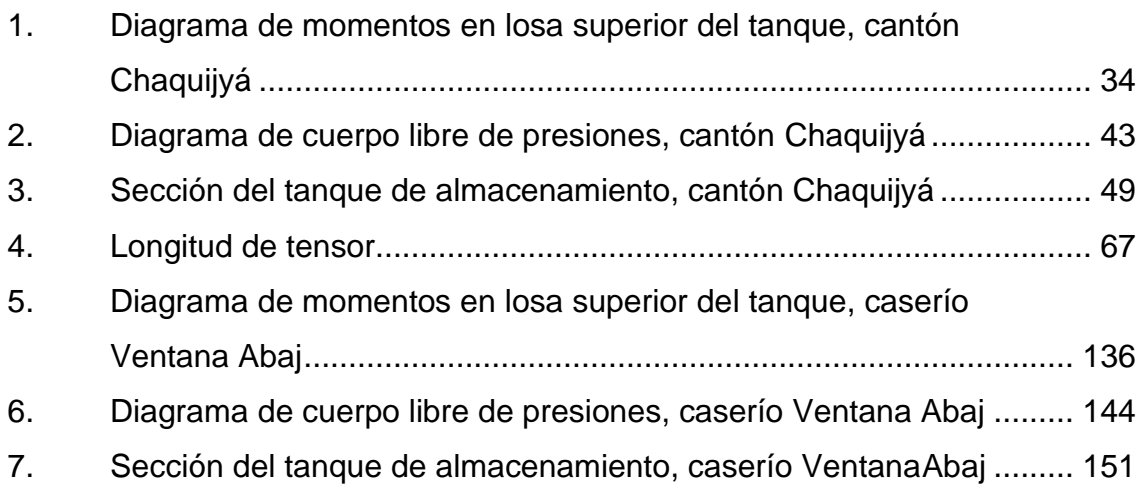

### **TABLAS**

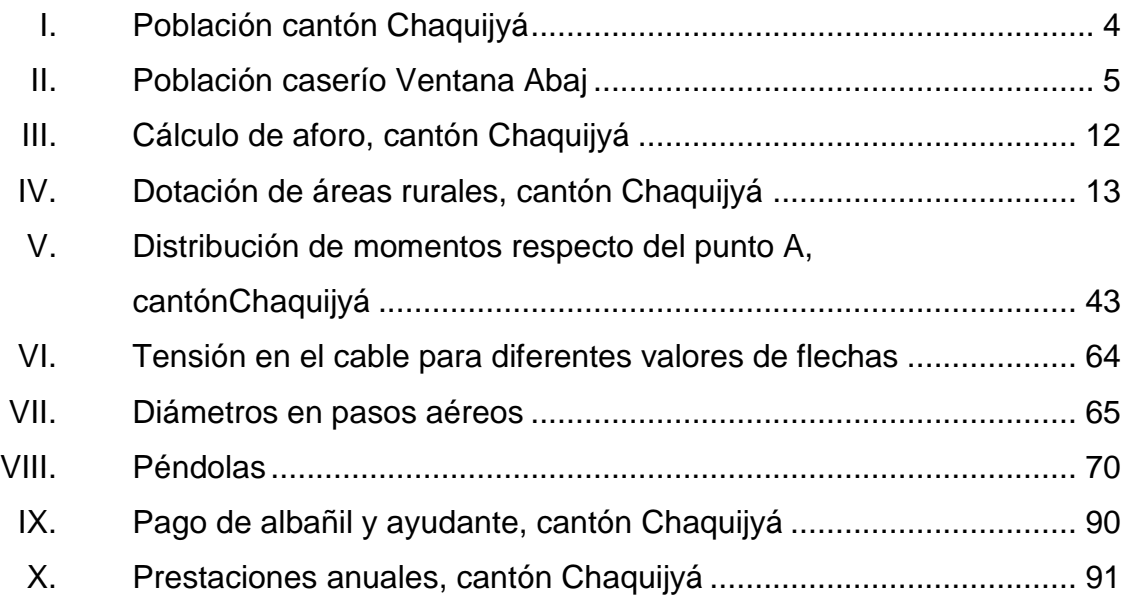

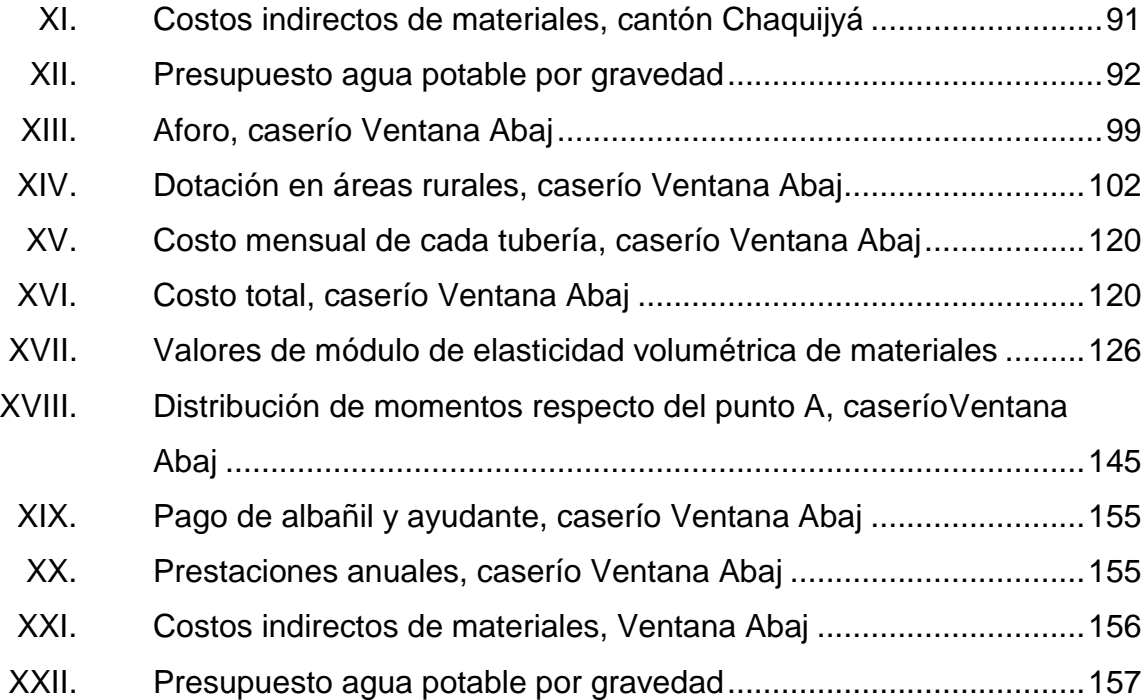

# **LISTA DE SÍMBOLOS**

<span id="page-23-0"></span>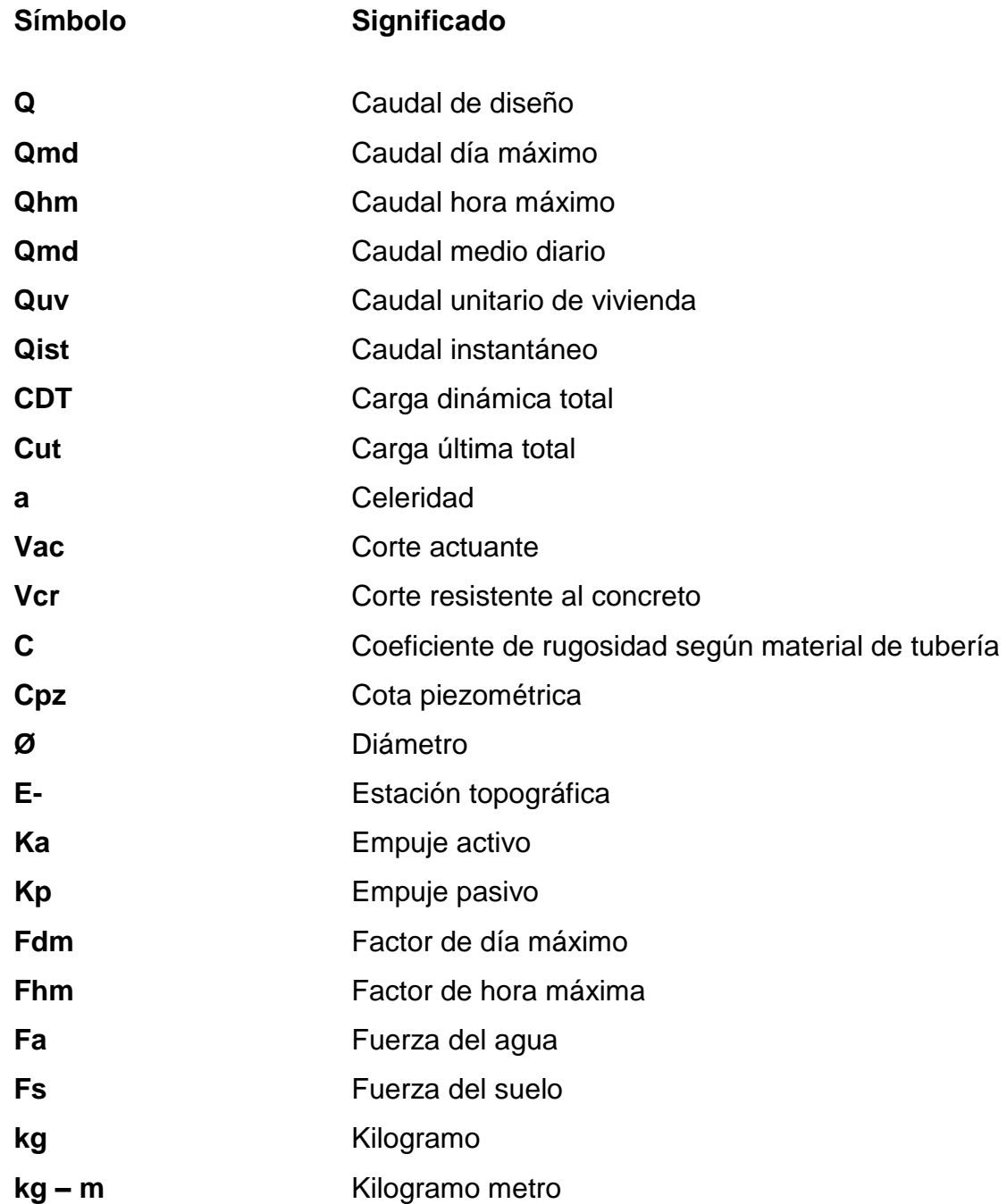

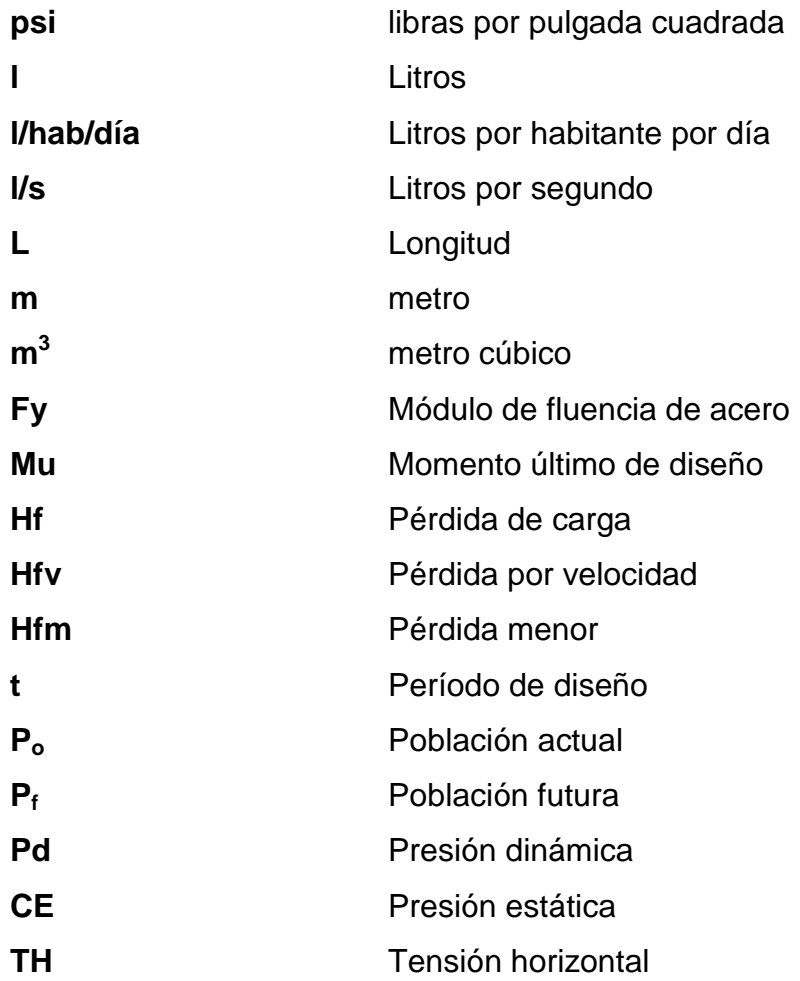

### **GLOSARIO**

- <span id="page-25-0"></span>**Accesorio** Elementos secundarios en los ramales de tuberías, tales como codos, niples, tees, coplas, otros.
- **Acueducto** Conjunto de conductos por medio de los cuales se transporta agua hacia una o varias poblaciones.
- **Acuífero** Son formaciones geológicas capaces de contener y permitir el movimiento del agua a través de sus poros. Manto: formación o estructura geológica de rocas, grava y arena situada encima de una capa impermeable, que posee la capacidad de agua que fluye en su interior. Este flujo se produce entre los poros que se intercomunican, es de velocidad variable y obedece a las condiciones específicas de permeabilidad de cada tipo de formación. Los términos manto acuífero y depósito manto acuífero, estrato acuífero y acuífero son sinónimos.
- **Aforo** Medición del volumen de agua que fluye de una fuente por unidad de tiempo.
- Agua potable **Agua** sanitariamente segura (sin elementos patógenos ni elementos tóxicos) y que es agradable a los sentidos (inodora incolora e insabora) para el consumo humano y agradable a los sentidos.

**Altimetría** Parte de la topografía que enseña a medir alturas.

**Análisis Químico** Analizar el agua con los elementos que lo constituyen Sanitario **Sanitario** con propósito de establecer un diagnóstico de pureza.

**Ángulo Es la menor o mayor abertura que forman entre sí** dos líneas o dos planos que se cortan. Las líneas que forman el ángulo se llaman lados y el punto de encuentro, vértice. Su mayor o menor abertura se mide en grados.

**Análisis** Conjunto de técnicas y procedimientos de laboratorio **Físico-Químico**mediante los cuales se determina los componentes físicos y químicos presentes en una muestra de agua.

- **Azimut** Es el ángulo formado en la dirección Horizontal medido a partir del norte (real magnético o arbitrario) en el sentido de las agujas del reloj.
- **Bacteria** Microorganismo unicelular procarionte, cuyas diversas especies causan las fermentaciones, enfermedades o putrefacción en los seres vivos o en la materia orgánica.
- **Bombeo** Transportar un fluido de un lugar a otro más alto, por medio de una bomba.
- **Base** Capa de suelo constituida por material seleccionado, de granulometría y espesor determinado que se construye sobre la sub-base.
- **Caudal Es la cantidad de agua en unidades de volumen por** unidad de tiempo, el cual pasa en un punto determinado donde circule un líquido.
- **COCODE** Consejo Comunitario de Desarrollo
- **Consumo** Volumen de agua que es utilizado por la unidad consumidora que está en función de una serie de factores inherentes a la propia localidad que se abastece y que lo hace varíe de una población a otra.
- **COGUANOR** Comisión Guatemalteca de Normas.
- **Demanda Es la cantidad de agua que una población requiere** para satisfacer sus necesidades.
- **Desinfección** Es la destrucción de bacterias patógenas que existen en el agua por medio de sustancias químicas, calor, luz ultravioleta, otros.
- **Dotación** Cantidad de agua asignada por habitante por día para satisfacer sus necesidades, afectado por factores tales como el clima, condiciones socioeconómicas, tipo de abastecimiento.
- **Dureza** Término utilizado para expresar el contenido en el agua de compuestos de calcio y magnesio, jabón o incrustaciones en la tubería.
- Golpe de ariete **Ondas de presión generadas en un sistema** de tuberías por un cambio de velocidad en el líquido en movimiento.

**INFOM Instituto de Fomento Municipal.** 

**INSIVUMEH 1980 Instituto de Sismología, Vulcanología, Meteorología e** Hidrología

**Nacimiento** Lugar del brote a la superficie de un acuífero.

- **Permeabilidad** Característica de un material que permite ser atravesado por los fluidos.
- **Pérdida de carga** Es la energía por masa unitaria de agua que causa la resistencia superficial dentro del conducto, se convierte de energía mecánica a energía térmica. El agua pierde energía por frotamiento con las paredes de la tubería, las asperezas, la rugosidad, los cambios de diámetros y los cambios de dirección.
- **Piezométrica** Cargas de presión en el funcionamiento hidráulico de la tubería.
- **Planimetría** Parte de la topografía que enseña a representar en una superficie plana una porción de la terrestre. Conjunto de las operaciones necesarias para obtener esta proyección horizontal.
- **Presión Carga o fuerza total que actúa sobre una superficie.** En hidráulica expresa la intensidad de fuerza por unidad de superficie.
- **Sedimento** Materia que deja de estar suspensa en el agua, depositándose en el fondo del recipiente que lo contiene debido a la gravedad.
- **Tensión** Es la distribución de una fuerza sobre el área sobre la que actúa y tira sobre ella.
- **Topografía** Parte de la geodesia que tiene por objeto representar el terreno sobre papel de la manera más exacta posible. Los dibujos que representan un terreno se llaman "planos topográficos", y el conjunto de operaciones que hay que realizar para ejecutarlos "levantamientos topográficos o de planos".

### **RESUMEN**

<span id="page-31-0"></span>En el Ejercicio Profesional Supervisado se realiza un trabajo práctico en el cual se llevan a cabo visitas para verificar cuáles serán las principales necesidades de los pobladores, cómo se beneficiara la comunidad, para realizar el proyecto de: Diseño de los sistemas de abastecimiento de agua potable para los caseríos Cooperativa, cantón Chaquijyá, y Ventana Abaj, aldea San Juan Argueta Sololá.

El informe contiene características generales del caserío Cooperativa, cantón Chaquijyá, y caserío Ventana Abaj, San Juan Arqueta en el cual se detallarán los antecedentes históricos, población, descripción geográfica, organización comunitaria, así como también el resumen de la propuesta del proyecto priorizado y consensuado.

El municipio de Sololá, debido a su orografía cuenta con una diversidad de climas y recursos naturales, siendo necesario el aprovechamiento de los mismos para mejorar la economía de sus aldeas y caseríos.

El proyecto beneficiará a la población de los caseríos arriba mencionados al igual que los caseríos aledaños a través del estudio y diseño del proyecto de agua potable por bombeo y gravedad el cual mejorará la distribución del vital líquido ya que es indispensable para la salud de las comunidades.

### **OBJETIVOS**

### <span id="page-33-0"></span>**General**

Diseñar los sistemas de abastecimiento de agua potable para los caseríos Cooperativa, cantón Chaquijyá y Ventana Abaj, aldea San Juan Argueta, Sololá, Sololá.

### **Específicos**

- 1. Realizar los planos de agua potable para los caseríos Ventana Abaj, y Chaquijyá, municipio y departamento de Sololá.
- 2. Realizar una investigación de tipo monográfica y un diagnóstico sobre las necesidades de servicios básicos de agua potable de los caseríos Ventana Abaj, y Chaquijyá, municipio y departamento de Sololá.
- 3. Capacitar a los miembros del Consejo Comunitario de Desarrollo (COCODE) para garantizar el uso adecuado del sistema de agua potable, para optimizar su funcionalidad y período de vida útil.

### **INTRODUCCIÓN**

<span id="page-35-0"></span>Los proyectos tienen como fin primordial aplicar conocimientos generales y específicos para lograr demanda, ya que el área rural del país tiene carencia de infraestructura y de servicios básicos, motivo por el cual no han podido mejorar sus condiciones de vida, con la realización del Ejercicio Profesional Supervisado (EPS),de la Facultad de Ingeniería, de la Universidad de San Carlos de Guatemala, el cual busca brindar el apoyo a las comunidades que no cuentan con el soporte técnico para la resolución de sus necesidades.

El municipio de Sololá se encuentra ubicado a 140 kilómetros de la capital a 3 537 metros sobre el nivel del mar, se caracteriza por su clima templado. Actualmente en los caseríos Cooperativa cantón Chaquijyá, y Ventana Abaj existen varios factores que no permiten su desarrollo; de una u otra manera, el propósito fundamental del proyecto es cubrir las necesidades básicas de las comunidades y contribuir al desarrollo económico y social para que se tenga un buen nivel de vida, la municipalidad es un intermediario entre el Estado y sus habitantes; una de sus funciones es atender a los pobladores e impulsar el desarrollo, disminuyendo la tasa de mortalidad y morbilidad de las personas por la falta de agua en condiciones adecuadas para el consumo humano; mejorando de esta manera el saneamiento ambiental que es un factor muy importante para el desarrollo físico y mental de la población en general.

Habiendo encontrado los problemas primordiales: como lo es el estudio y diseño de abastecimiento de agua potable por gravedad y bombeo de los caseríos Cooperativa cantón Chaquijyá, y Ventana Abaj, en el cual se busca

XXIII
que el agua sea apta para el consumo humano, ya que juega un papel preventivo en la salud y en el desarrollo económico del medio rural.

# **1. FASE DE INVESTIGACIÓN**

# **1.1. Monografía de los caseríos cooperativa, cantón Chaquijyá y Ventana Ababaj, aldea San Juan Argueta**

El nombre de Cooperativa proviene fundamentalmente, por la característica de sus pobladores al participar fuerte y activamente en el movimiento cooperativo desde la década de los 50s y 60s.

Desde su formación, el caserío Cooperativa constituye parte íntegra del cantón Chaquijyá este dista a 14 kilómetros, del municipio y departamento de Sololá por lo que desde siempre mantuvo su vinculación social y política con el cantón, el caserío ha sido reconocido como tal, gracias a las gestiones de los comité pro-mejoramiento y al consejo comunitario de desarrollo (COCODES) que están integrados con miembros y líderes de la comunidad.

La expresión XE' WENTAN ABÄJ proviene del vocablo Maya K´iche´ que significa debajo de la piedra con ventana. Se le denominó Ventana Abaj porque en la parte más alta del límite de la comunidad se localiza una piedra que tiene un agujero en forma de ventana y también porque la población se ubicó en la parte baja del límite. Así mismo cuentan que en la cumbre del caserío se encuentran 5 altares mayas, siendo aquel uno de los más importantes.

El caserío Ventana Abaj, aldea San Juan Arguetase encuentra en el área noroeste del municipio de Sololá a una distancia de 18 kilómetros de la cabecera municipal, el cual es apoyado por los diferentes líderes de la comunidad que más lucharon por obtener los proyectos, se puede mencionar a

los diferentes comités de la comunidad en especial al comité promejoramiento y al consejo comunitario de desarrollo (COCODE).

## **1.1.1. Características físicas**

Definen físicamente a un lugar, en los que se pueden mencionar aspectos como la siguiente: ubicación, suelo, colindancia, clima, hidrografía, población, idioma, aspectos socioeconómicos, salud, tenencia de tierra y otros.

# **1.1.2. Ubicación y localización**

"El caserío Cooperativa Chaquijyá se localiza al noroeste de la cabecera departamental a una altura de 2 420 metros sobre el nivel del mar, en las coordenadas latitudinales 14° 49' 40" norte y longitudinales 91° 11' 45" oeste. Dista de Sololá a 14 kilómetros y a 135, de la ciudad capital.

El caserío Ventana Abaj, aldea San Juan Argueta se encuentra en el área noroeste del municipio de Sololá a una distancia de 18 kilómetros de la cabecera municipal. Situada a 2 400 metros sobre el nivel del mar en las coordenadas latitudinales 14° 49' 18" norte y longitudinales 91° 14' 26" oeste."<sup>1</sup>

#### **1.1.3. Extensión territorial**

l

El caserío cooperativa cantón Chaquijyá cuenta con una extensión territorial de 2,5 km<sup>2</sup>.

<sup>1</sup> *Plan Comunitario de Desarrollorealizado por la Municipalidad de Sololá y AECI, año 2002-2010.*

El caserío Ventana Abaj, aldea San Juan Argueta posee una extensión territorial de 1,9 km<sup>2</sup>.

#### **1.1.4. Límites y colindancias**

La comunidad colinda al norte con la aldea Pixabaj, al sur con el caserío Central, al este con el caserío Xibalbay, los dos del cantón Chaquijyá, Sololá y al oeste con la aldea Argueta, Sololá y aldea Barraneché de Totonicapán.

Administrativamente el caserío Cooperativa pertenece al cantón Chaquijyá, municipio y departamento de Sololá.

El caserío Ventana Abaj, aldea San Juan colinda al Norte con el caserío La Unión, al oeste con Santa Rita (Xeabaj), al sur con Coxom Nahualá y al este con el caserío La Mesita, todas ellas pertenecientes al municipio de Sololá y departamento de Sololá.

### **1.1.5. Clima**

El caserío Cooperativa, cantón Chaquijyá y el caserío Ventana Abaj son predominantemente fríos, debido a la altitud y condiciones topográficas de la región, la estación lluviosa empieza en el mes de mayo y termina en noviembre.

De acuerdo con la estación meteorológica El Tablón del Instituto Nacional de Sismología, Vulcanología, Meteorología e Hidrología (INSIVUMEH), se presentan los siguientes parámetros de temperatura, precipitación, humedad y velocidad del viento:

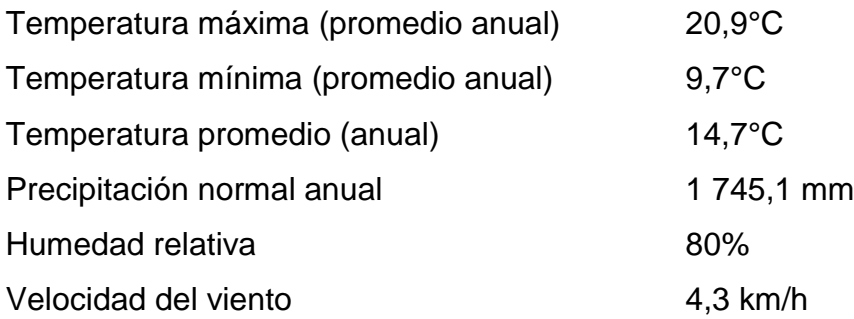

# **1.1.6. Población e idioma dominante**

El caserío Cooperativa, cantón Chaquijyá cuenta con una población de 1 775 habitantes, la cual se distribuye según edades y sexo tal como se muestra en la siguiente tabla:

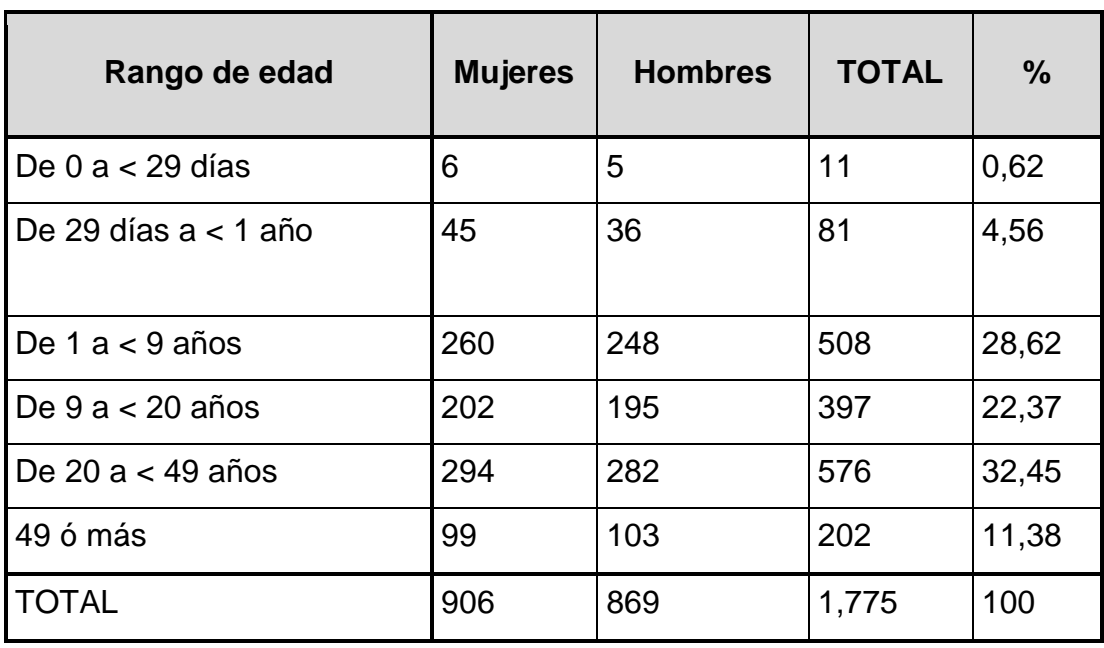

# Tabla I. **Población cantón Chaquijyá**

Fuente: Centro de Salud Sololá, 2010.

El uso del idioma Kaqchikel es el idioma materno, pero la mayoría domina el castellano como segundo idioma.

El caserío Ventana Abaj, aldea San Juan Argueta cuenta con una población de 320 habitantes, la cual se distribuye según edades y sexo tal como se muestra en la siguiente tabla:

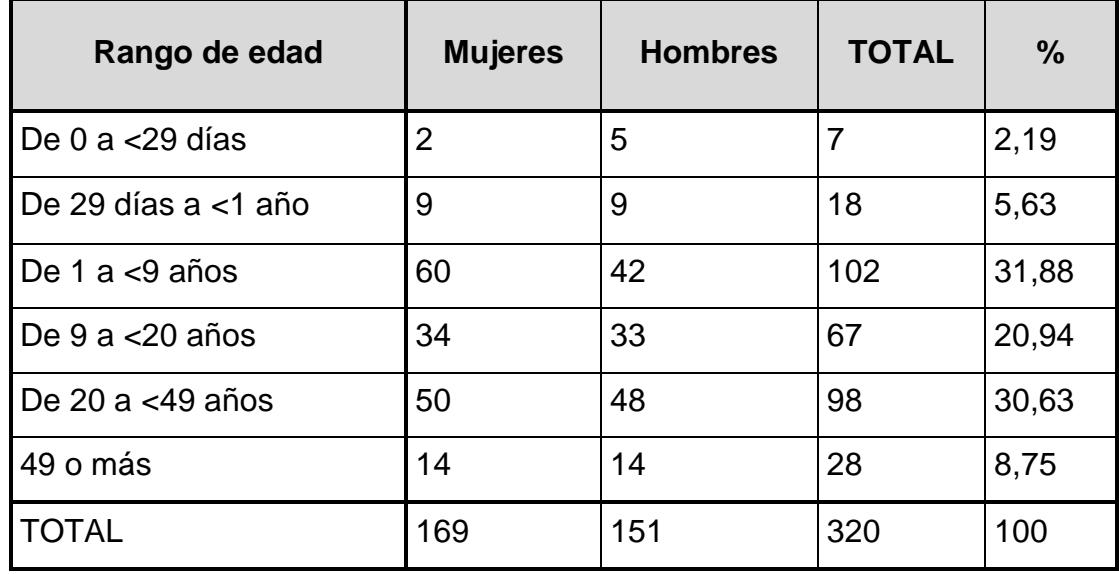

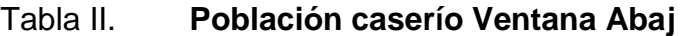

Fuente: Centro de Salud Sololá, 2010.

El idioma que se habla en la comunidad es el Maya K´iche´ aunque la mayor parte de la población domina también el castellano.

# **1.1.7. Educación**

La comunidad cuenta con la escuela que atiende desde párvulos hasta sexto grado primaria y el instituto atiende de primero hasta tercero básico.

"Actualmente el caserío Ventana Abaj, aldea San Juan Argueta cuenta con un establecimiento educativo, en donde se imparte primaria completa en jornadas matutinas y vespertinas con maestras permanentes."<sup>2</sup>

### **1.1.8. Salud**

La comunidad cuenta con una farmacia que asiste por cualquier enfermedad grave al hospital de Sololá, también cuenta con un centro de convergencia que está funcionando con una enfermera auxiliar que atiende dos días a la semana, tres facilitadoras comunitarios, y cada mes hay consulta el cual interviene un enfermero profesional y un doctor. De acuerdo a los datos proporcionados en dicho centro la comunidad actual de 0 año en adelante es de 1869 habitantes. El centro de convergencia se encuentra localizado a la orilla de la carretera interamericana en el kilómetro 135.

En el caserío Ventana Abaj funciona: "Un puesto de salud que asiste a la aldea, el cual es insuficiente para atender la demanda de la población."<sup>3</sup>

# **1.2. Principales necesidades de los caseríos Cooperativa cantón Chaquijyá, y Ventana Abaj San Juan Argueta**

Según los estudios que realizan los miembros del COCODE con ayuda de los pobladores con base en la mayor necesidad que se presenta en los caseríos, se obtiene estas como prioridades.

l

<sup>2</sup> *Plan Comunitario de Desarrollo realizado por la Municipalidad de Sololá y AECI, año 2002-2010.*

*<sup>3</sup> Censo de poblaciones SIGSA 11 y 13.*

## **1.2.1. Descripción de las necesidades**

Las necesidades más relevantes de los caseríos se presentan a continuación, siendo estas de suma importancia para el desarrollo y mejoramiento de la calidad de vida de sus habitantes:

- El actual centro de convergencia ubicado en la comunidad no cuenta con instalaciones propias, ni presenta las características adecuadas para prestar la atención necesaria a la comunidad y las circunvecinas (no tienen espacios suficientes, ni comodidades para la atención). Siendo una comunidad con incremento considerable en su población por lo cual es necesaria la implementación de un puesto de salud.
- Mejoramiento del servicio de agua potable ya que las tuberías se encuentran fracturadas, obstruidas o deterioradas, impidiendo la circulación del vital líquido por lo que el agua es escasa o no llega a todas las familias, poniendo en riesgo la salud de los más vulnerables dentro de la comunidad.
- Implementación de letrinas, la mayor cantidad de familias ubicadas en el caserío no posee las condiciones adecuadas en la deposición de sus excretas o desechos humanos, contribuyendo a la problemática ambiental y a la proliferación de enfermedades que afectan a la comunidad.
- Se denota la importancia y ejecución de un sistema de tratamiento de aguas servidas en la comunidad, la mayoría de las personas del caserío al momento de realizar sus actividades domésticas en especial las mujeres quienes trabajan en el oficio de lavado de ropa y de utensilios, el agua después de ser utilizada se conduce a flor de tierra y por el movimiento constante producen los malos olores y la proliferación de moscas, esta problemática expone la integridad física de la comunidad y

en especial a las personas vulnerables, ancianos, ancianas, niños y niñas del caserío.

Las necesidades que se presentan en el caserío Ventana Abaj, San Juan Argueta son los siguientes:

- La comunidad no cuenta con los servicios de infraestructura para la atención a la población más necesitada (de escasos recursos). Cuando un miembro de la familia se enferma inmediatamente acuden al puesto de salud de la aldea Argueta para ser atendidos. Por lo general se atiende de lunes a viernes de ocho de la mañana a cinco de la tarde por lo que las personas dependen de ello.
- Implementación de biblioteca comunitaria, la población escolar ha tenido dificultades en la enseñanza aprendizaje, uno de los obstáculos es el no contar con biblioteca comunitaria, esto los obliga a movilizarse hacia la aldea. Por lo que conlleva una serie de dificultades tomando en cuenta que para llegar al centro de la Aldea Argueta aproximadamente se tardan media hora, condiciones de clima y otros, exponiéndose a accidentes y enfermedades.
- Construcción de centro de formación, capacitación y de usos múltiples, actualmente la comunidad no cuenta con una sede o espacio adecuado para la realización de actividades a nivel comunal, lo cual obliga a las personas a realizar sus actividades en casas particulares o en las instalaciones de la escuela del caserío, teniendo incomodidad y sin adecuados resultados.

# **1.2.2. Priorización de las necesidades**

Tanto para el caserío cooperativa, cantón Chaquijyá y Ventana Abaj, de acuerdo con los criterios de la municipalidad de Sololá y los COCODE, se priorizaron las necesidades básicas, para promover una solución la cual consiste en el diseño del sistema de abastecimiento de agua potable, por ser este de suma importancia, evitando así enfermedades gastrointestinales por ingerir el vital líquido.

# **2. FASE DE SERVICIO TÉCNICO PROFESIONAL**

# **2.1. Diseño del sistema de abastecimiento de agua potable para cooperativa, Cantón Chaquijyá**

Implementando el sistema de abastecimiento de agua potable por gravedad, se mejorará las condiciones de vida de la comunidad, debido a que se evitarán enfermedades gastrointestinales y se recibirá el vital líquido adecuadamente.

#### **2.1.1. Descripción general del proyecto, cantón Chaquijyá**

El diseño del sistema de abastecimiento de agua potable se basó en las normas de UNEPAR-IMFOM para el diseño y en las normas COGUANOR 29001 para la calidad de agua, se elaboró una investigación de campo para por lo cual fue necesario tener la mayor cantidad de información acerca del caserío Cooperativa Cantón Chaquijyá,

El cual brindará agua apta para el consumo humano ya que solo necesita de desinfección bacteriológica por medio de tabletas de tricloro, como se recomienda en los resultados físicoquímicos y bacteriológicos realizados en el laboratorio químico de la Universidad de San Carlos de Guatemala.

Para aprovechar la topografía natural del terreno el sistema debe de ser por gravedad, tanto en la línea de conducción como en la red de distribución para este logro se cuenta con una fuente de agua que proporciona un caudal suficiente, el cual se almacenará en un tanque con capacidad de 20 metros

11

cúbicos para cubrir la demanda de la población actual y de la población futura, el sistema es predial, lo que significa que cada familia tendrá derecho a tener solo un grifo en su hogar, con una dotación que contempla 70 litros por habitante cada día.

## **2.1.2. Aforo, dotación y tipo de fuente; cantón Chaquijyá**

El aforo respectivo se realizó en épocas de estiaje, por medio del método volumétrico este consiste en medir a cuánto tiempo se llena un recipiente con un volumen conocido, por lo cual se llenó cuatro veces para mayor precisión, obteniendo el promedio para determinar el caudal.

El procedimiento anterior se realizó obteniendo los resultados del aforo como se presenta en la tabla:

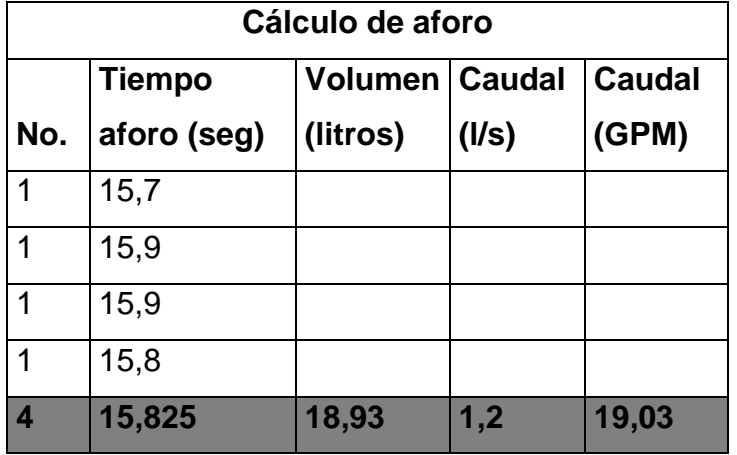

## Tabla III. **Cálculo de aforo, cantón Chaquijyá**

Fuente: elaboración propia.

La dotación de agua es la cantidad de agua asignada a cada habitante, expresada en litros por habitantes por día. Para determinar la dotación se consideran todos los servicios de consumo y las pérdidas físicas. Según la guía para el diseño de abastecimiento de agua potable para zonas rurales en servicios mixtos de llenacántaros y conexiones prediales la dotación debe de estar entre 60 a 120 litros, es por ello que en este proyecto se tomará una dotación de 70 litros por habitante por día.

Tabla IV. **Dotación de áreas rurales, cantón Chaquijyá**

| Sistema de abastecimiento             | Dotación (I / hab / dia) |
|---------------------------------------|--------------------------|
| Llena cántaros                        | $30 - 60$                |
| Llena cántaros y conexiones prediales | 60-90                    |
| Conexiones prediales                  | 60-120                   |
| Conexión intradomiciliar              | 90-170                   |
| Pozo excavado                         | 15 mínimo                |

Fuente: 4.3 Consumo de agua potable 4.3.1 inciso a) UNEPAR (Unidad Ejecutora del Programa de acueductos Rurales).

La fuente existente es un nacimiento de tipo acuífero libre con brote definido en laderas.

## **2.1.3. Tasa de crecimiento**

La tasa de crecimiento poblacional o demográfico es el aumento de la población en un período determinado y puede ser cuantificado como el cambio en el número de individuos en una población expresado como porcentajes.

Según datos del departamento de Sololá:"El crecimiento poblacional es mayor especialmente en aldeas y caseríos, pero por no tener fuentes estadísticas exactas se utilizará la tasa de crecimiento de 3,1 por ciento según el departamento de Sololá, con el mismo porcentaje se calculará la población futura."<sup>4</sup>

### **2.1.4. Período de diseño**

Es el tiempo durante el cual una obra va a prestar un servicio satisfactorio, según recomiendan instituciones como Organización Mundial de la Salud (OMS) y la Unidad Ejecutora del Programa de Acueductos Rurales (UNEPAR) es de 20 años, este es el tiempo en que la capacidad del sistema atiende la demanda que es eficiente en un 100 por ciento concluyendo este lapso deja de prestar un sistema de buen servicio, adicionalmente se debe tomar en cuenta el período de planificación, financiamiento, diseño y construcción de dicho proyecto.

Debido a que el sistema previsto es por gravedad, el período de diseño se contempló, para la línea de conducción y línea de distribución, de 21 años de funcionamiento con 1 año de trámite y de ejecución dando así un período total de diseño de 22 años.

### **2.1.5. Población futura**

l

Para la población futura se utilizó el método geométrico el cual consiste en calcular el cambio promedio de la tasa poblacional ya que es el más

<sup>4</sup>*Ministerio de Salud Pública y Asistencia Social, en el Municipalidad de Sololá y Laguna Artean, año 2006*

aproximado para estimar el crecimiento y así proyectar un promedio o porcentaje de cambio hacia el futuro.

En este proyecto se utiliza la población que se beneficiará con el proyecto calculándose de la siguiente manera:

$$
P_f = P(R+1)^n
$$

Donde:

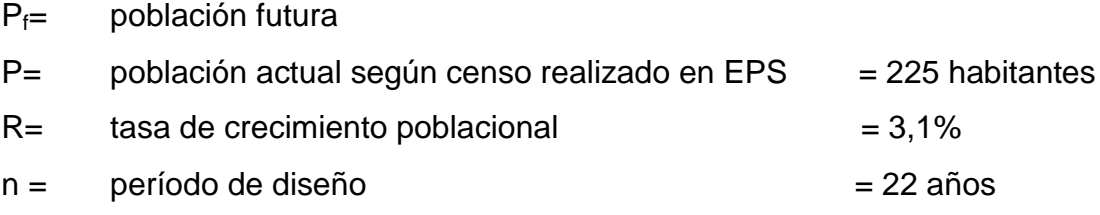

Evaluando:

$$
P_f = 225(0,031+1)^{22}
$$

 $P_f = 440, 43$ 

Tomando múltiplos de 10 la población futura será de:

$$
P_f
$$
 = 450 habitantes

## **2.1.6. Factores de consumo**

Son factores que indican la variación en el consumo del agua en la población, basándose en hora y día máximo tomando en cuenta que la variación de consumo se da en diferentes horas del día.

#### **2.1.6.1. Factor de Día Máximo (FDM)**

Este factor depende del consumo máximo de un día durante el registro de un año, se usará pequeño cuando las poblaciones sean muy grandes y se utilizará un factor grande cuando las poblaciones sean pequeñas así se prevéra el uso simultaneo del servicio, pero cuando no se cuenta con registros de consumo diario se puede calcular en función de la población futura y de la dotación asignada en un día.

Según la norma UNEPAR 4, 3,1 incisos c) establecen los siguientes rangos:

Para poblaciones futuras <1 000 habitantes el rango está entre 1,2 a 1,5 Para poblaciones futuras>1 000 habitantes es de 1,2 Área rural = entre  $1,2 \vee 1,8$ Área urbana  $= 2$ 

#### **2.1.6.2. El Factor de Hora Máximo (FHM)**

Este factor depende del consumo máximo de una hora durante un período de un día, ya que es el número de veces que se incrementa el caudal medio diario para satisfacer la demanda, se utiliza en el diseño de redes de distribución.

Se hace uso de este factor cuando no se cuenta con datos de consumo máximo horarios, UNEPAR 4, 3,1 incisos c), recomienda:

Para población ≤ 1 000 habitantes = 2 a 3 Para población > 1 000 habitantes = 2

Área rural = entre  $1,8 \text{ y } 2$ Área urbana = entre 2 y 3

## **2.1.6.3. Caudal medio diario**

Se define como la cantidad de agua que se consume en un día por la población es decir 24 horas, dando como resultado el promedio del consumo diario durante el período de un año. Para el caserío cooperativa, cantón Chaquijyá no existen datos de consumo, por lo que el caudal medio se obtiene a partir de la dotación de 70 litros por habitantes por día, y de 50 litros/habitante/día para la iglesia de la comunidad la cual se calcula de la siguiente manera:

$$
Qmed = \frac{P_f^*dotación}{86\,400}
$$

Donde:

Qmd = caudal medio

 $P_f$ = población futura

Dotación en litros por habitante por día

Qmed=
$$
\frac{450*120}{86\,400}
$$
  
Qmed= $0,625\frac{1}{2}$ 

s

#### **2.1.6.4. Caudal máximo diario**

Es el caudal que se transportará en la línea de conducción, el cual corresponde al mayor consumo que se da en un día del año, este será el resultado de multiplicar el consumo medio diario por el factor de día máximo (FDM) de intervalo entre 1,2 y 1,5 para poblaciones menores de 1,000 habitantes se calcula de la siguiente manera:

Qdm= FDM\*Qmed

Donde:

Qdm = caudal máximo diario FDM = factor de día máximo Qmed = caudal medio diario

Qdm= 1,5\*0,625

$$
Qdm = 0.938 \frac{I}{s}
$$

#### **2.1.6.5. Caudal máximo horario**

En este caudal se demanda el mayor consumo durante un día en un año, se utiliza para el diseño hidráulico de la red de distribución. Para determinar este caudal se debe multiplicar el consumo medio diario por el coeficiente o Factor de Hora Máximo (FHM) cuyo valor oscila entre 2,0 y 3,0 para poblaciones futuras menores de 1 000 habitantes. Se determina de la siguiente forma:

18

Qhm= Fhm\*Qmed

Donde:

Qhm = caudal máximo horario FHM = factor de hora máxima Qmed = caudal medio

$$
Qhm = 2*0,625
$$

$$
Qhm = 1,25\frac{1}{s}
$$

#### **2.1.7. Calidad de agua**

El agua es un elemento indispensable para la vida, por lo cual a una población se le pueda garantizarla potabilidad del agua, sometiéndola a exámenes de laboratorio en el que se efectuarán análisis físicos, químicos, bacteriológicos y microscópicos estos se llevaron a cabo en el Centro de Investigaciones de la Facultad de Ingeniería, de la Universidad de San Carlos de Guatemala.

Las muestras de agua fueron tomadas directamente de la fuente, y transportadas en condiciones de refrigeración al laboratorio antes de 24 horas.

Los análisis dieron como resultado que el agua es agua sanitariamente segura para el consumo humano y recomendaron como medida de seguridad, un tratamiento bacteriológico a base de cloro.

Los análisis están basados en la norma COGUANOR 29001 y en la toma de muestras bajo COGUANOR NGO 29002 h18 y COGUANOR NGO 29002 h19, dichas normativas son exigidas por el Código de Salud en el artículo 88 y los resultados pueden observarse en el anexo.

#### **2.1.7.1. Examen bacteriológico**

El examen se basa en la probabilidad de contaminación de organismos patógenos que causan enfermedades gastrointestinales principalmente con materia fecal, ya que se busca la presencia del grupo coliforme, el cual comprende los bacilos *Escherrichia Coli*y *el Aerobacter Aerógenes*. La primera es huésped normal del intestino del hombre y de los animales de sangre caliente.

El *Aerobacter Aerógenes*además de localizarse en las heces, es frecuente encontrarlo en raíces de vegetales y algunas semillas. Estos bacilos son aerobios o anaerobios facultativos.

Los resultados del examen bacteriológico indican que el agua es apta para el consumo humano, según Norma COGUANOR 29001. Sin embargo, se le incorporará un sistema de desinfección a base de pastillas de tricloro, que se usa para evitar cualquier contaminación que exista en los accesorios, elementos estructuras o tuberías del sistema de agua potable.

#### **2.1.7.2. Examen fisicoquímico**

En él se establecen las características físicas que se encuentra el agua y que se pueden observar con los sentidos tales como: color, turbiedad, sabor, olor, potencial hidrógeno. Además se pueden determinar substancias químicas

20

que pueden dañar la salud, tuberías y equipo, entre los que se tienen, los aniones (hierro, calcio, magnesio, otros) y cationes (nitritos, sulfatos, fluoruros y cloruros).

El resultado que se obtuvo del examen físico-químico sanitario indica que el agua es ligeramente turbia (rechazable), desde el punto de vista de la calidad química el agua cumple con la Norma COGUANOR NGO 29001. Todas las determinaciones se encuentran dentro de los límites máximos aceptables.

### **2.1.8. Fórmulas, coeficientes y diámetros de tuberías**

Para diseñarla línea de conducción se busca determinar el diámetro de la sección de tubería necesario para conducir el caudal de diseño desde la obra de captación típica hasta el tanque de distribución, a una velocidad adecuada.

La ecuación a utilizar para el diseño del sistema es la de Hazzen-Williams utilizando un coeficiente de rugosidad 150 para tubería de cloruro de polivinilo rígido (PVC), y 100 para tuberías de hierro galvanizado (HG).

$$
\emptyset = \left(\frac{1\ 743,811^*L^*Q^{1,85}}{C^{1,85*}H_f}\right)^{\frac{1}{4,87}}
$$

Donde:

 $\varnothing$  = diámetro interno de la tubería (pulg)  $L =$  longitud de la tubería (con un incremento de 1,05) Q = caudal de día máximo o caudal de conducción (l/s) C = coeficiente de fricción interno (HG =100, PVC = 150)  $Hf =$  diferencia de cotas  $(m)$ 

Obteniendo el diámetro necesario se valúan las pérdidas que esta tubería generaría al momento de su utilización:

$$
H_f = \frac{1743.811^{\ast}L^{\ast}Q^{1,85}}{C^{1,85}{}^{\ast}D^{4,87}}
$$

Donde:

Hf= pérdida de carga (m)

- $L =$  longitud de la tubería (con un incremento de 1,05)
- Q = caudal de día máximo o caudal de conducción (l/s)
- $\varnothing$  = diámetro interno de la tubería (pulg)
- $C =$  coeficiente de fricción interno (HG = 100, PVC = 150)

#### **2.1.9. Presiones y velocidades**

El diseño hidráulico se realizó mediante pérdida de presiones en la tubería, las cuales provocan que se agriete o colapse si la pérdida excede los parámetros estipulados según las normas, por lo cual es necesario conocer conceptos básicos de presión.

### **2.1.9.1. Presión estática**

Se da cuando el líquido contenido en la tubería y en el recipiente que la alimenta, se encuentra en reposo. Es igual al peso específico del agua multiplicado por la altura a que se encuentra la superficie libre del agua. La máxima presión estática a la que puede estar sometida una tubería, por motivos de seguridad, está comprendida entre el 90 y 95 por ciento de la presión de trabajo proporcionada por el fabricante, si se sobrepasa este valor es necesario colocar tubería con mayor resistencia o colocar una caja rompe presión.

#### **2.1.9.2. Presión dinámica**

Se basa en el movimiento del fluido contenido en la tubería, ocasionado por un cambio de presión de un punto a otro, haciendo que la presión estática se convierta en presión dinámica, disminuyendo su valor en función de la fricción generada por el contacto entre el fluido y la pared de la tubería.

## **2.1.9.3. Velocidades**

La velocidad a la que se debe de conducir el líquido dentro de la tubería para que este llegue al punto deseado, se debe encontrar dentro de los parámetros establecidos por las normas UNEPAR, siendo estas:

En conducción como máxima 0,40 metros por segundo y como mínima 3,00 metros por segundo

En distribución como máxima 0,60 metros por segundo y como mínima 3,00 metros por segundo, pero los fabricantes sugieren velocidades de 0,40 metros por segundo a 4,0 metros por segundo.

### **2.1.10. Levantamiento topográfico**

Sirven para determinar la configuración física del área, proporcionando características naturales o artificiales del terreno con mayor precisión y rapidez.

Es necesario realizar inspecciones preliminares para formarse un criterio sobre los elementos que serán determinantes en el diseño hidráulico del sistema.

23

La topografía se realizó utilizando un teodolito digital de doble pantalla t-59, con una precisión de cinco segundos, estadal, cinta métrica, brújula, estacas, personas de la comunidad.

#### **2.1.10.1. Planimetría**

El levantamiento planimétrico se realizó como una poligonal abierta tomando como referencia el norte para su orientación, utilizan el método de conservación de azimut con vuelta de campana.

Esta se hace con el fin de determinar con la mayor exactitud posible; la longitud del proyecto, localización de accidentes geográficos y todas aquellas características que puedan influir en el desarrollo del proyecto, tales como, carreteras, ríos, zanjones, casas, otros.

#### **2.1.10.2. Altimetría**

Mide las diferencias de nivel existentes en el terreno que influirán directamente en el diseño hidráulico para poder ser proyectado en un plano vertical, el método taquimétrico fue el utilizado en este proyecto.

#### **2.1.11. Diseño hidráulico del sistema**

Su función es determinar todos los elementos para el buen funcionamiento del sistema de agua potable el cual es un conjunto de tuberías libres y forzadas que conducirán agua desde la captación hacia el tanque de almacenamiento y del tanque hacia la comunidad garantizando que el agua captada llegue de manera continua y libre de contaminación. Para su cálculo se elaboraron hojas electrónicas para la línea de conducción y distribución.

#### **2.1.11.1. Captación**

Son obras estructurales capaces de captar en su totalidad o parciamente el agua del nacimiento para su almacenamiento en este caso es una captación típica de brote definido, esta será de concreto ciclópea, con una losa de 4metros de ancho por 4 metros de largo.

## **2.1.11.2. Línea de conducción**

Conjunto de tuberías libres o forzadas que conducen el agua desde las obras de captación hasta el tanque de almacenamiento.

Para el diseño de la línea de conducción se deben de tener en cuenta los principios de hidráulica como la carga disponible, piezométrica, pérdidas y otras herramientas, considerando que todo el proyecto funcionará por gravedad se basaran sobre criterios técnicos, económicos y se debe tomar en cuenta los siguientes aspectos: capacidad para transportar caudal deseado, carga disponible entre la captación y el tanque de almacenamiento, tipo de tubería capaz de aportar presiones hidrostáticas, obras necesarias en el trayecto de la línea de conducción, cálculo de acuerdo con los datos del levantamiento topográfico.

Debido a que no se tienen los registros de los caudales diarios que el caserío consume durante un año, según UNEPAR-INFOM se utilizará el caudal máximo diario.

A continuación se muestra el ejemplo sobre el cálculo de un tramo:

25

## Datos:

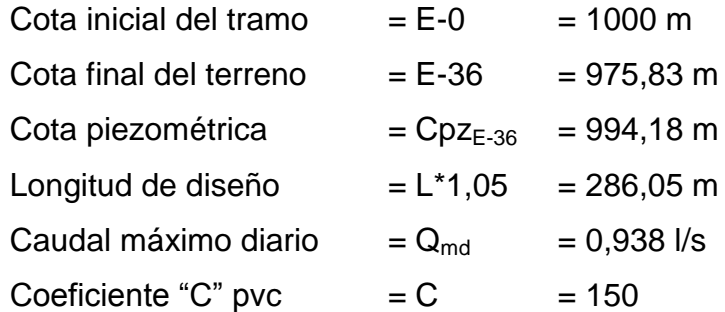

Cálculo de carga disponible:

Es la diferencia de estaciones

H=cota<sub>E-0</sub>-cota<sub>E-36</sub>

H=1000-975,83

# H=24,17 m

Calculando el diámetro teórico

Para este cálculo se utilizó la fórmula de Hazen Williams.

$$
\emptyset = \left(\frac{1\ 743.811^{\ast}L^{\ast}Q^{1,85}}{C^{1,85}^{\ast}H}\right)^{\frac{1}{4,87}}
$$

Donde:

$$
\emptyset = \left(\frac{1\ 743.811*286.05*0.938^{1.85}}{150^{1.85}*24.17}\right)^{\frac{1}{4.87}}
$$

$$
\emptyset = \frac{1}{2} \text{`` y 2''}
$$

Por la topografía del terreno y para asegurar una menor perdida en el diseño se tomará el diámetro comercial de 1 ½ pulgadas.

Pérdida de carga:

$$
H_f = \frac{1743.811^{\ast}L^{\ast}Q^{1,85}}{C^{1,85}{}^{\ast}D^{4,87}}
$$

$$
H_f = \frac{1743,811*286,05*0,938^{1,85}}{150^{1,85}*1.5^{4,87}}
$$
  
H\_f=5,82 m

Cota piezométrica final

 $Cpz_{E-0} = Cpz_{E-0} - h_f$  $Cpz_{E-0} = 1000 - 5,82$  $Cpz_{E-0} = 994,18 \text{ m}$ 

Presión dinámica final

PD = Cota piezométrica en (E-36) – Cota de terreno en (E-36)  $PD_{E-36} = 994,18 - 975,83$  $PD_{E-36} = 18,35$  m

Cálculo de velocidad:

$$
V = \frac{1,974 \times Q}{\phi^2}
$$

Donde:

 $V =$  velocidad que produce el agua (m/s)

Q = caudal de dia máximo (lts/s)

Ф = diámetro nominal de la tubería (in)

**Sustituyendo** 

$$
V = \frac{1,974 \times 0,938}{1,5^2}
$$

$$
V=0,82
$$
 m/s

0,40 m/s < 0,82 m/s < 3,0 m/s; por lo cual el diámetro propuesto cumple con lo establecido en la norma UNEPAR.

#### **2.1.11.3. Tanque de almacenamiento**

Este debe mantener el funcionamiento hidráulico y un servicio eficiente, para compensar las variaciones de consumo que pueden ser establecidas según la variación de mayor demanda horaria en la población, garantizando las funciones de almacenar cierta cantidad de agua para combatir incendios, regular presiones en la red de distribución, reserva suficiente por eventual interrupción en la fuente de abastecimiento.

La ubicación debe ser en un lugar adecuado, de tal manera que pueda distribuirse en todos los puntos de la red. Conservando asíla potabilidad del agua, por lo que debe de estar cubierto impidiendo la entrada de lluvia, polvo, animales y otros ajenos al sistema, pero también tienen que haber aberturas para permitir el acceso en casos necesarios, tomando en cuenta un rebalse y un drenaje que permita vaciarlo completamente.

# **2.1.11.3.1. Volumen de almacenamiento**

El volumen de almacenamiento se calcula de acuerdo con la demanda de la comunidad pero cuando no se poseen estudios de dichas demandas se tomará en cuenta el criterio de sistemas por gravedad, adoptando entre el 25 y el 40 por ciento del consumo medio diario, según las normas de UNEPAR.

Para este proyecto se tomará el 35 por ciento del consumo medio diario y se calculó de la siguiente manera:

$$
Vol = \frac{35\% \text{`Qmed*86 400}}{1\,000}
$$

Donde:

Vol = volumen del tanque Qmed = caudal medio

$$
Vol=18, 05328 \frac{m^3}{dfa}
$$

Por lo tanto se diseñará un tanque de 20 metros cúbicos.

#### **2.1.11.3.2. Diseño del tanque**

El tanque se diseñará para que trabaje con muros de gravedad de concreto ciclópeo, debido a la facilidad que hay para encontrar los materiales necesarios en la región, la losa será de concreto armado.

Datos:

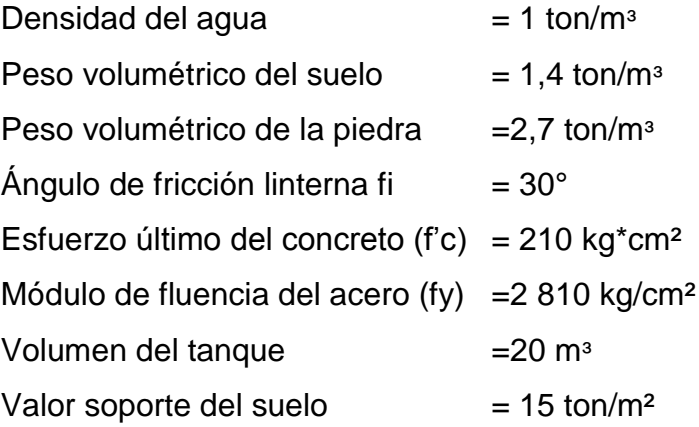

La capacidad o valor soporte del suelo es de 15 tonelada por metro cuadrado, y fue tomada de valores según características de los suelos en el municipio de Sololá, descritos por SIG-MAGA, lo que indica la existencia de suelos volcánicos, con presencia de rocas ígneas metamórficas con suelo tipo patzite (inclinados con presencia franco arenoso en su superficie).

Diseño estructural de la losa

Dimensiones:

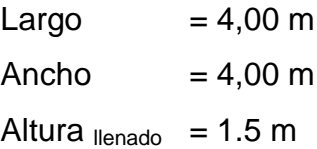

La losa se diseñará con el método tres del código (ACI) American Concrete Institute.

Relación de coeficientes de momentos

$$
m = \frac{a}{b} > 0, 5
$$

Donde:

a= lado corto de la losa b= lado largo de la losa

Sustituyendo datos

 $a = 4 m$  $b = 4 m$ 

Como trabaja:

$$
\frac{a}{b} = \frac{4}{4} m
$$
  

$$
\frac{a}{b} = 1
$$

b

Debido a que la relación es mayor a 0,5 la losa debe diseñarse en dos sentidos, aplicando el caso uno del método tres del (ACI) American Concrete Institute.

Espesor de la losa (t)

Para calcular el espesor de la losa se usa la siguiente fórmula:

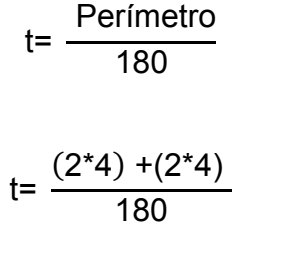

t= 0,09 m Losa maciza

Según (ACI) American Concrete Institute, las losas en dos sentidos deben estar en el rango 0,09 < t < 0,15 por lo tanto se tomará una losa de 10 centímetros de espesor.

Integración de cargas

Carga muerta= CM Carga viva= CV Carga ultima= Cu

Carga muerta (CM)

Peso propio de la losa =  $2\,400 \text{ kg/m}^3 \cdot 0.10 \text{m} = 240 \text{ kg/m}^2$ 

Peso de acabados rústicos + sobrecarga  $= 60 \text{ kg/m}^2$ 

Carga muerta total  $= 300 \text{ kg / m}^2$ 

La carga viva la componen las fuerzas externas que actúan en la estructura.

Carga viva = 100 kg / m² Carga última = 1,4 (Wlosa + Wsobrecarga) + 1,7 (C.V.) Cu = 590 Kg / m²

Cálculo de momento actuante en la losa

Este se calcula según el método tres del (ACI) American Concrete Institutocaso uno ya que es una losa discontinua en sus cuatro lados.

Momentos negativos:

 $M_a = C_{am}$  \* $C_{MU}$ \*a<sup>2</sup>  $M_a$ - cv = (0) \* (4,00)<sup>2\*</sup>(170 kg/m<sup>2</sup>) = 0  $M_a$ - cm = (0) \* (4,00)<sup>2\*</sup>(420 kg/m<sup>2</sup>) = 0

 $M_h = C_{hm}$ - $*C_{MU}$  $*b^2$  $M_{b}$ - cv = (0) \* (4,00)<sup>2\*</sup>(170 kg/m<sup>2</sup>) = 0  $M_a$  cm = (0) \* (4,00)<sup>2\*</sup>(420 kg/m<sup>2</sup>) = 0

Momentos positivos:

 $M_{a+} = C_{a+}^{\ast}C_U^{\ast}a^2$  $M_{a+}$  cv = (0,036) \* (4,00)<sup>2\*</sup>(170 kg/m<sup>2</sup>) = 97,92 kg-m  $M_{a+}$  cm = (0,036) \* (4,00)<sup>2\*</sup>(420 kg/m<sup>2</sup>) = 241,92 kg-m

$$
M_{b+} = C_{b+}^{\ast} C_U^{\ast} b^2
$$
  
\n
$$
M_{b+} cv = (0,036)^{\ast} (4,00)^{2\ast} (170 \text{ kg/m}^2) = 97,92 \text{ kg-m}
$$
  
\n
$$
M_{a+} cm = (0,036)^{\ast} (4,00)^{2\ast} (420 \text{ kg/m}^2) = 241,92 \text{ kg-m}
$$

Debido a que los momentos negativos para el caso uno del método tres del código (ACI) American Concrete Institute son nulos, por seguridad se considerará un tercio de los momentos positivos.

 $M_a$  y  $M_b(-) = (97,92 + 241,92) = 339,84$  kg-m

 $M_{a+} = \frac{M(+)}{2}$ 3

 $M_{a+} = (339,84)/3 = 113,28$  kg-m

# Figura 1. **Diagrama de momentos en losa superior del tanque, cantón \_\_\_\_\_\_\_\_\_\_\_Chaquijyá**

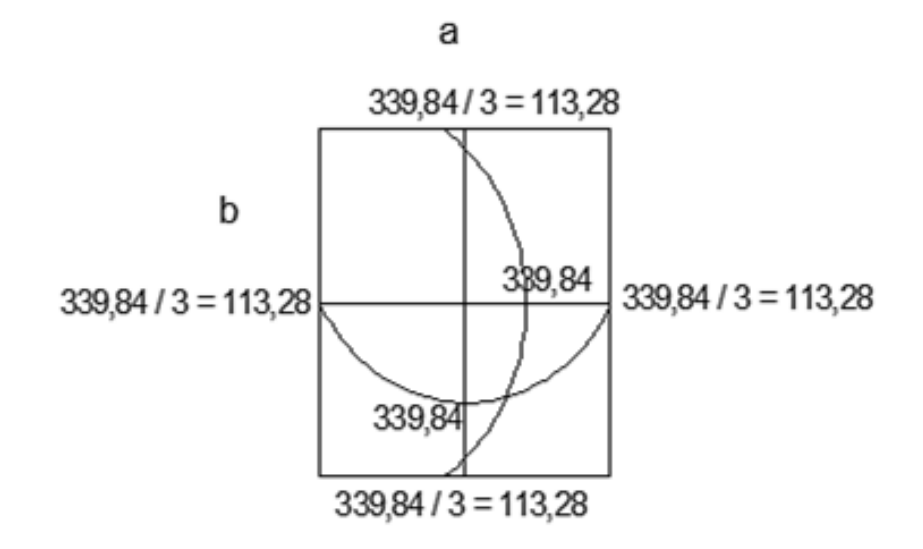

Fuente: elaboración propia, con programa AutoCAD 2013.

Cálculo del refuerzo

La losa se diseñará con un espesor de 10centímetros y un recubrimiento de 2,5 centímetros para una franja unitaria con un ancho de un metro.

d= t – recubrimiento d= 10 - 2,5= 7,5 cm

Área de acero mínimo:

$$
A \text{smín} = \frac{14.1^*b^*d}{fy}
$$

Donde:

Asmín = área de acero mínima en cm² b = banda de 100 cm de ancho d = peralte en cm  $fy = m$ ódulo de fluencia del acero en kg/cm<sup>2</sup>

Sustituyendo:

$$
A\text{smín} = \frac{14,1*100*7,5}{2\,810}
$$

$$
Asmín = 3,76 \, \text{cm}^2
$$

Acero requerido para los momentos encontrados

$$
\text{Asm\'{a}x=b^{*}d-}\sqrt{(b^{*}d)^{2}-\frac{M_{u}^{*}b}{0,003825^{*}fc}} \cdot (\frac{0.85^{*}f'c}{fy})
$$
# Donde:

As = acero requerido en cm²

Fy = módulo de fluencia del acero en kg/cm²

b = banda de 100 cm de ancho

d = peralte en cm

Mu= momento último de diseño kg-m

F'c = esfuerzo último del concreto en kg/cm²

Fy = módulo de fluencia del acero en kg/cm²

Sustituyendo:

\n
$$
\text{Asm\'ax=(100*7,5)} - \sqrt{(100*7,5)^2 - \frac{339,84*100}{0,003825*210} \cdot \left(\frac{0,85*210}{2,810}\right)}
$$
\n

$$
Asm\acute{a}x=1,83
$$

$$
Asm\'ax=(100*7,5)-\sqrt{(100*7,5)^2-\frac{113,28*100}{0,003825*210} * (\frac{0,85*210}{2.810})}
$$

$$
Asm\acute{a}x=0,60
$$

Calculando momento para el área de acero mínimo

$$
M = \varphi^* A_{min} {}^* f_y \left( d \text{--} \frac{A_s {}^* f_y}{1.7 f_c {}^* b} \right)
$$

Donde:

MAsmín = momento que resiste con el Asmín

 $f'c =$  resistencia del concreto

 $fy = resistance$  resistencia del acero

Asmín = área de acero mínimo  $\varnothing$  = 0,90

$$
M=0,90*3,76*2810\left(7,5-\frac{3,76*2810}{1,7(210)*100}\right)*0,01
$$

M=685,04 kg-m

Espaciamiento

Datos:

 $\text{area} = 0.71 \text{ cm}^2$ varilla Núm. 3 grado 40

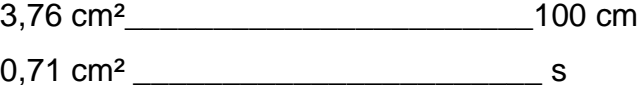

 $s = 18.8829$  cm

$$
s = 20 \, \text{cm}
$$

Acero por temperatura:

As= 0,2% \* (espesor de la banda) \* t

 $As = 0,002$  \*100 \*10 = 2 cm<sup>2</sup>

Espaciamiento máximo entre varillas

S max =  $3*(t) = 3*(0,10) = 0,30$  m

Como se puede observar, no existen momentos mayores al momento que produce el Asmín, por lo que es equivalente a varillas de 3/8 @ 0,20 metros en ambos sentidos.

Chequeo de esfuerzo cortante

$$
Vcr=45^* \sqrt{fc}^*t > Vact = \frac{CuT^*L}{2}
$$

Corte actuante Vact

$$
Vact = \frac{CuT^*L}{2}
$$

Donde:

Vact = corte actuante en kg  $CuT = carga$  última total en kg/m<sup>2</sup>  $L =$  longitud en m

$$
Vact = \frac{590*4}{2}
$$

$$
Vact = 1 180kg
$$

Cálculo de corte máximo resistente del concreto (Vrc)

\n
$$
\text{Ver} = 45 \times \sqrt{f} \cdot \text{tr}
$$
\n

\n\n $\text{Ver} = 45 \times \sqrt{210} \times 10$ \n

\n\n $\text{Ver} = 6521,11$ \n

Como el corte que resiste el concreto es mayor que el corte actuante, el espesor utilizado es adecuado y no necesitará vigas.

Diseño de muros del tanque

El material a utilizar será piedra bola por lo que se utilizará concreto ciclópeo debido a que es el material más económico y de mayor acceso para la comunidad.

Para el diseño del tanque por ser de tipo superficial se diseñará completamente lleno hasta la altura de la parte superior del muro debido a que el caso crítico es cuando está lleno hasta el punto de rebalse.

Datos:

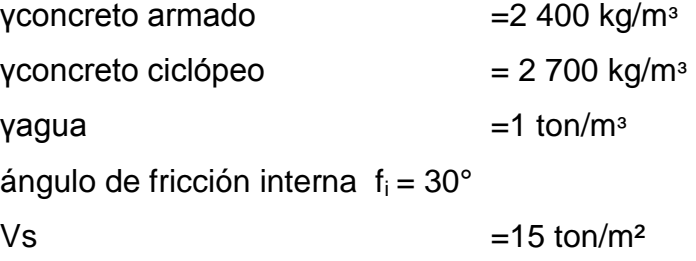

Área tributaria

At= (a\*b) 4 At= (4\*4) 4 At=4 m<sup>2</sup> Peso sobre el muro ( Ws m ) Ton m W<sup>s</sup> m =Plosa+Pviga(15\*15)cm ( ws m ) = Cu \* A<sup>t</sup> 4 + 1,4 (ρ 'concreto\*b\*h) ( ws m ) = 0,59\* 4 4 + 1,4 (2,4\*0,15\*0,15) ( ws m ) =0,67 ton m

Se tomaría el lado más crítico pero en este caso los lados son simétricos por lo cual solo se evaluará uno de ellos.

De la teoría de Rankine se obtendrá el empuje pasivo (k<sub>p</sub>)

Empuje pasivo

$$
k_p = \frac{1 + \sin \phi}{1 - \sin \phi}
$$

$$
k_p = \frac{1 + \sin 30}{1 - \sin 30}
$$

$$
k_p = 3
$$

Empuje activo

$$
k_{a} = \frac{1 - \sin \phi}{1 + \sin \phi}
$$

$$
k_a = \frac{1 - \sin 30}{1 + \sin 30}
$$

$$
k_a = 0,33
$$

Fuerza horizontal del muro

Fuerza de agua (Fa)

$$
f_a = \frac{1}{2} \times \rho_{a} \times \rho^2
$$
  

$$
f_a = \frac{1}{2} \times (1) \times (1.5)^2
$$
  

$$
f_a = 1.13 \frac{\text{ton}}{\text{m}}
$$

Fuerza total del suelo (Fs)

$$
f_s = \frac{1}{2} \n\star \rho_{\text{suelo}} \n\star h^{2 \star} k_p
$$

$$
f_s = \frac{1}{2} * 1.4 * (1)^{2} * 3
$$

$$
f_s = 2.1 \frac{\text{ton}}{m}
$$

Momento en pie de muro

Momento de agua

$$
M_{\text{agua}} = f_s \times \frac{h}{3}
$$

$$
M_{\text{agua}} = 3,12 \times \frac{1,5}{3}
$$

$$
M_{\text{agua}} = 1,56 \frac{\text{ton-m}}{m}
$$

Momento de suelo

$$
M_{\text{suelo}} = f_s * \frac{h}{3}
$$
  

$$
M_{\text{suelo}} = f_s * \frac{h}{3}
$$
  

$$
M_{\text{suelo}} = 2.1 * \frac{1}{3}
$$

$$
M_{\text{suelo}} = 0.7 \frac{\text{ton-m}}{\text{m}}
$$

# Figura 2. **Diagrama de cuerpo libre de presiones, cantón Chaquijyá**

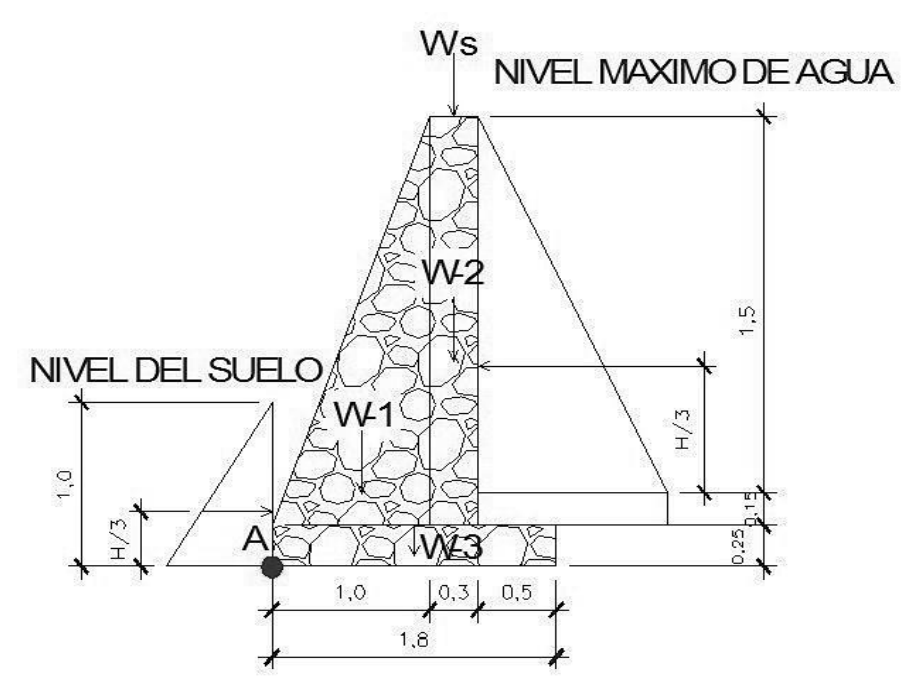

Fuente: elaboración propia, con programa AutoCAD 2013.

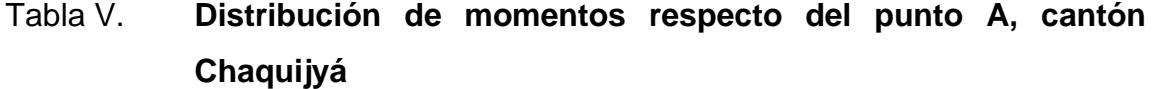

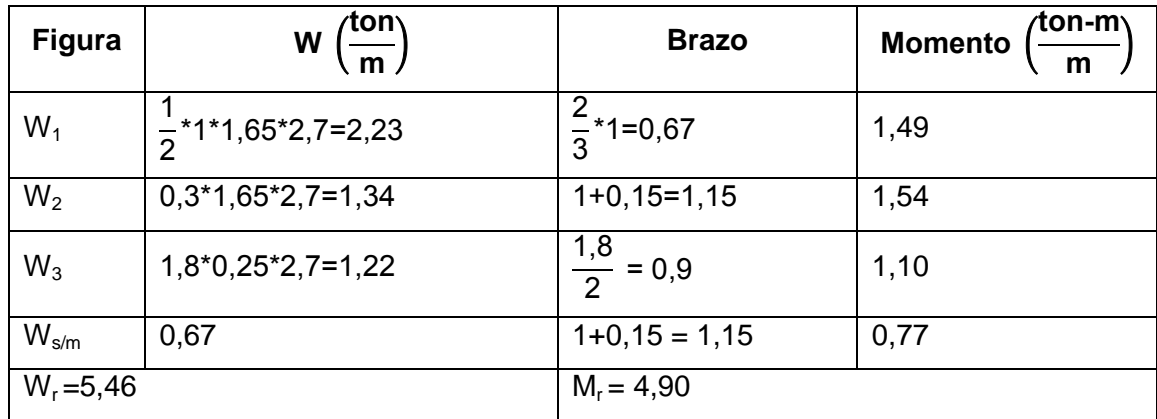

Fuente: elaboración propia.

Verificación contra volteo

$$
F_{sv} = \frac{M_R}{M_{act}}
$$

Donde:

$$
\frac{M_{\rm R}}{M_{\rm act}} = \frac{M_{\rm r} + M_{\rm suelo}}{M_{\rm agua}}
$$

Sustituyendo

$$
F_{sv} = \frac{4,90+0,7}{1,6}
$$

 $F_{sv}$ =3,5

Como  $F_{sv}$  es mayor que 1,5 no existe volteo. Verificación contra deslizamiento  $F_s$ >1,5

$$
F_{sd} = \frac{F_r}{F_{act}} = \frac{F_s + 0.9 \tan \phi^* W_r}{F_a}
$$

Donde:

$$
\frac{F_r}{F_{\text{act}}} = \frac{F_s + 0.9 \tan \phi^* W_r}{F_a}
$$

Sustituyendo

$$
F_{sd} = \frac{2,1+0,9 \tan 30*5,46}{1,13}
$$

$$
F_{sd} = 4,37
$$

Como  $F_{sd}$ >1,5 es mayor no existe deslizamiento alguno.

Verificación de la presión máxima del muro

Esta presión se verifica con base en la presión de la base de los muros observando que no exista presión negativa, debido a que en la verificación contra volteo y contra deslizamiento deben ser mayores de 1,5.

$$
a = \frac{M_r + M_{\text{suelo}} - M_{\text{agua}}}{w_r}
$$

Sustituyendo:

$$
a = \frac{4,90+0,7-1,56}{5,46}
$$

a=0,74 m

$$
3a=3*0,74
$$

# 3a=2,22

Debido a que 2,22 es mayor que 1,5 no existe presión negativa. Cálculo de excentricidad

$$
e = \frac{L_{\text{zapata}}}{2} - a
$$

Sustituyendo

$$
e = \frac{1,8}{2} - 0,84
$$

e=0,06 m

Cálculo de presión de terreno

$$
P_{\text{max}} = \left(\frac{W_r}{L+b}\right)^* \left(1 - \frac{+6^*e}{L}\right)
$$

Sustituyendo

$$
P_{max} = \frac{5,46}{1,8^{*}1} \cdot \left(1 - \frac{6 \cdot 0,06}{1,8}\right)
$$

$$
P_{\text{max}}=3.64 \frac{\text{ton}}{\text{m}^2}
$$

$$
P_{min}=2,43 \frac{\text{ton}}{\text{m}^2}
$$

$$
P_{\text{max}}=3.64 \frac{\text{ton}}{\text{m}^2}<15 \frac{\text{ton}}{\text{m}^2}.
$$

$$
P_{\text{min}}=2,43 \ \frac{\text{ton}}{\text{m}^2} > 0 \frac{\text{ton}}{\text{m}^2}.
$$

Por lo cual no existe presión negativa.

Corte de talón

$$
\textsf{v}_{\textsf{cu}}\texttt{=}\phi\textsf{*0,53}\sqrt{\textsf{f}'\textsf{c}}\textsf{*}\textsf{b}\textsf{*}\textsf{d}
$$

$$
d = 25 - 7,5 = 17,5
$$
cm

Sustituyendo

$$
v_{cu} = 0.85 \times 0.53 \sqrt{f'c} \times b \times d
$$
  

$$
v_{cu} = 0.45 \sqrt{210} \times 50 \times 17.5
$$
  

$$
v_{cu} = 5705.98 \frac{\text{kg}}{\text{m}}
$$

Peso que soporta el talón

$$
w_{st\ cm} = 2\ 400^*0,5\ (0,15+0,25)
$$

$$
w_{st\ cm} = 480\ \frac{\text{kg}}{\text{m}}
$$

$$
w_{st\,cv} = 1\,000^*0.5^*1.5
$$

$$
w_{\text{st cv}} = 750 \frac{\text{kg}}{\text{m}}
$$

 $W_{\text{st T}}$ =2 400\*0,5(0,15+0,25)+1 000\*0,5\*1,5

$$
w_{st\,T} = 1\,230\,\frac{\text{kg}}{\text{m}}
$$

Corte actuante

$$
v_{\text{act}} = 1.7 w_{\text{st cv}} + 1.4 w_{\text{st cm}}
$$

Sustituyendo

$$
v_{\text{act}} = 1.7 (750) + 1.4 (480)
$$

$$
v_{\text{act}} = 1.947 \frac{\text{kg}}{\text{m}}
$$

Según los resultados el corte del concreto  $V_{cu}$  es mayor al corte actuante Vact en el rostro del talón, por lo tanto, el talón resiste el corte sin necesidad de refuerzo.

Diseño de losa interior

Datos:

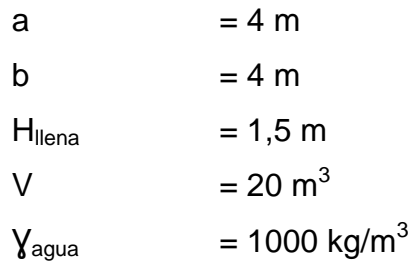

Peso del agua sobre la losa (P<sub>agua</sub>)

 $P_{\text{agua}} = V^* \rho_{\text{agua}}$ 

Donde

Pagua=20\*1 000

Pagua=20 000 kg

Presión del agua metro cuadrado (Wa)

$$
W_a = \frac{P_{a
$$

Sustituyendo

$$
W_a = \frac{20\ 000}{(4^*4)}
$$

$$
W_a = 1.250 \frac{\text{kg}}{\text{m}^2}
$$

$$
W_a = 1,25 \frac{\text{ton}}{\text{m}^2}
$$

 $v_s$ =15 $\frac{ton}{m^2}$ >1,25 $\frac{ton}{m^2}$  no se excede al valor soporte del suelo no existe presión negativa.

# Figura 3. **Sección del tanque de almacenamiento, cantón Chaquijyá**

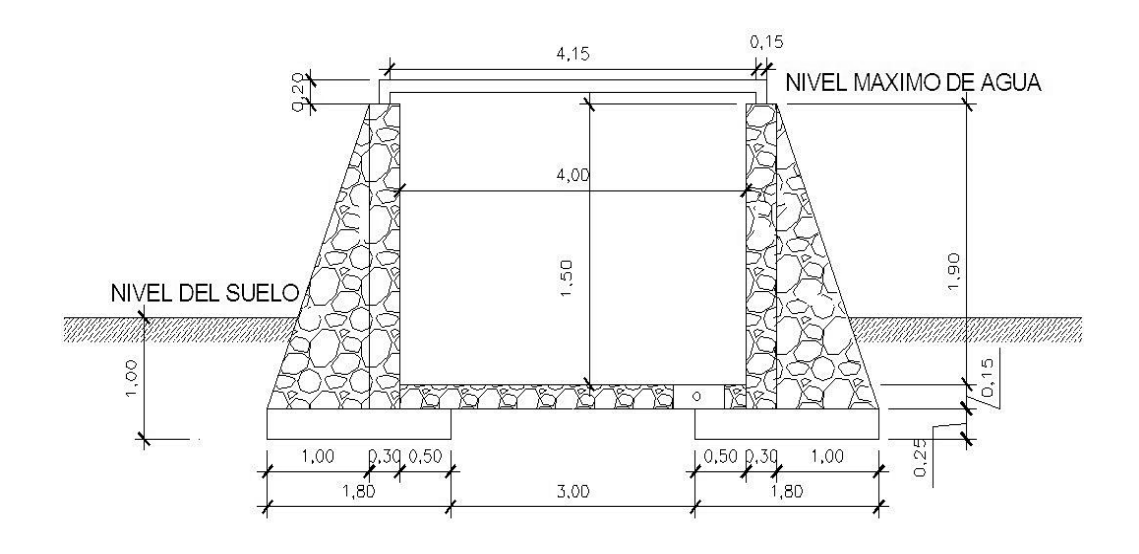

Fuente: elaboración propia, con programa AutoCAD 2013.

# **2.1.11.4. Línea de distribución, cantón Chaquijyá**

Es el conjunto de tuberías cuya función es administrar el agua potable desde el tanque de almacenamiento hacia el punto o los puntos de entrada a la red de distribución se deben tomar en cuenta los siguientes aspectos para el diseño hidráulico:

El caudal de diseño es igual al caudal de hora máximo definido por UNEPAR-IMFOM.

El caudal que entra es igual al caudal que sale, en cada nodo.

La presión mínima en los nodos es 10 m.c.a.

La presión dinámica debe estar en el rango de 10-40 m.c.a.

#### Datos:

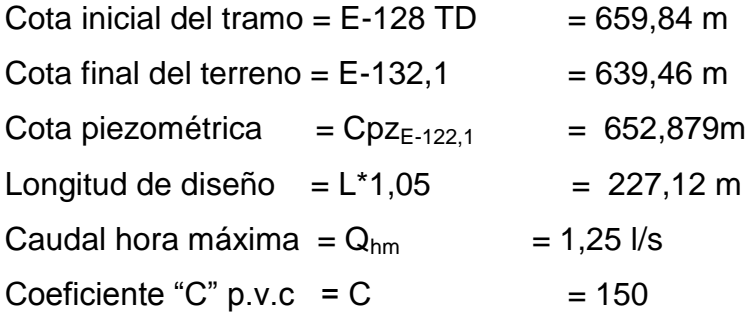

Cálculo de carga disponible

Es la diferencia de estaciones

 $H = cota_{E-128 TD} - cota_{E-132,1}$ 

# H=659,84-639,46

# H=20,487 m

# Calculando el diámetro teórico

Para este cálculo se utilizó la fórmula de Hazen Williams.

$$
\emptyset = \left(\frac{1\ 743.811^{\ast}L^{\ast}Q^{1,85}}{C^{1,85}}\right)^{\frac{1}{4,87}}
$$

 $\overline{1}$ 

Donde:

$$
\emptyset = \left(\frac{1\ 743,811^{*}227,12^{*}1,25^{1,85}}{150^{1,85}*20,49}\right)^{\frac{1}{4,87}}
$$

$$
\emptyset = 1^{4} \text{ y } 1\frac{1}{2}^{4}
$$

Utilizando diámetro comercial de 1 pulgada con diámetro interno de 1,195.

2

Pérdida de carga

$$
H_f = \frac{1743.811^{\ast}L^{\ast}Q^{1,85}}{C^{1,85}{}^{\ast}D^{4,87}}
$$

$$
H_f = \frac{1743,811*227,12*1,25^{1,85}}{150^{1,85}*1,195^{4,87}}
$$

$$
H_f = 23,68 \, \text{m}
$$

Cota piezométrica final

 $CpZ_{E-122,1} = CpZ_{E-128}Tp - h_f$  $CpZ_{E-122.1} = 659,943-23,68$  $Cpz_{E-122,1} = 636,26$  m

Cálculo de velocidad

$$
V = \frac{1,974 \times Q}{\phi^2}
$$

Donde:

$$
V = \frac{1,974 \times 1,25}{1,195^2}
$$

$$
V=1,73
$$
 m/s

0,40 m/s < 1,73 m/s < 3,0 m/s; por lo cual el diámetro propuesto cumple con lo establecido en la norma UNEPAR.

# **2.1.11.5. Red de distribución**

La red de distribución está conformada por tuberías principales que son las encargadas de distribuir el agua en las diferentes zonas de la población, y secundarias son las encargadas de hacer las conexiones domiciliares.

En los sistemas de áreas rurales es frecuente usar redes abiertas ya que las viviendas se encuentran dispersas y para su diseño es necesario tomar en cuenta los siguientes aspectos:

52

Carga disponible o diferencia de altura entre el tanque de distribución y la última casa de la red de distribución.

Capacidad para transportar el caudal de distribución.

Tipo de tubería capaz de soportar las presiones hidrostáticas.

Considerar todas las obras necesarias para el buen funcionamiento del sistema. Importante considerar diámetros mínimos para la economía del proyecto se utilizó la fórmula de Hazzen-Williams, la cual es:

Para el cálculo del diseño se utilizar las siguientes ecuaciones:

Caudal unitario de vivienda:

 $Q_{\text{UV}}$ =  $\mathsf{Q}_{\mathsf{hm}}$ Núm. viviendas

Donde:

 $Q_{Uv}$  = caudal unitario de vivienda  $Q_{hm}$  = caudal de hora máxima  $N_{\text{um}}$  total de viviendas

Sustituyendo

$$
Q_{Uv} = \frac{1,25}{112}
$$

$$
Q_{Uv} = 0.01116 \frac{I}{s}
$$

Caudal de uso simultáneo o instantáneo

$$
Q_{\text{ist}} = k^* \sqrt{(N-1)}
$$

Donde:

N= número de vivienda destinada para el final de período  $K =$  coeficiente, cuyo valor se encuentre entre 0,15 y 0,20

Sustituyendo

$$
Q_{\text{ist}} = 0.15 \sqrt[*]{(8-1)}
$$
  

$$
Q_{\text{ist}} = 0.397 \frac{I}{s}
$$

Ejemplo del tramo E-130 a E-A:

Datos:

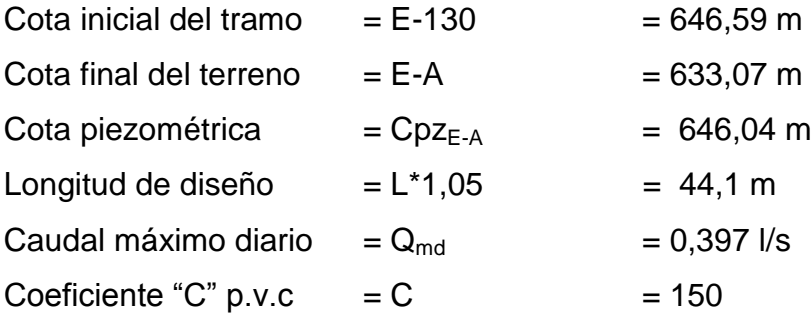

Cálculo de carga disponible:

Es la diferencia de estaciones

$$
H = \cot a_{E-130} - \cot a_{E-A}
$$
\n
$$
H = 646,59 - 633,07
$$
\n
$$
H = 13,52 \text{ m}
$$

Calculando el diámetro teórico

Para este cálculo se utilizó la fórmula de Hazen Williams.

$$
\emptyset = \left(\frac{1\ 743,811^*L^*Q^{1,85}}{C^{1,85*}H}\right)^{\frac{1}{4,87}}
$$

Donde:

$$
\emptyset = \left(\frac{1 \cdot 743.811^{*}44.1^{*}0.397^{1.85}}{150^{1.85}*13.52}\right)^{\frac{1}{4.87}}
$$
  

$$
\emptyset = 3/4" y 1"
$$

Por la topografía del terreno y para asegurar una menor pérdida en el diseño se tomará el diámetro comercial de ¾ pulgadas con diámetro interno de 0,926 pulgadas.

Pérdida de carga

$$
H_f = \frac{1743.811^{\ast}L^{\ast}Q^{1,85}}{C^{1,85}{}^{\ast}D^{4,87}}
$$

$$
H_f = \frac{1743.811*44.1*0.397^{1.85}}{150^{1.85}*1.195^{4.87}}
$$

$$
H_f = 0.55 \text{ m}
$$

Cota piezométrica final

 $Cpz_{E-130} = Cpz_{E-130} - h_f$  $Cpz_{E-130} = 646,589 - 0,55$  $Cpz_{E-130}= 646,04 \text{ m}$ 

Presión dinámica final

PD = Cota piezométrica en (E-A) – Cota de terreno en (E-A)  $PD_{E-A} = 646,038 - 633,07$  $PD_{E-A} = 12,97$  m

Cálculo de velocidad

$$
V = \frac{1,974 \times Q}{\phi^2}
$$

Sustituyendo:

$$
V = \frac{1,974 \times 0,397}{1,195^2}
$$

#### V=0,52 m/s

0,40 m/s < 0,52 m/s < 3,0 m/s; por lo cual el diámetro propuesto cumple con lo establecido en la norma UNEPAR.

#### **2.1.11.6. Sistema de desinfección**

Se realiza con el fin de destruir microorganismos patógenos presentes en el agua, mediante la aplicación directa de medios físicos y químicos para obtener agua potable.

Dado que las tabletas de tricloro son más económicas en cuanto a su costo de operación, comparado con el hipoclorito que necesita de un operador experimentado y a tiempo completo, sin mencionar el costo y operación del gas que es otra opción en el mercado, en este caso la desinfección se realizará mediante el uso un alimentador automático de tricloro instalado en serie con la tubería de conducción, a la entrada del tanque de distribución haciendo uso de las tabletas de tricloro la cual consiste en pastillas que tienen un tamaño de 3 pulgadas de diámetro, por 1 pulgadas de espesor, con una solución de cloro al 90 por ciento y un 10 por ciento de estabilizador, el peso de la tableta es de 200 gramos y la velocidad a que se disuelve en agua en reposo es de 15 gramos en 24 horas.

Para determinar la cantidad de tabletas necesarias para clorar el caudal se obtiene mediante la fórmula que se utiliza para calcular hipocloritos que es la siguiente:

$$
G = \frac{C^*M^*D}{\%CI}
$$

57

#### Donde:

G = gramos de tricloro

 $C =$  miligramos por litro deseados (1%)

 $M =$  litros de agua a tratarse por día = Qmed

 $D = n$ úmero de días

Cl = concentración de cloro (90%)

Sustituyendo:

G= 0,001\*(86 400\*0,597)\*30 0,90

#### $G = 1719,36$  gramos

Calculando la cantidad de tabletas que se necesitan para clorar el agua en un mes es de:

$$
\frac{1719,36 \text{ grams}}{200 \text{ grams}} = 8,59
$$

Se necesitan 9 tabletas de tricloro para un sistema adecuado de desinfección.

# **2.1.11.7. Obras de arte**

Son estructuras de ingeniería,en este proyecto de obras hidráulicas conforme el diseño lo exija, con el propósito de salvar presiones en el terreno o aliviar la presión estática en el tubo, así como también trasportar el agua de un punto hacia otro donde no pueda ir la tubería en el suelo.

#### **2.1.11.7.1. Caja rompepresión**

Es necesario construir; tres cajas rompepresión de mampostería de piedra, que se encuentran ubicadas en las estaciones E-92, E-102, E-110 de la red de distribución, por lo que deberán de contar con una válvula de flote, válvula de compuerta, pichacha y drenaje de limpieza.

#### **2.1.11.7.2. Paso aéreo**

Son estructuras diseñadas con tubería HG sostenidas con cables de tirantes y de suspensión, se construyen en áreas de la comunidad donde existan ríos, quebradas, zanjones, pasos de corriente, barrancos como en este proyecto quedando la tubería horizontalmente apoyada sobre una columna.

El paso aéreo se encuentra en la estación E-36 a la E-37 con una longitud de 100 metros, con tubería de diámetro de 1 ½ pulgada, calculándose de la siguiente manera:

#### Datos:

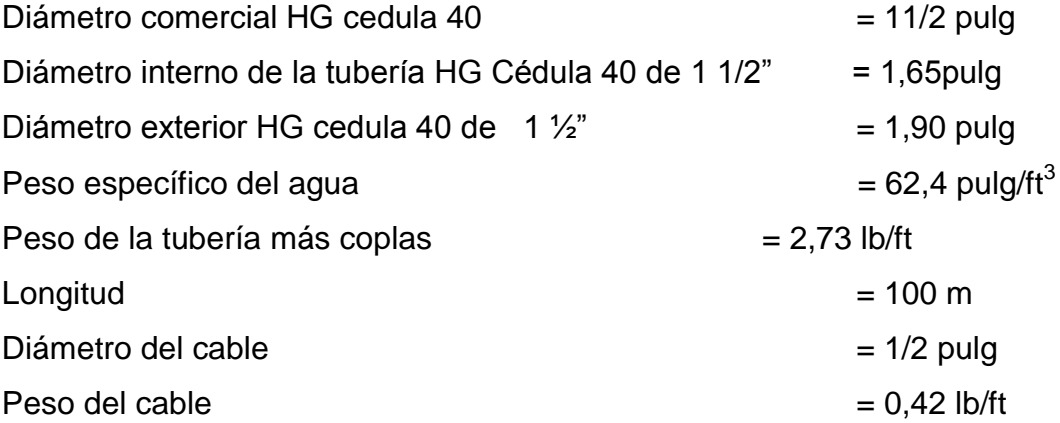

Wa=(área de tubo)(peso específico del agua)

$$
W_a = \frac{\pi}{4} (2.06''/12)^{2*} (62.2)
$$

$$
W_a = 1,439
$$
 l/ft

Carga muerta

$$
C_m = W_t + W_{h2o} + w_c
$$

Donde:

 $W_t$  = peso de tubería  $W_a$  = peso de agua  $W_c$  = peso del cable

> $C_m = W_t + W_a + w_c$  $C_m$ =2,73+1,439+0,42  $C_m = 4,589$  l/ft

Carga viva

Asumiendo el peso de una persona de 150 libras, a lo largo de la tubería (6 m o 20 ft), esto por posibles reparaciones.

$$
C_v = \frac{150}{20}
$$

$$
C_v = 7.5 \, \text{I}
$$

Asumiendo una velocidad crítica de viento de 60 kilogramos por hora, ya que esta es la carga crítica horizontal que provoca el viento en la estructura, provocando una presión de viento, por lo que se calculara así:

$$
q=0,003323*v^2
$$

q = presión de viento (lb/ft<sup>2</sup>)  $v =$  velocidad de viento (km/h)

$$
q=0.003323*(60)^2
$$

# $q=11,96$  l/ft<sup>2</sup>

Carga por el viento

W<sub>v</sub>=diámetro exterior del tubo\*(q)

W<sub>v</sub>=(1,90 pulg/12)\*11,96

$$
W_v = 1,89 \frac{I}{ft}
$$

Integración de carga

Según (ACI) American Concrete Institute 318S-05, la resistencia requerida (U), no puede ser menor que carga última (Cu).

Cu=1,4 CM+1,7 CV

Sustituyendo

$$
Cu=1,4(4,589)+1,7(7,5)
$$

Cu=19,175 lb ft

Según el ACI, cuando existe una carga de viento la carga última está dada por:

$$
U'=0,75(1,4\text{ CM}+1,7\text{CV})+1,6\text{ W}_V
$$

Donde:

 $U = carga$  última requerida (lb/ft)  $C_M$  = carga muerta (lb/ft)  $C_V = \text{carga}$  viva (lb/ft)  $W_V = \text{carga}$  de viento

Sustituyendo

U´=0,75(19,175)+1,6(2,37)

$$
U'=18,17\frac{\text{lb}}{\text{ft}}
$$

U=0,90 CM+1,6 WV

Donde:

 $U = \text{carga}$  última (lb/ft)  $C_M$  = carga muerta (lb/ft)  $W_V = carga$  de viento

$$
U=0,90(4,589)+1,6(2,37)
$$

$$
U=7,922\frac{lb}{ft}
$$

Debido a que la carga última es mayor que las otras dos, si cumple con lo establecido en el ACI, por lo que se usará una carga de 19,175 libras por pies.

Tensión del cable principal

Se utiliza la fórmula de Wire Ropo Hand Book, 1 963, sección 3 para el diseño del cable principal:

$$
T_{H} = \frac{C_{U} * L^{2}}{8d}
$$
  

$$
T = T_{H} * \sqrt{1 + \frac{16d^{2}}{L^{2}}}
$$
  

$$
T = \sqrt{T^{2} + T_{H}^{2}}
$$
  

$$
Y = \frac{C_{U} * X * (S - X)}{2T}
$$

2T $_{\rm H}$ 

Donde:

 $C<sub>u</sub> = \text{carga}$  última crítica (lb/ft)  $L = Iuz$  (ft)  $D =$  flecha (ft)  $T_h$  = tensión horizontal (lb)  $T_v$  = tensión vertical (lb)  $T =$  tensión (lb)

Según el Dr.D.B Steinman dice que existe una relación entre la flecha y la luz que puede ser de l/9 a l/12 para luces grandes, pero en los pasos aéreos esta relación hace que las columnas o torres sean muy esbeltas, por lo que se adapta este criterio, se calculan diferentes valores de d y se toma el conveniente para columnas cortas esbeltas ≤ 22 se determina la flecha tratando de cumplir con las condiciones según el ACI.

Tabla VI. **Tensión en el cable para diferentes valores de flechas**

| U Ib/ft | I(f <sub>t</sub> ) | flecha d (m) | flecha d (ft) | TH (lb)   | T (lb)    | TV (lb)  |
|---------|--------------------|--------------|---------------|-----------|-----------|----------|
| 19,175  | 328                | 8,33         | 27,32         | 9437,88   | 9 948.00  | 31 44,70 |
| 19,175  | 328                | 4            | 13,12         | 19 654,38 | 19 904,36 | 31 44,70 |
| 19,175  | 328                | 2            | 6,56          | 39 308,75 | 39 434,34 | 31 44,70 |
| 19,175  | 328                | 2,5          | 8,20          | 31 447.00 | 31 603,84 | 31 44,70 |
| 19,175  | 328                | 2,9          | 9,51          | 27 109,48 | 27 291,27 | 31 44,70 |
| 19,175  | 328                | 3            | 9,84          | 26 205,83 | 26 393,84 | 31 44.70 |
| 19,175  | 328                | 3,2          | 10,50         | 24 567.97 | 24 768.41 | 31 44.70 |

Fuente: elaboración propia.

Con respecto a la tabla anterior se calcula la flecha se comenzó con l/12=100/12= 8,33, después se modifican los valores de la flecha hasta que garantice su tensión total (T) pero no excediéndose de la tensión máxima que resiste el cable tomando esto en cuenta se seleccionó una flecha d= 3,2 metros con una tensión máxima de 24 768,41libras.

Los diámetros de cable más usados en pasos aéreos de agua potable son los siguientes:

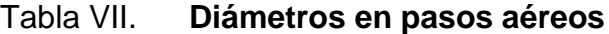

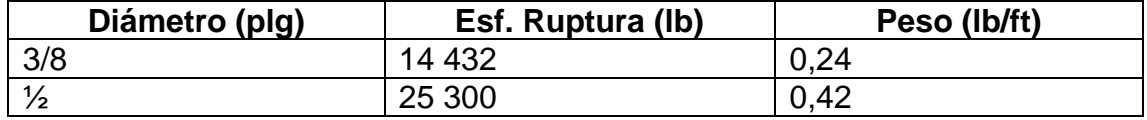

Fuente: elaboración propia.

Con los datos de la tabla anterior se seleccionó el cable de ½ pulgada de diámetro, con alma de acero de 6\*19 hilos, esfuerzo de resistencia de 14 432 libras.

Longitud del cable principal

Según el Wire Hand Book cuando la flecha ("d "), es el 5 por ciento de S, la longitud suspendida entre soportes viene dada por:

Obteniendo el 5 por ciento de S

$$
\% = \frac{d}{L} \times 100
$$

% = 
$$
\frac{3,2}{100} \times 100
$$
  
%= 3,5%<5%

Longitud

$$
L = S + \frac{8 \times d^2}{3 \times S}
$$
  
\n
$$
L = 100 + \frac{8 \times 3.2^2}{3 \times 100}
$$
  
\n
$$
L = 100.27 \text{ m}
$$

Por lo que se tomará una longitud de 100,1 metros.

El Dr. D.B. Steinman recomienda una relación s/4 como longitud de tensor.

$$
SI = \frac{L}{4}
$$

$$
SI = \frac{101}{4}
$$

SI=25,25 m

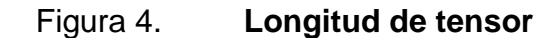

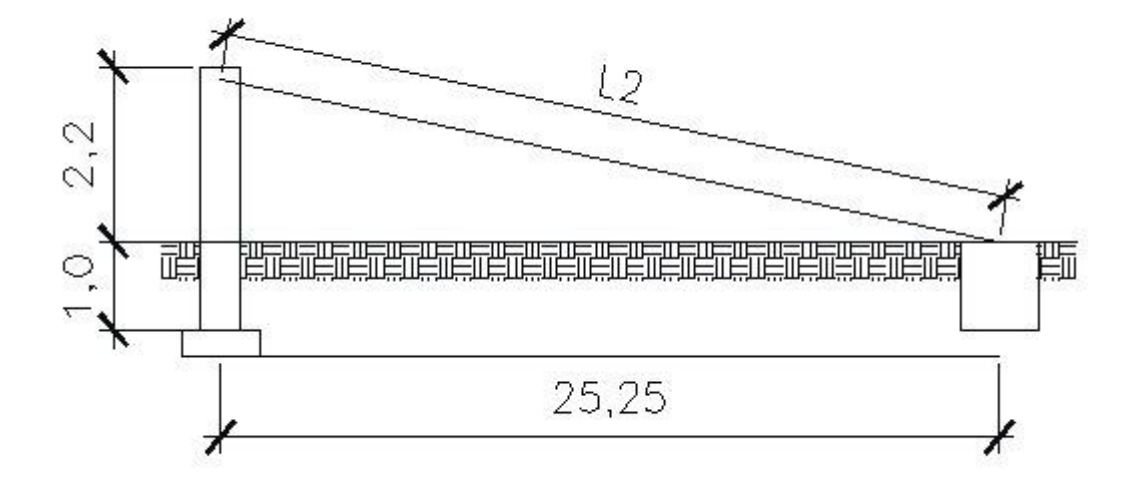

Fuente: elaboración propia, con programa AutoCAD 2013.

Se utilizará el valor de a = 10, de manera que se aplica el teorema de Pitágoras para calcular la longitud del cable que se extiende de la columna al muerto.

$$
LI = \sqrt{(25,25^2 + 3,2^2)}
$$
  

$$
LI = \sqrt{(25,25^2 + 3,2^2)}
$$
  

$$
LI = 25,45 \text{ m}
$$

Se toma una longitud de tensor de 26 metros.

Incrementando en un 10 por ciento la longitud por empalmes y dobleces en el anclaje:

$$
L_{\text{total}} = (101 + (2 \cdot 26))^* 1,1
$$

$$
L_{\text{total}} = 168.3 \text{ m}
$$

#### **2.1.11.7.3. Péndolas o tirantes**

Son tirantes en posición horizontal que sostiene la tubería por medio del cable principal unido por mordazas, Según el Dr. D.B Steinman, la separación óptima entre las péndolas es de 2 metros.

La carga de tensión que soportará cada péndola está definida por la siguiente fórmula:

 $\mathsf{Q}\mathsf{=}\mathsf{C}_{\mathsf{u}}^{\mathsf{*}}\mathsf{L}$ 

Donde:

 $Q = carga$  de tensión de péndola (lb)  $C_U = carga$  última (lb/ft) L= separación entre péndolas 6,56 (ft)

$$
Q=19,715*(6,56)
$$

#### Q=129,33 lb

Se utilizará un cable de ¼ de diámetro de 6\*19 hilos con resistencia de ruptura de 6 468 libras.

Para calcular la longitud de péndolas se utilizará la ecuación de la sección 3 del Wire Rope Hand Book que es la siguiente:

Conversiones

C<sub>u</sub>=19,715 
$$
\frac{lb}{ft} \times \frac{1 \text{ kg}}{2,21 \text{ lb}} \times \frac{1 \text{ ft}}{0,3048 \text{ m}}
$$
  
\nC<sub>u</sub>=13,28  $\frac{\text{kg}}{\text{m}}$   
\n=24 567,97 $\times \frac{1 \text{ kg}}{2,20}$   
\nT<sub>H</sub>=11 167,26 kg  
\nY= $\frac{\text{Cu*X(L-X)}}{2 \times T_{H}}$ 

Donde:

CU = carga última (kg/m) X = separación de la péndola, respecto de la torre más cercana (m)  $L = \text{luz}$  de paso aéreo (m)

 $T_H$  = tensión horizontal (kg)

$$
Y = \frac{13,28*2*(100-2,5)}{2*11\ 167,26}
$$

Y=0,12 m

De esta forma se calculan para todas las distancias tomando en cuenta que la separación inicial de la primera péndola a la columna es de 2,5, a partir de la primera péndola, todas se encuentran a una separación de 2 metros.

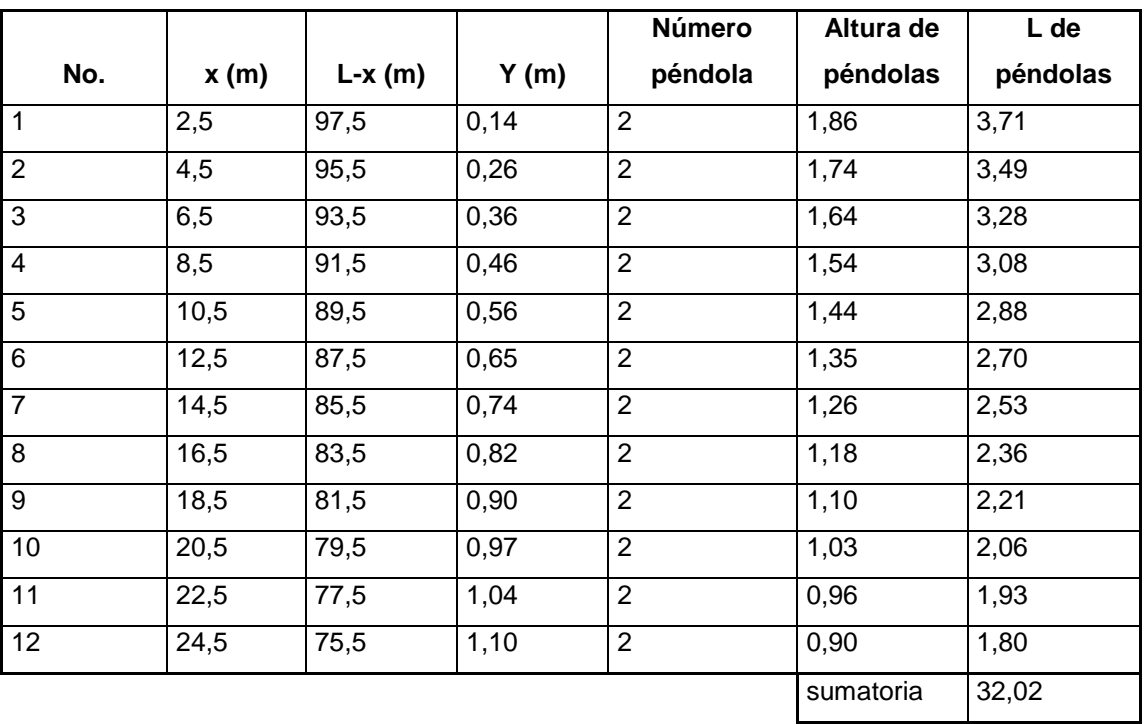

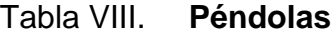

Fuente: elaboración propia.

Debido a que las péndolas van sujetas por medio de accesorios como guarda cables y abrazaderas, su longitud debe incrementarse en un 15 por ciento.

$$
L=32,02*1,15
$$
  

$$
L=36,82 \text{ m}
$$

#### **2.1.11.7.4. Torre de soporte**

Sirven básicamente para cambiar el sentido de la tensión del cable principal en dirección del momento o anclaje, esta columna será construida de concreto reforzado con una altura de 3,20 metros y una dimensión de 0,50 \* 0,50 metros.

Datos:

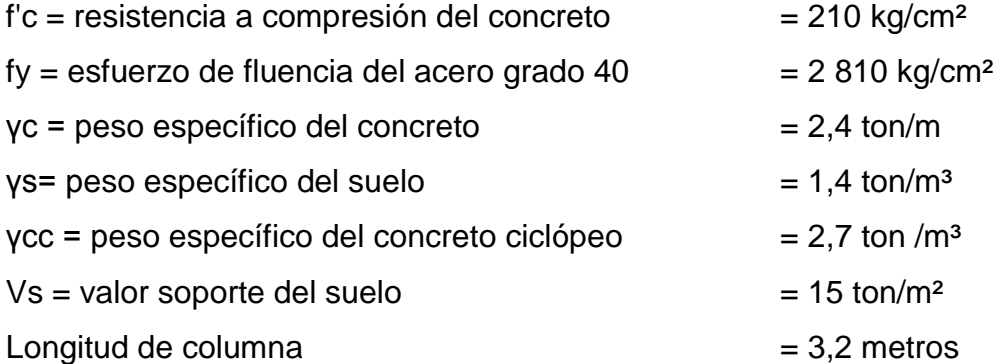

Esbeltez de una columna

Está en función de la luz libre (Lu) y su dimensión transversal, llamada radio de giro (r = L/A), que está en función de la inercia y del área.

Considerando una longitud efectiva, Le = Klu, que es proporcional a la luz libre en donde k es un factor que depende de:

- El tipo de apoyo que tiene la columna, que no será simplemente apoyada ni un empotramiento perfecto, para el caso general.
- Si la columna tiene posibilidades de ladeo, es decir, una columna no contra venteada, por el contrario la columna puede tener elementos que
le impidan el ladeo, siendo en este caso una columna contra venteada o contra desplazamiento lateral.

Por lo que se considera como columna esbelta, cuando la relación de esbeltez se encuentra en el siguiente intervalo.

$$
22 < \frac{k^*L_u}{r} < 100
$$

Calculando del momento de inercia.

$$
I = \frac{b^{*}h^{3}}{12}
$$

$$
I = \frac{0.5^{*}(0.5)^{3}}{12}
$$

$$
1=0,00521 \text{ m}^4
$$

Cálculo de radio de giro

$$
r = \sqrt{\frac{1}{A}}
$$

$$
r = \sqrt{\frac{0,00521}{(0,5)^2}}
$$
  
r=0,14 m

Cálculo de Verificación de esbeltez

$$
E = \frac{K^*L_u}{r}
$$

$$
E = \frac{2^*2.2 \text{ m}}{0.14 \text{ m}}
$$

$$
E = 31.43
$$

$$
E = 31,43
$$

Carga crítica de una columna (Pcr)

Es la que produce pandeo en dos puntos de inflexión, es decir, en el tramo cuya longitud es la longitud efectiva. La fórmula de Euler para encontrar la carga crítica de una columna con un extremo empotrado y el otro libre es:

$$
P_{cr} = \frac{E^* l^* \pi^2}{(K^* L_U)^2}
$$

Donde:

Pcr = carga crítica en la columna (ton) E = módulo de elasticidad del concreto  $I =$  momento de inercia (cm<sup>4</sup>)  $K = 2$ Lu = luz libre de la columna (cm)

$$
P_{cr} = \frac{E^*I^*\pi^2}{\left(K^*L_U\right)^2}
$$

E=15 100<sup>\*</sup>√F<sub>c</sub>  
\nE=15 100<sup>\*</sup>√210  
\nE=218 819,79  
\nI= 0,00521<sup>\*</sup> 
$$
\left(\frac{100}{1}\right)^4
$$
  
\nI= 512 000 cm<sup>4</sup>  
\nP<sub>cr</sub>=  $\frac{218 819,79*512 000*π^2}{(2*220)^2}$   
\nP<sub>cr</sub>=5 711 510,12 kg

$$
P_{cr}
$$
=5 711,51 ton

En este caso la columna sólo está actuando a compresión bajo una fuerza axial pequeña de  $V = 3$  144,70 lb = 3,14 ton.

Dado los cálculos obtenidos se puede considerar en seguir la sección 10.8.4 del reglamento del American Concrete Institute (ACI) 318-S-05, indica que si un elemento sujeto a compresión tiene una sección transversal mayor a la requerida para las condiciones de carga, con el fin de determinar el refuerzo mínimo, se puede emplear un área efectiva reducida Ag no menor de un medio del área total.

Refuerzo de acero en la columna

$$
As_{min}=0.01*\frac{A_g}{2}
$$

$$
As_{min} = 0.01 \times \frac{50 \times 50}{2}
$$

$$
As_{\text{min}}=12.5 \text{ cm}^2
$$

Se utilizarán (4\*2,84)+2(0,713)= 12,79 cm<sup>2</sup> 4 varillas número 6 + 2 varillas número 3

Cálculo de carga axial

$$
P_U = \phi^* 0.85^* f'_c^* (A_g - A_s) + f_y^* A_s
$$

Pu = carga axial soportada por la columna (ton)  $\varnothing$  = 0,70 (para elementos sometidos a carga axial)  $As = \text{área de acero (cm}^2)$ 

 $\mathsf{P}_{\mathsf{U}}$ =0,70\* $\left[0,$ 85\*210\* $(50^2$ -12,79 $)$ +(2 810\*12,79) $\right]$ 

 $P_U$ =355 934,82 kg

$$
P_U = 335,93
$$
 ton

 $P_{cr}$ > $P_u$ 

# 5 711,51>335,93

Debido a que la carga (Pcr) es mayor a la carga última (PU) si cumple.

Refuerzo transversal en la columna

Sera mediante la separación entre estribos, la cual se basa en los siguientes parámetros, según Código ACI 318-S-05.

16 diámetros (cm) de la varilla longitudinal

16∅

# 16(1,58)=25,28cm

48 diámetros (cm) de la varilla núm. de estribo núm.2 @ 30

48∅

# 48(0,63)=30,24 cm

El lado menor de la columna (cm)

50 cm

Por lo que se utilizará estribos número 2 a cada 30 centímetros.

Como la carga que soporta la zapata no es muy grande, se adoptará el peralte mínimo recomendado por el (ACI) 318-S-05.

Peralte mínimo arriba del refuerzo inferior = 15 cm. Recubrimiento mínimo del refuerzo  $= 7.5$  cm Peralte de  $t = 15+7.5$  = 22,5 cm

Factor de carga última

$$
F_u = \frac{C_u}{C_m + C_v}
$$

Donde:

 $F_{cu}$  = factor de carga última  $U = \text{carga}$  última (lb/ft)  $C_M$  = carga muerta (lb/ft)  $C_V = \text{carga}$  viva (lb/ft)

$$
F_{u} = \frac{19,715}{4,589+7,5}
$$

$$
F_{u}=1,63
$$

Integración de cargas que soporta la zapata  $(P_z)$ 

Peso propio de la columna = γc \* Ag \* h =  $(2,4$ \* 0,25\*3,2) = 2,77 ton Peso propio del suelo  $= \gamma s * d e s * a e a =$ 

 $(1,4*(1*1)*(0.5<sup>2</sup>*1)) = 1,05$  ton Peso propio de la zapata = γc \* t \* b<sup>2</sup> =  $(2,4$  \* 0,225 \* 1<sup>2</sup>) = 0,54 ton  $Pz = 7.51$  ton

$$
\frac{P_Z}{A_z} < V_s
$$
\n
$$
\frac{7,51}{1} = 7,51 \frac{\text{Top}}{\text{m}^2}
$$

$$
7,51\frac{\text{ Ton}}{\text{m}^2} < 15\frac{\text{ Ton}}{\text{m}^2}
$$

Debido a que  $P_z/A_z$  es menor  $V_s$  si cumple.

La carga última soportada por la zapata

 $W_u = P_z * F_{cu}$  $W_{u} = 7,51*1,63$ 

$$
W_{u} = 12{,}24
$$
 Ton

Verificación por corte simple

$$
V_a = W_u * b * t
$$

Donde:

 $Va = \text{corte actuante (ton)}$  $W_u$  = carga última soportada por zapata (ton) b = lado de la zapata (cm)  $t =$  espesor (cm)

$$
V_a = 12,24*1*0,225
$$

$$
V_a = 2,75
$$
 ton

$$
V_c = \frac{0.85^*0.53^* \sqrt{f'_c^* b^* d}}{1000}
$$

Donde:

$$
V_c = \text{corte resistance (ton)}
$$
  
\n
$$
b = \text{lado de la zapata (cm)}
$$
  
\n
$$
d = \text{peralte effective (cm)}
$$

d=t\*rec\*∅/2

$$
d=22,5-7,5-\frac{0,95}{2}=14,5 \text{ cm}
$$

$$
V_c = \frac{0,85 \times 0,53 \times \sqrt{210} \times 100 \times 14,5}{1000}
$$

 $V_c = 9,47$  ton

Según ACI 318-S-05 debe cumplir  $V_a en este caso si se cumple.$ Verificación por cote punzante

$$
\mathsf{V}_{\mathsf{a}}\texttt{=W}_{\mathsf{u}}{}^{\star}\texttt{(A}_{\mathsf{zapata}}\text{-} \mathsf{A}_{\mathsf{punzante}})
$$

Donde:

 $V_a$  = corte actuante (ton)

 $W_u$  = carga última soportada por zapata (ton)

Va=W<sup>u</sup> \*(Azapata-Apunzante)

$$
V_a = 12,24*(1^2-(0,50+0,145)^2)
$$

$$
V_a = 7,15 \text{ ton}
$$

$$
V_c = \frac{0.85^*0.53^*\sqrt{f'_c}^* (perímetro punzante)^* d}{1\ 000}
$$

$$
V_c = \frac{0.85^* 0.53^* \sqrt{210}^* (4(50+14.5))^* 14.5}{1\,000}
$$

$$
V_c
$$
 = 24,42 ton

Como  $V_a$ < $V_c$  si se cumple ya que 7,15 ton < 24,42 ton. Verificación por flexión

$$
M_{u} = \frac{W_{u}*(B_{col})^2}{2}
$$

$$
M_{u} = \frac{12,24 \times 0,25^{2}}{2}
$$
  
\n
$$
M_{u} = 0,38 \text{ ton-m}
$$
  
\n
$$
A_{s} = \left[ (b \times d) - \sqrt{(b \times d)^{2} - \frac{M_{u} \times b}{0,03825 \times f}} \right] \times \frac{0,85 \times f'}{f_{y}}
$$

$$
A_s = \left[ (100*14,5) - \sqrt{(100*14,5)^2 - \frac{380*100}{0,03825*210}} \right] * \frac{0,85*210}{2810}
$$
  

$$
A_s = 0,10 \text{ cm}^2
$$

Área de acero mínima

 $As_{min} = 0,002$ \*b\*d

$$
As_{min}=0,002*100*14,5
$$

As<sub>min</sub>=2,9  $\text{cm}^2$ 

Espaciamiento

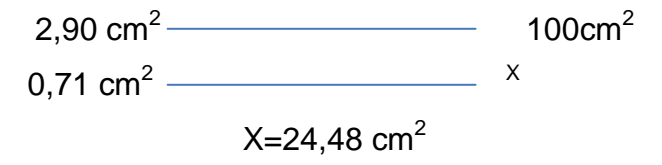

Estos refuerzos serán varillas núm.3 @ 20 cm en ambos sentidos. Anclaje o muerto de concreto ciclópeo

Este se encontrará enterrado en la superficie superior a nivel del suelo, descomponiendo sus dos componentes la horizontal y la vertical la cual se contrarresta con el peso propio del anclaje. Utilizando la teoría de RANKINE para el empuje de tierras.

Datos:

 $\varnothing = \tan(1/2) = 30^{\circ}$  $T = 24768,41$ lb = 11,23 ton Tx =  $11,23 \cos(30^\circ) = 9,73 \text{ ton}$ Ty =  $11,23$  sen  $(30^\circ)$  =  $5,62$  ton Y cpeo = peso específico concreto ciclópeo = 2,7 ton/m<sup>3</sup> Ys = peso específico del suelo =  $1,4$  ton /m<sup>3</sup>

Empuje pasivo

$$
K_{\rm P} = \frac{1 + \sin \phi}{1 - \sin \phi}
$$

$$
K_{\rm P} = \frac{1 + \sin 30}{1 - \sin 30} = 3
$$

Empuje activo

$$
K_a = \frac{1 - \sin \phi}{1 + \sin \phi}
$$

$$
K_a = \frac{1 - \sin 30}{1 + \sin 30} = 0,33
$$

Presión pasiva del suelo

$$
P_p = K_p * Y_s * \frac{h^3}{2}
$$
  

$$
P_p = 3 * 1, 4 * \frac{h^3}{2}
$$

$$
P_p = 2,1 h^3 = 16,8 \text{ ton}
$$

Presión activa del suelo

$$
P_a = K_a * Y_s * \frac{h^3}{2}
$$
  

$$
P_a = 0,33 * 1,4 * \frac{h^3}{2}
$$

$$
P_a = 0.462 \times \frac{h^3}{2}
$$

$$
P_a=0.231 \text{ h}^3=0.231(2^3)=1.85 \text{ ton}
$$

Peso de muerto

$$
{\sf W}_{\sf muerto}\texttt{=}h^{3}\texttt{*}{\sf Y}_{\sf ciclópeo}
$$

$$
W_{\text{muerto}} = 2h^3 = 2,7(2)^3 = 21,6 \text{ ton}
$$

$$
M_p = P_p^* \frac{h}{3}
$$

$$
M_p=0.7*h^4=0.7(2^4)=11.2
$$
 ton-m

$$
M_{\text{act}} = P_{\text{a}} \times \frac{h}{3}
$$

$$
M_{\text{act}} = 0.865 \times \frac{h}{3} = 0.865 \left(\frac{2}{3}\right) = 0.58 \text{ ton-m}
$$

 $\rm M_{act}$ =0,288\*h<sup>4</sup>=0,288 $(2^4)$ =4,61 ton-m

Verificación de volteo.

Momento resistance = 1,8 momento actuante  
\n
$$
M_p + W_{muerto} * \frac{h}{2} = 1.8 * \frac{T_y * h}{2} + \frac{T_x * h}{2} + M_{act}
$$
\n
$$
0.7 h^4 + 2.7 h^{3*} \frac{h}{2} = 1.8 * \frac{5.62 * h}{2} + \frac{9.73 * h}{2} + 0.288 h^4
$$
\n
$$
0.7 h^4 + 1.35 h^4 = 5.06 h + 4.87 h + 0.288 h^4
$$
\n
$$
0.7 h^4 + 1.35 h^4 = 5.06 h + 4.87 h + 0.288 h^4
$$

1,76h 4 =9,93h

$$
h = \sqrt[3]{\frac{9,93}{1,76}}
$$

$$
h=1,78 \, \text{m}
$$

Chequeo con h= 2,0 metros

Verificación de estabilidad contra deslizamiento

$$
F_{sd} = \frac{F_r}{F_{act}} > 1.5
$$
  

$$
F_{sd} = \frac{P_p + (0.9 * \tan \phi * W - T_Y)}{T_x + P_a} > 1.5
$$

$$
F_{sd} = \frac{16,8 + (0,9* \tan 30 * 21,6-5,62)}{9,73+1,85} > 1,5
$$

$$
F_{sd} = 1,93 > 1,5
$$

Sí cumple contra deslizamiento, por lo que se construirá el anclaje con base, altura y espesor de 2 metros.

# **2.1.11.8. Válvulas**

Se puede definir como un aparato mecánico con el cual se puede iniciar, detener o regular el paso de líquidos. Gases mediante una pieza movible que abre cierra u obstruya en forma parcial uno o más orificios de conductos. En el sistema de agua potable existen varios tipos de válvulas entre las cuales se mencionarán.

# **2.1.11.8.1. Válvula de aire**

El aire disuelto en el agua, o aquel que quede atrapado dentro de la tubería, tiene a depositarse en los puntos altos del perfil de la tubería, la cantidad de aire que puede acumularse puede reducir la sección de la tubería y por lo tanto su capacidad de conducción, la válvula de aire permite tanto el ingreso como la salida de este.

## **2.1.11.8.2. Válvula de limpieza**

Las válvulas de limpieza se utilizan para extraer los sedimentos acumulados en los puntos bajos en los sistemas de tubería y son necesarias en línea de distribución pero nunca pueden ser de diámetro menor a 2 pulgadas.

#### **2.1.11.8.3. Válvulas de compuerta**

Sirven para abrir y cerrar el flujo de agua en un sistema es completamente incorrecto utilizarla para regular el flujo.

Estas son de mayor aislamiento y de mayor uso en la captación en el tanque de distribución, en la caja rompe presión y en las conexiones domiciliares, principalmente por su bajo costo, disponibilidad y baja pérdida de carga cuando están totalmente abiertas. Tienen un valor limitado como válvulas de control, por el desgaste del asiento, la desviación y traqueteo del disco de la compuerta, aguas abajo. Además, el área abierta y el volumen de circulación de agua por la válvula no son proporcionales al porcentaje de abertura de la compuerta.

# **2.1.11.8.4. Válvulas de paso**

Estas se emplean en las conexiones domiciliares, mediante una pieza que gira permitiendo interrumpir o ceder rápidamente el paso del agua. Con ellas no se puede controlar el caudal de agua pues se desgasta rápidamente.

# **2.1.11.9. Conexiones domiciliares**

Se utilizará conexiones domiciliares de tipo predial, que consiste en la colocación de un grifo instalado dentro de la vivienda, este método es más utilizado ya que se abastece directamente de agua potable al área rural, pues es económico y recomendable para comunidades dispersas con nivel socioeconómico regular.

# **2.1.12. Programa de operación y mantenimiento**

Es importante realizar un mantenimiento previo al sistema de obras hidráulicas con el fin de garantizar su funcionamiento y servicio, para la pronta reparación de cualquier daño ocasionada en la red, equipo del sistema.

#### **2.1.12.1. Administración**

El comité de la comunidad es el encargado de llevar a cabo el buen funcionamiento del sistema de agua potable para ello debe efectuar el cobro de la tarifa previamente determinada, en la fecha estipulada; dicha tarifa incluye ingresos para cubrir gastos administrativo, pago a fontanero, suministros en casos de emergencias, reparaciones, cambios y mejoras en el sistema.

Deberá llevar un control de las personas que se beneficien con dicho sistema por lo cual tiene que elaborarse un reglamento interno en el que la comunidad esté de acuerdo con los diferentes puntos a tratar, para evaluar el mantenimiento y funcionamiento del vital líquido, a su vez capacitarlos con dicho documento y concientizar el uso adecuado de las sistema hidráulico.

#### **2.1.12.2. Operación y mantenimiento**

Para su buen funcionamiento se tiene que contratar un fontanero asalariado, el cual es el encargado de inspeccionar periódicamente los compontes físicos del sistema hidráulico tales como detección de posibles fugas, efectuar reparaciones necesarias de tubería, limpieza al tanque de distribución y diferentes cajas de la línea de conducción y distribución.

# **2.1.13. Propuesta de tarifa si es necesarios**

Es necesario que se le brinde un mantenimiento adecuado al sistema de abastecimiento de agua potable durante el período de diseño, para ello se debe contar con un fondo que cubra los gastos de operación y mantenimiento, por lo cual se determina una tarifa de pago, para las viviendas beneficiadas por el proyecto que son 54 familias.

Se recomienda que el comité sea el responsable de coordinar, administrar y proponer la cuota que a cada beneficiario le corresponda pagar, como también las sanciones correspondientes.

Se propone una tarifa mínima de Q17, 50 por servicio mensual. Este es un valor accesible para la población, ya que las tarifas que la municipalidad propone oscilan entre Q10, 00 y Q25, 00 mensuales

# **2.1.13.1. Costo de operación (O)**

Se utilizará para el pago mensual al fontanero por revisión de tubería, conexiones domiciliares, mantenimiento y operación de los sistemas de desinfección.

Para el desarrollo del presente proyecto se consideró Q 2 300, ya que está dentro del salario mínimo que puede devengar una persona en oficios no agrícolas.

#### **2.1.13.2. Costo de desinfecciones**

En este se presenta la compra y mantenimiento del método de desinfección, gasto mensual.

$$
D = CT^*N
$$

Donde:

 $CT = \text{costo}$  de tableta =  $Q \frac{30}{\text{tableta}}$ 

N = número de tabletas a utilizar en un mes = 9 tabletas/mes

 $D = 30*9$ 

 $D = Q$  270/mes

Presenta un costo de Q270 mensuales y de Q 3 240 anuales en la compra de tricloro.

## **2.1.13.3. Costo de administración (A)**

Representa el fondo económico que servirá para gastos de oficio tales como los de papelería, sellos, viáticos y otros. Se estima un 10 por ciento de la suma de los anteriores.

## **2.1.14. Presupuesto**

Se realiza mediante los costos indirectos, costos que no están incluidos en los costos directos pero que interviene para que el trabajo sea ejecutado de manera correcta y que se debe distribuir en proporción, en el precio unitario.

Para ello se debe calcular el factor ayudante y las prestaciones de los trabajadores de la siguiente manera:

# **2.1.14.1. Factor de ayudante, cantón Chaquijyá**

Para calcular este factor, se debe hacer una relación del total del pago diario de albañiles y el total del pago diario de ayudantes. Para este proyecto, por cada 2 albañiles se utilizará un ayudante, conociendo esto, se procede a calcular el factor de ayudante este variara dependiendo del trabajo que se realice.

Tabla IX. **Pago de albañil y ayudante, cantón Chaquijyá**

| No. | <b>Puesto</b> | P.U    | <b>Total</b> |
|-----|---------------|--------|--------------|
|     | Albañil       | Q. 110 | Q. 220       |
|     | Ayudante      | Q. 70  | Q. 70        |

Fuente: elaboración propia.

Factor syndrome = 
$$
\frac{Q \, 70}{Q \, 220}
$$
 = 0,32

## **2.1.14.2. Prestaciones**

Las prestaciones son las facilidades o servicios que un empleador les otorga a sus trabajadores en adición al salario estipulado.

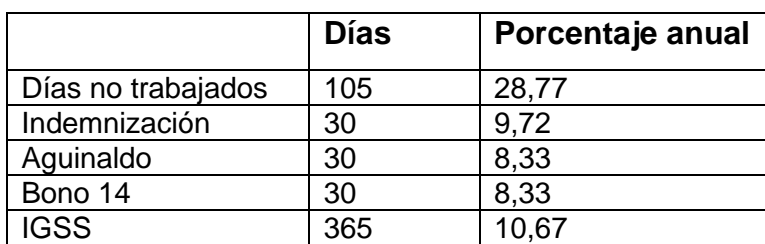

# Tabla X. **Prestaciones anuales, cantón Chaquijyá**

Fuente: elaboración propia.

El proyecto está previsto realizarlo en un período de 6 meses, por lo que se calcula el porcentaje de prestaciones en este tiempo establecido.

$$
President = \frac{6 \text{ meses*0,6582}}{12} = 0,3291
$$

También se debe calcular los costos indirectos a los materiales a utilizar en el proyecto, esto de la siguiente forma:

# Tabla XI. **Costos indirectos de materiales, cantón Chaquijyá**

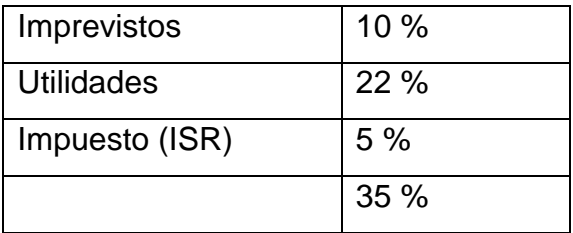

Fuente elaboración propia.

El material tendrá un incremento del 35 por ciento de costos indirectos.

# Tabla XII. **Presupuesto agua potable por gravedad**

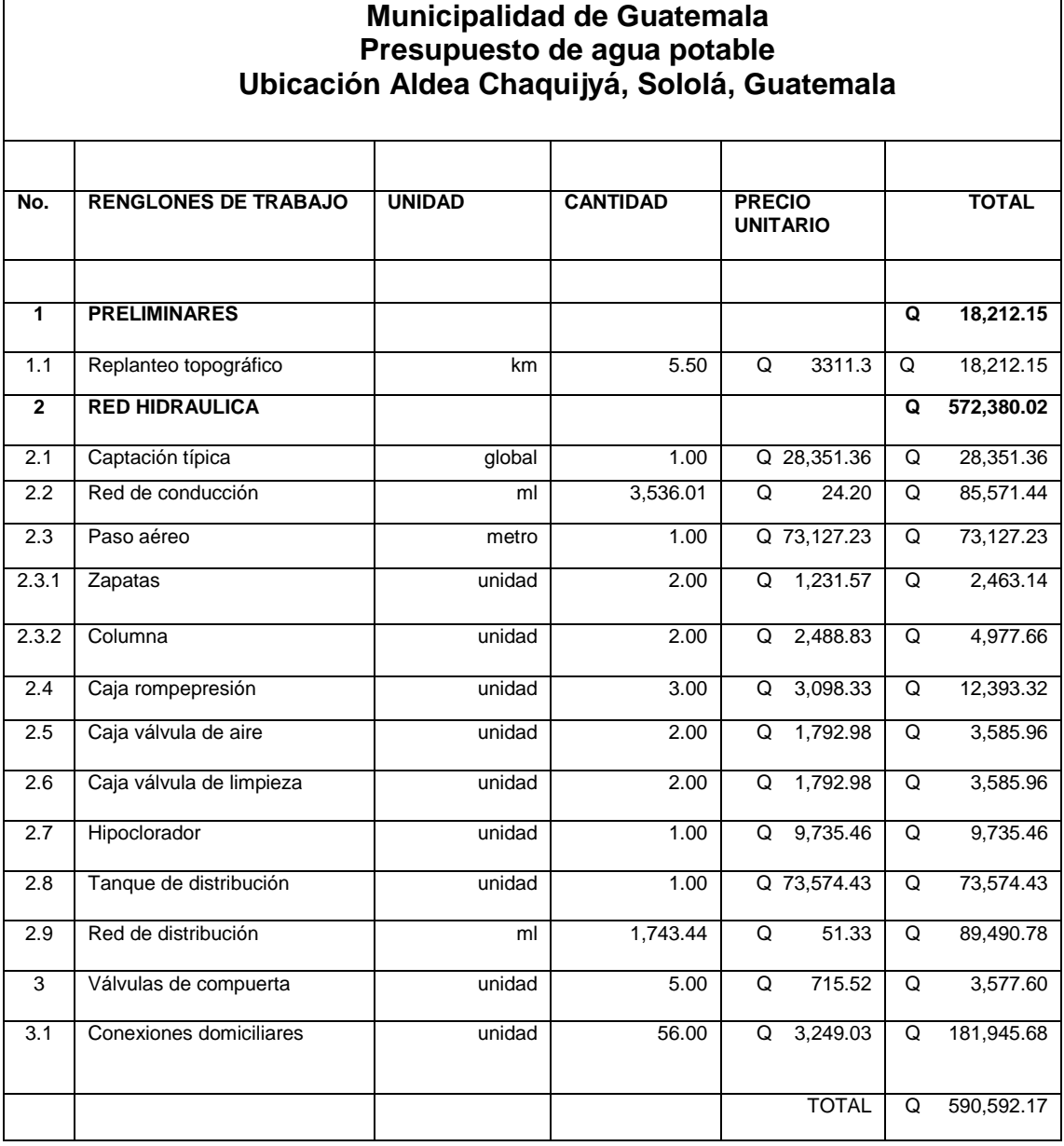

Fuente: elaboración propia.

# **2.1.15. Evaluación socioeconómica**

Este determina la rentabilidad en la cual se va a evaluar un proyecto de inversión para comparar los beneficios con los costos que dicho proyecto implica a través de indicadores socioeconómicos, como el Valor Presente Neto (VPN) y la Tasa de Interés de Retorno (TIR).

#### **2.1.15.1. Valor Presente Neto (VPN)**

Es una suma determina de los flujos netos de caja actualizados, que incluye la inversión inicial Q 590 592,17.

Cuando el VPN es menor que cero implica que hay una pérdida a una cierta tasa de interés, mientras que por el contrario si el VPN es mayor que cero se dice que el proyecto es indiferente. Al ser un método que tiene en cuenta los ingresos futuros esperados, como también los egresos.

Para este proyecto se requiere hacer la inversión inicial de 590 592,17; teniendo únicamente los ingresos anuales del proyecto:

 $I_a = N^*P_t^*12$ 

Donde :

 $I<sub>a</sub>$ = ingreso anual N= número de viviendas  $P_t$  = propuesta de tarifa

 $I_a = 56*17,5*12$ 

$$
I_a = 11\,558,4
$$

Para el ingreso anual de y con valor de rescate nulo, con tasa de interés de 5 por ciento anual para 22 años, calculándolo con la fórmula siguiente:

$$
VPN = -I_0 + I_a \left[ \frac{(1+i)^{n}-1}{i^*(1+i)^n} \right]
$$

Donde:

Io= inversión del proyecto

 $I<sub>a</sub>$ = ingreso anual

n= número de periodos

i= tasa de interés

VPN= - 590 592,17+11 558,4 
$$
\left(\frac{P}{A}, 5\%, 22\right)
$$
  
VPN= -590 592,17+11 558,4  $\left[\frac{(1+0,05)^{22}-1}{0,05^*(1+0,05)^{22}}\right]$ 

# VPN=-438 448,92Q

El valor presente neto de este proyecto es negativo, es decir que no produce utilidad alguna, ya que el proyecto es de carácter social y su objetivo es promover el desarrollo en la comunidad.

#### **2.1.15.2. Tasa de Interés de Retorno (TIR)**

Este método consiste en encontrar una tasa de interés en la cual se cumplan las condiciones buscadas en el momento de iniciar un proyecto de inversión, mientras gana un interés sobre el saldo no recuperado de la inversión en cualquier momento de la duración del proyecto.

Según el método el proyecto es rentable cuando es mayor que la tasa de costo de capital, pues se ganará más ejecutando el proyecto que efectuando otro tipo de inversión.

El cálculo de la (TIR) consiste en prueba y error se comienza con una tasa tentativa de actualización y con ella se trata de calcular un valor actual neto, hasta que se dé un cambio negativo de signos, continuando con la siguiente fórmula:

$$
TIR = R + (R_2 + R_1)^* \left( \frac{V_{PN}(+)}{V_{PN}(+) - V_{PN}(-)}\right)
$$

Donde:

TIR= tasa Interna de Retorno R= tasa inicial de descuento  $R_1$ =tasa de descuento que origina el VPN  $(+)$  $R<sub>2</sub>=$ tasa de descuento que origina el VPN  $(-)$ VPN (+)= valor Presente Neto positivo VPN (-)= valor Presente Neto negativo

Con una inversión de Q59 0592,17, y produciendo un beneficio anual de Q11 558,4 con tiempo de vida útil de 22 años.

Se utilizará una tasa de interés de -10 por ciento

$$
VPN = -590592, 17 + 11\ 558, 4 \left[ \frac{1}{1 + (-10)^{22}} \right]
$$

$$
VPN = -Q 473 220,71
$$

Se utilizará una tasa de interés de -17 por ciento

$$
VPN = -590592, 17 + 11\ 558, 4 \left[ \frac{1}{1 + (-17)^{22}} \right]
$$

VPN=Q 106 322,63

# **2.1.16. Evaluación de Impacto Ambiental (EIA)**

Se describe la contaminación del medio ambiente como la presencia de elementos de origen químico, físico y biológico los cuales pueden ser nocivos a los seres vivos, tomando en cuenta que, además, puede degradar la calidad de atmósfera, del agua, del suelo, recursos naturales y bienes culturales en general.

Para realizar el estudio de impacto ambiental se debe tomar en cuenta los siguientes aspectos:

Lugar: en el cual se ve la alteración de las áreas naturales por desmonte, chapeo, zanjeo y especialmente la tala de árboles y, en general, por la construcción de los elementos que componen el proyecto hidrológico.

Contaminantes físicos: son inertes, que tienen origen natural como los sedimentos ocasionados por la erosión del suelo producida durante las lluvias, incluyendo también, los desperdicios y desechos generados durante la construcción del proyecto, siendo de origen humano.

Aire y nivel sonoro: es cualquier sonido indeseable y desagradable, cuando este es mayor a 80 decibeles ocasiona sobre el ser humano estrés y pérdidas auditivas, para ello se deberá coordinar un horario de trabajo evitando así el ruido ocasionado por la implementación del proyecto.

- Agua: este se refleja en la disminución del nacimiento, ocasionado por la extracción de agua para la distribución es necesario monitorearlo y reforestar adecuadamente para evitar la disminución, pérdida de la recarga hidráulica.
- Biológicos: aquí se incluyen bacterias y virus que producen enfermedades. Ciertas bacterias son inofensivas y otras las que producen enfermedades, tales como: la tifoidea, cólera, poliomielitis y la hepatitis.
- Sociales: con este proyecto se ayuda a la comunidad abasteciendo de agua potable evitando así las enfermedades patógenas, tiempo y acceso al vital líquido.

# **2.2. Diseño de abastecimiento de agua potable por bombeo caserío Ventana Abaj**

Al introducir el sistema hidráulico para abastecer a la población, se tiene como objetivo brindar un servicio continuo y sostenible, obteniendo un avance en el desarrollo de la comunidad.

# **2.2.1. Descripción general del proyecto, caserío Ventana Abaj**

El proyecto consiste en el diseño del sistema de abastecimiento de agua potable por bombeo en la línea de conducción hacia al tanque de distribución, y por gravedad en la línea y red de distribución, la población a beneficiarse con el proyecto es de 155 habitantes actualmente, con una fuente de agua que proporciona un caudal suficiente para cubrir la demanda, debido a la dispersión de viviendas se diseñara una red de distribución abierta.

# **2.2.2. Visita preliminar de campo**

Durante estas visitas de campo se realizó una reunión con los miembros del comité del caserío Ventana Abaj, para recorrer el lugar y obtener un croquis del caserío en estudio, visualizando la topografía, derechos de paso, posición del tanque de almacenamiento, ubicación de la fuente detallando la ubicación dentro de del caserío y a la vez su funcionalidad y compatibilidad con el sistema para poder cubrir la necesidad de todas las viviendas existentes.

También se obtuvo información general del lugar así como número de viviendas existentes, las cuales se beneficiarían con la ejecución del proyecto ya que este caserío carece de un sistema de abastecimiento de agua potable.

## **2.2.2.1. Aforo de la fuente**

Se realizó en época de estiaje para asegurar la fuente y suprimir la demanda de agua esto por medio del método volumétrico, el cual consiste en medir el caudal por medio de un volumen conocido en base al tiempo de llenado y obtener la capacidad del nacimiento determinado por la comunidad.

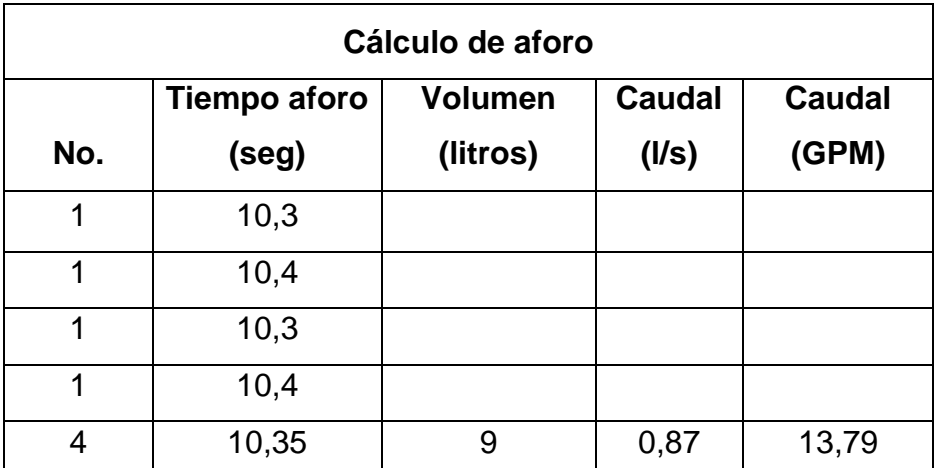

Tabla XIII. **Aforo, caserío Ventana Abaj**

Fuente: elaboración propia.

# **2.2.2.2. Muestras de agua**

Para el estudio de la muestra de agua se deber realizar un examen físicoquímico se utilizó un recipiente de plástico transparente de 1 galón.

Para el examen bacteriológico se utilizó un recipiente de vidrio esterilizado de boca ancha y tapón hermético.

Los recipientes se transportaron en refrigeración y se entregaron en menos de 24 horas según el reglamento del laboratorio de la Universidad de San Carlos de Guatemala de la Facultad de Ingeniería.

# **2.2.3. Período de diseño**

Tiempo en el que el diseño cumple con el 100 por ciento de su capacidad contemplada para el servicio efectivo desde el momento en que se construye y se pone en funcionamiento hasta el momento en el que su uso sobrepasa las condiciones establecidas del diseño dejando de prestar un servicio adecuado, para este proyecto se presentará un período de 22 años y 1 de gestión de trámites y ejecución.

# **2.2.3.1. Tasa de crecimiento poblacional**

Según datos del departamento de Sololá:"El crecimiento poblacional es mayor especialmente en aldeas y caserío, pero por no tener fuentes estadísticas exactas se utilizará la tasa de crecimiento de 3,5 por ciento para el caserío Ventana Abaj, con el mismo porcentaje se calculará la población futura<sup>"5</sup>

# **2.2.3.2. Población futura**

l

Es el cálculo de la población basándose en la tasa de crecimiento poblacional que se tiene registrada según los últimos censos de centro de salud de Sololá en la aldea de Ventana Abaj, la cual se deben a factores como

<sup>5</sup>*Ministerio de Salud Pública y Asistencia Social, en la Municipalidad de Sololá y Lagun Artean, año 2006*

crecimiento poblacional, tasa de natalidad, mortalidad, inmigración y emigración.

Para obtener la población futura se utiliza el método geométrico con un período de 23 años y un porcentaje de 3,5 por ciento.

$$
P_f = P(R+1)^n
$$

Donde:

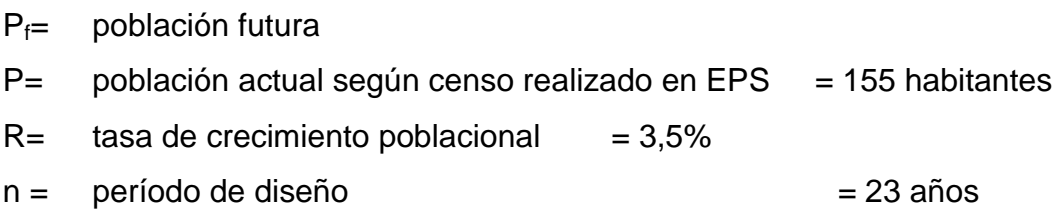

Evaluando:

$$
P_f = 155(0,035+1)^{23}
$$

$$
P_f = 341
$$
 persons

Tomando múltiplos de 10 la población futura será de:

$$
P_f
$$
 = 350 habitantes

De acuerdo a las normas de la unidad ejecutora del programa de acueductos rurales (UNEPAR), se adoptó una dotación de 85 litros por habitantes por día, debido a que le clima es frío y se encuentra en un área rural.

# **2.2.3.3. Dotación**

Es la cantidad de agua asignada a una persona en un día, expresado en litros/habitante/día. Este valor se representa como un parámetro que puede variar de acuerdo a factores como clima, nivel de vida de los pobladores, actividades productivas y por el tipo de abastecimiento.

De acuerdo a las normas de la unidad ejecutora del programa de acueductos rurales (UNEPAR), se adoptó una dotación de 85 litros por habitantes por día, debido a que el clima es frío y se encuentra en un área rural.

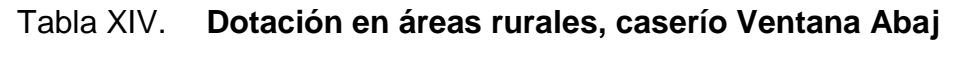

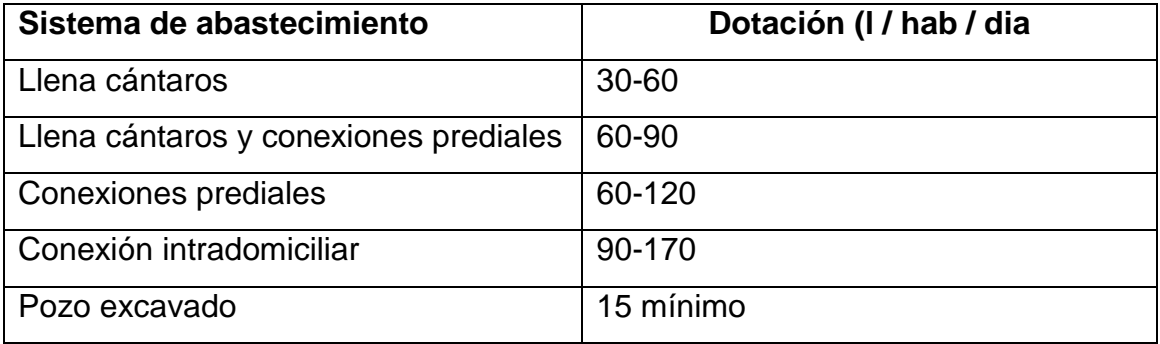

Fuente:4.3 Consumo de agua potable 4.3.1 inciso a) UNEPAR (Unidad Ejecutora del Programa de Acueductos Rurales).

# **2.2.4. Factores de consumo y caudales de diseño**

Son aquellos con base a la cantidad de habitantes, el lugar en el que se realizará el proyecto y el de diseño es un caudal medio multiplicado por los diferentes factores según las normas UNEPAR.

#### **2.2.4.1. Caudal medio diario**

Es el promedio de consumo diario en un año, tomando en cuenta la dotación de 85 litros/habitante/día así como también 50 litros/habitante/día con un factor de retorno del 0,2, correspondiente a la escuela de la comunidad.

Calculando mediante la población futura, se determinó el caudal medio de la siguiente manera:

$$
Qmed = \frac{dotación*P_f}{86\,400}
$$

Donde:

Qmd = caudal medio  $P_f$  = población futura Dotación en litros por habitante por día

$$
Qmed = \frac{95*350}{86400}
$$

$$
Qmed=0,385\ \frac{\text{I}}{\text{s}}
$$

# **2.2.4.2. Caudal máximo diario**

Es el mayor consumo que se da en un día al año al tomar en cuenta el clima, el nivel socioeconómico y la cantidad de habitantes, se determina que para este estudio el factor de día máximo (FDM) es de 1,5 y se calcula de la siguiente forma:

Qdm= FDM\*Qmed

Donde:

Qdm = caudal máximo diario FDM = factor de día máximo Qmed = caudal medio diario

Qdm= 1,5\*0,385

$$
Qdm = 0.578 \frac{I}{s}
$$

# **2.2.4.3. Caudal máximo horario**

Este caudal también recibe el nombre de caudal de conducción, debido que oscila entre un rango de 2 a 3 se considerando un factor de hora máximo de 2,0 por ser una población menor de 1 000 habitantes, calculándose de la siguiente manera:

$$
Q_{hm} = Fhm^*Qmed
$$

Donde:

Qhm = caudal máximo horario FHM = factor de hora máxima Qmed = caudal medio

$$
Q_{hm}
$$
 = 2\*0,385

$$
Q_{hm} = 0.77 \frac{I}{s}
$$

#### **2.2.4.4. Caudal de bombeo**

Es el caudal requerido por las instalaciones destinadas a impulsar el agua a los puntos elevados del sistema de abastecimiento de agua y no es más que estimar el caudal equivalente al caudal medio para el número de horas de bombeo.

Dicho período afecta directamente el diámetro de la tubería de descarga, la potencia de la bomba y las dimensiones del tanque de alimentación. "Se recomienda que el período de bombeo sea de 12 a 18 hrs por día para motores eléctricos."<sup>6</sup>

$$
Q_b = \frac{Qdm^*24}{Período de bombeo}
$$

Donde:

 $\overline{\phantom{a}}$ 

.

 $Q_b$  = caudal de bombeo

 $Q_{dm}$  = caudal medio diario

Período de bombeo = hora de bombeo al día

$$
Q_b = \frac{0,578 \times 24}{12}
$$

$$
Q_b = 1,16 \frac{1}{s}
$$

*<sup>6</sup> Normas de Diseño UNEPAR 4.3 línea de conducción 4.4.2*.

## **2.2.5. Exámenes de agua**

Son estudios que se realizan para contemplar que el agua sea apta para el consumo humano, siendo esta salubre y agradable al sentido humano, evitando enfermedades.

# **2.2.5.1. Examen bacteriológico**

Se realiza con el fin de verificar que el sistema no sea fuente de proliferación de enfermedades por medio de bacterias, virus, hongos cuyo medio ambiente habitual sea el suelo, el agua o el aire, con ello determinar que el sistema de desinfección necesario, para no incrementar el índice de morbilidad de la comunidad en estudio.

El principal fin es determinar las bacterias fecales pues ello representa un peligro de contaminación para el consumidor, según el estudio realizado en el laboratorio de la Facultad de Ingeniera de la Universidad de San Carlos de Guatemala, el agua se encuentra en el nivel de consumo aceptable, cumpliendo con la norma COGUANOR 29001 solo necesita un sistema de tratamiento de cloración.

## **2.2.5.2. Examen fisicoquímico sanitario**

Esta prueba mide y registra las propiedades del agua que pueden percibirse a través de los sentidos tales como el olor, sabor, color, temperatura, otros.

El análisis químico registra el nivel de alcalinidad, la dureza, presencia de cloruro, nitritos, oxido de sulfato, otros.

Desde el punto de vista de calidad física y calidad química, el agua del nacimiento cumple con la norma internacional de la Organización Mundial de la Salud (OMS) para fuentes de agua. Sólo recomienda una cantidad de cloro para desinfección.

#### **2.2.6. Levantamiento topográfico**

Se realiza mediante la medición de extensiones de tierra, tomando los datos necesarios como sus accidentes geográficos, superficies y volúmenes.

Para diseñar el abastecimiento de agua potable, se llevó a cabo el levantamiento topográfico por medio de un teodolito T-59 doble pantalla, brújula, estadal, estacas, cinta métrica para las líneas principales identificadas por estaciones y ramales secundarios tomados como radiaciones para luego utilizarlas para la instalación de la tubería.

# **2.2.6.1. Planimetría**

La planimetría es el conjunto de métodos y procedimientos necesarios con los cuales se puede representar a escala todos los detalles interesantes del terreno sobre una superficie plana, prescindiendo de su relieve.

Para realizar el proyecto se utilizó el método de conservación de azimut con guía del norte magnético para obtener los ángulos horizontales.

# **2.2.6.2. Altimetría**

Es el estudio por medio de alturas o cotas representado por cada punto respecto de un plano de referencia en el cual se miden los niveles y relieves del
terreno, representados por medio de perfiles en planos, para obtenerlos se procedió a medir los hilos inferior, medio y superior, los ángulos verticales, luego por trigonometría se calcularon las elevaciones.

#### **2.2.7. Diseño hidráulico de las componentes**

Para el diseño de abastecimiento de agua potable se fijaron los parámetros y variables técnicas. Estas se establecen mediante las fórmulas y especificaciones para considerarlos en el diseño del proyecto

# **2.2.7.1. Fórmulas, coeficiente y diámetros de tuberías**

Para el diseño de la red hidráulica se utilizarán la ecuación de Hazzen Williams, empleada para el diámetro y pérdida en la tubería con base en el caudal de diseño y la longitud que recorre en el tramo establecido.

$$
\varphi = \left(\frac{1\ 743.811^{\ast}L^{\ast}Q^{1.85}}{C^{1.85}^{\ast}H}\right)^{\frac{1}{4.87}}
$$

Donde:

 $\varnothing$  = diámetro interno de la tubería (pulg)  $L =$  longitud de la tubería (con un incremento de 1,05)  $Q =$  caudal de día máximo o caudal de conducción ( $I/s$ ) C = coeficiente de fricción interno (HG =100, PVC = 150)  $Hf =$  diferencia de cotas  $(m)$ 

Obteniendo el diámetro necesario se valúan las pérdidas que esta tubería generaría al momento de su utilización.

$$
H_f = \frac{1743.811^{\ast}L^{\ast}Q^{1,85}}{C^{1,85}{}^{\ast}D^{4,87}}
$$

Donde:

Hf = pérdida de carga (m)  $L =$ longitud de la tubería (con un incremento de 1,05) Q = caudal de día máximo o caudal de conducción (l/s)  $\varnothing$  = diámetro interno de la tubería (pulg)  $C =$  coeficiente de fricción interno (HG = 100, PVC = 150)

### **2.2.7.2. Clases y presiones de trabajo de tuberías**

Las tuberías se caracterizan por su clase, tipo y diámetro.

La clase depende de la norma de fabricación la cual está relacionada con la presión de trabajo su diámetro externo y espesor de la tubería. El tipo es el material con el cual fue fabricado el tubo. El diámetro a utilizar es el interno ya que las tuberías poseen un diámetro nominal pero este es variable.

En este proyecto se utilizará tubería de cloruro de polivinilo (PVC) la cual debe cumplir con la norma de fabricación ASTM D-1784, con las siguientes presiones:

Presión de trabajo de 250 psi (176 mca) Presión de trabajo de 160 psiI (112 mca)

# **2.2.7.3. Velocidades y presiones máximas y mínimas**

Utilizando las normas UNEPAR para las velocidades y presiones se concluye que:

La velocidad en las líneas de conducción por bombeo debe mantenerse en un rango de 0,4 metros por segundo y 3 metros por segundo, para red de distribución en 0,6 y 2 metros por segundo, en todo el sistema.

La presión estática de un fluido es la presión que soporta la tubería cuando éste se encuentra en reposo por lo cual modifica su valor y gasta su energía a medida que el fluido recorre el tubo, la presión dinámica es aquella que se produce cuando hay movimiento de agua.

- La presión en la conducción no debe exceder a la presión de trabajo de la tubería.
- En distribución la presión debe de estar en el rango de 10 a 60 metros columna de agua.
- Presión mínima de llegada a cualquier obra de arte debe ser de 6 metros columna de agua.

## **2.2.7.4. Diseño hidráulico de la línea de conducción**

Se diseña la línea de conducción forzada para transportar el agua del tanque de succión hacia el tanque de distribución, considerando las recomendaciones de la guía para diseño UNEPAR.

A continuación se muestra el ejemplo sobre el cálculo de un tramo de línea de conducción de la captación hacia el tanque de succión.

### Datos:

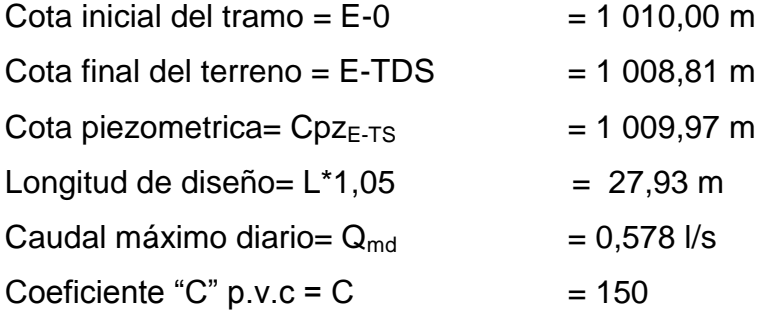

Cálculo de carga disponible:

Es la diferencia de estaciones

H=cota<sub>E-0</sub>-cota<sub>E-TS</sub> H=1010-1008,81

## H=1,19 m

Calculando el diámetro teórico

Para este cálculo se utilizó la fórmula de Hazen Williams.

$$
\emptyset = \left(\frac{1\ 743.811^{\ast}L^{\ast}Q^{1,85}}{C^{1,85}^{\ast}H}\right)^{\frac{1}{4,87}}
$$

Donde:

$$
\emptyset = \left(\frac{1\ 743,811^{*}27,93^{*}0,578^{1,85}}{150^{1,85}*1,19}\right)^{\frac{1}{4,87}}
$$
  

$$
\emptyset = 1" y 1\frac{1}{2}"
$$

Por la topografía del terreno y para asegurar una menor pérdida en el diseño se tomará el diámetro comercial de 1 1/2".

Pérdida de carga

$$
H_f = \frac{1743.811^{\ast}L^{\ast}Q^{1,85}}{C^{1,85} \ast D^{4,87}}
$$

Donde:

Hf = pérdida de carga (m)

 $L =$  longitud de la tubería (con un incremento de 1,05)

Q = caudal de día máximo o caudal de conducción (l/s)

 $\varnothing$  = diámetro interno de la tubería (pulg)

 $C =$  coeficiente de fricción interno (HG =100, PVC = 150)

$$
H_f = \frac{1743,811*27,93*0,578^{1,85}}{150^{1,85}*1,5^{4,87}}
$$

$$
H_f = 0.23 \text{ m}
$$

Cota piezométrica final

 $Cpz<sub>E-0</sub> = Cpz<sub>E-0</sub> - h<sub>f</sub>$  $Cpz_{E-0} = 1010 - 0.23$  $Cpz_{E-0} = 1009,77$  m

Presión dinámica final

PD = Cota piezométrica en (E-TS) – Cota de terreno en (E-TS)  $PD_{E-36} = 1009,77 - 1008.81$  $PD_{E-36} = 0,96$  m

Cálculo de velocidad

$$
V = \frac{1,974 \times Q}{\phi^2}
$$

Donde:

 $V =$  velocidad que produce el agua (m/s)  $Q =$  caudal de dia máximo ( $I/s$ ) Ф= diámetro nominal de la tubería (pulg)

Sustituyendo:

$$
V = \frac{1,974 \times 0,578}{1,5^2}
$$

$$
V=0,50 \; \text{m/s}
$$

0,40 m/s < 0,50 m/s < 3,0 m/s; por lo cual el diámetro propuesto cumple con lo establecido en la norma UNEPAR

# **2.2.7.5. Diseño hidráulico de la línea de impulsión, caserío Ventana Abaj**

Línea de conducción también llamada de impulsión y es aquella tubería que va después de la bomba y que conduce generalmente el líquido había el tanque de almacenamiento

## **2.2.7.5.1. Determinación del diámetro**

Es indispensable la determinación del diámetro de la tubería ya que de él depende la potencia de la bomba, pues si se adapta un diámetro grande, resultarán pérdidas de carga pequeña por lo que la potencia del sistema será reducida; entonces la bomba es de menor costo, pero el costo de tubería de descarga será elevado, y si el diámetro es pequeño la tubería será de menor costo pero la bomba será costosa y consumirá mayor energía.

Por lo que se calculará el diámetro económico usando la siguiente fórmula:

$$
\varnothing_1 = \sqrt{\frac{1,974^*Q_b}{v}}
$$

Donde:

 $Φ =$  diámetro comercial

 $Q_b$  = Caudal de bombeo

V =velocidad mínima de 0,6 m/s y máxima de 2 m/s a la que el líquido puede conducirse dentro de la tubería, sin provocar sedimentación desgaste en la misma.

Sustituyendo

$$
\varnothing_1 = \sqrt{\frac{1,974 \times 1,156}{0,6}}
$$
  
 
$$
\varnothing_1 = 1,95 \text{ pulg}
$$

$$
\varphi_2 = \sqrt{\frac{1,974 \times 1,156}{2}}
$$
  
 
$$
\varphi_1 = 1,07 \text{ pulg}
$$

Se utilizarán los diámetros a evaluar de 1 1/4 pulgada, 1 1/2 pulgada, 2 pulgadas.

## **2.2.7.5.2. Cálculo de pérdidas de carga**

Estas son pérdidas de energía que se dan en la tubería por medio del diámetro, la longitud del terreno que se presenta como sus pendientes, el caudal que se transporta y el coeficiente de rugosidad de la tubería a utilizar.

$$
H_f = \frac{1743.811^{\ast}L^{\ast}Q_b^{1,85}}{C^{1,85}{}^{\ast}D^{4,87}}
$$

Donde:

Hf= pérdida de carga (m)

 $L =$  longitud de la tubería (con un incremento de 1,05)

 $Q =$  caudal de día máximo o caudal de conducción ( $I/s$ )

 $\varnothing$  = diámetro interno de la tubería (pulg)

C = coeficiente de fricción interno (HG =100, PVC = 150)

Sustituyendo

Pérdida 1

$$
H_{f1} = \frac{1743,811*659,15*1,156^{1,85}}{150^{1,85}*1.25^{4,87}}
$$

$$
H_{f1}
$$
=47,79 m

Pérdida 2

 $H_{f2}$ = 1 743,811\*659,15\*1,156<sup>1,85</sup>  $150^{1,85}$ \*1,5<sup>4,87</sup>

$$
H_{f2}=19,66
$$

Pérdida 3

$$
H_{f3} = \frac{1743,811*659,15*1,156^{1,85}}{150^{1,85}*2^{4,87}}
$$
  
H<sub>f3</sub>=4,84

**2.2.7.5.3. Potencia por pérdida**

La potencia por pérdida se da por la disminución de la energía útil que la bomba comunica al fluido, producida por las paredes de la bomba o de las partículas del fluido entre sí.

Como se desconoce la eficiencia del equipo de bombeo se utiliza el 60 por ciento en este caso.

$$
P_{OT} = \frac{Q_b * h_f}{76 * e}
$$

Donde:

 $P_{ot}$  = potencia de la bomba por pérdida  $Q_b$  =caudal de bombeo  $H_f$  =perdida de carga e= eficiencia 60%

Sustituyendo

$$
P_{\text{OT1}} = \frac{1,156*47,79}{76*0,6}
$$

$$
P_{\text{OT1}} = 1,21h_{\text{p}}
$$

$$
P_{OT2} = \frac{1,156*19,66}{76*0,6}
$$

$$
P_{OT2} = 0,50 \text{ h}_p
$$

$$
P_{\text{OT3}} = \frac{1,156*4,84}{76*0,6}
$$

$$
P_{\text{OT3}} = 0,12 \text{ h}_p
$$

Caballos de fuerza a kilovatios

$$
1 h_p = 0,746 k_w
$$

Sustituyendo

$$
p_{\text{ot1}} = 1,21^{\circ}0,746 = 0,90k_w
$$

$$
p_{ot2} = 0.5 \text{*} 0.746 = 0.37 k_w
$$

$$
p_{ot3} = 0,12 \times 0,746 = 0,090k_w
$$

Cálculo de hora de bombeo al mes

$$
t_b = 12 \text{ horas}
$$

$$
12\frac{h}{\text{dfa}} \cdot 30\frac{\text{dia}}{\text{mes}} = 360\frac{h}{\text{mes}}
$$

Energía por mes

$$
E_t = P_{ot} t t_b = 324 \text{ K}_w \frac{h}{\text{mes}}
$$

Sustituyendo

$$
E_1 = 0.9*360 = 324 \text{ K}_w \frac{h}{\text{mes}}
$$
  

$$
E_2 = 0.37*360 = 133.2 \text{ K}_w \frac{h}{\text{mes}}
$$
  

$$
E_1 = 0.00*360 = 33.4 \text{ K}
$$

$$
E_3 = 0.09^{\ast}360 = 32.4 \text{ K}_w \frac{10}{\text{mes}}
$$

Costo de energía por mes

El costo de la energía es de 1,8 kilovoltios por hora en el departamento de Sololá.

$$
C_{\text{tuberia}} = E_t * 1,8
$$

Sustituyendo

C<sub>tuberia 1</sub>=324<sup>\*</sup>1,8=583,2
$$
\frac{1}{\text{mes}}
$$
  
C<sub>tuberia 2</sub>=133,2\*1,8=239,76 $\frac{1}{\text{mes}}$   
C<sub>tuberia 3</sub>=32,4\*1,8=58,32 $\frac{1}{\text{mes}}$ 

# **2.2.7.5.4. Costo mensual de amortización de la tubería**

Asumiendo para este proyecto una tasa de interés del 15 por ciento anual y 10 años para amortizar la tubería. Se calcula la amortización a través de la siguiente fórmula.

$$
A = \frac{R^*(R+1)^n}{(R+1)^{n}-1}
$$

Donde:

R=tasa de interés anual n= número de años en meses nmensual =10 años\*(12meses/año)=120meses  $R = (0,15/12$ meses $)=0,0125$  anual

> A=  $0,0125^{\star}(0,0125$ +1 $)^{120}$  $(0,0125+1)^{120}$ -1

## A=0,01613

Tubos a utilizar L=627,76m Factor =  $1,05$ 

$$
L = \frac{627,76*1,05}{6}
$$
  
L=109,86 m

Entonces se utilizarán 110 tubos PVC clase 160 psi, 112 mca 26 SDR (relación diámetro externo y espesor de la pared).

### Tabla XV. **Costo mensual de cada tubería, caserío Ventana Abaj**

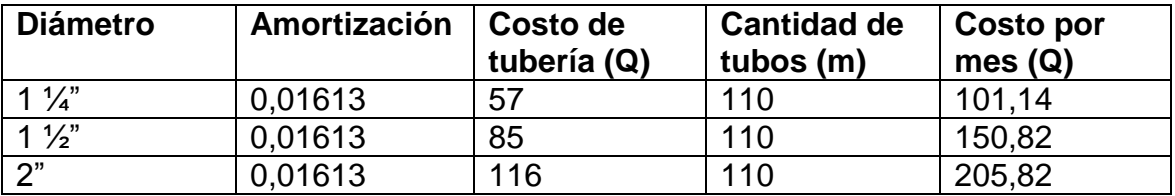

Fuente: elaboración propia.

### Tabla XVI. **Costo total, caserío Ventana Abaj**

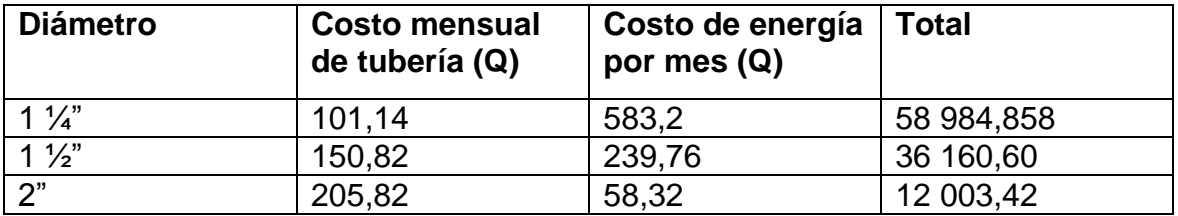

Fuente: elaboración propia.

Por lo que se utilizará un diámetro de 2 pulgadas debido a que tiene un menor costo.

#### **2.2.7.6. Carga dinámica total**

Carga dinámica total, o también llamada altura dinámica total, y es la presión real expresada en metros columna de agua (mca), ya que es la carga total que debe proporcionar la bomba para mover el caudal requerido; para ello debe sumarse todas las pérdidas existentes, a través de la siguiente fórmula:

$$
\text{CDT=H}_{d} + \text{H}_{f} + \text{H}_{v} + \text{H}_{m}
$$

CDT = carga dinámica total

 $H_d$ = diferencia de cotas entre el tanque de succión y el tanque dedistribución

 $H_f$  = pérdida de impulsión

Hv= pérdida de velocidad en la tubería

Hm = pérdidas menores por accesorios

Carga Dinámica Total

CDT=66,18+4,84+0,011+0,48

CDT=71,51 m

## **2.2.7.6.1. Pérdidas por altura en la conducción**

Es la diferencia de altura entre la cota superior menos la cota inferior de la pendiente que se encuentre en el terreno, basándose en la altimetría realizada en la topografía del lugar calculándose así:

Datos:

Cota  $E$ -TD = 1 074,99 m Cota  $_{E-TS}$  =1 008,81 m

 $H_{\text{fd}}$ =cota<sub>E-TD</sub>-cota<sub>E-TS</sub>

Sustituyendo

H<sub>fd</sub>=1074,99-1008,81

 $H_{\text{fd}} = 66,18 \text{ m}$ 

# **2.2.7.6.2. Pérdidas en la tubería de impulsión**

Se da mediante la pérdida de fricción en la tubería según el coeficiente de fricción interna, debido a la rugosidad y se cálcula mediante la ecuación de Hazzen y Williams siendo la siguiente:

$$
H_f = \frac{1743.811^{\ast}L^{\ast}Q^{1,85}}{C^{1,85}{}^{\ast}D^{4,57}}
$$

Donde:

Hf = pérdida de carga (m)

L = longitud de la tubería (con un incremento de 5 por ciento)

Q = caudal de día máximo o caudal de conducción (lts/s)

 $\varnothing$  = diámetro de la tubería (plg)

 $C =$  coeficiente de fricción interno (HG =140, PVC = 150)

$$
H_f = \frac{1743,811*(627,27*1,05)*1.156^{1,85}}{150^{1,85}*2^{4,87}}
$$

 $H_f = 4,84 \text{ m}$ 

#### **2.2.7.6.3. Pérdidas por velocidad**

Se debe a la gravedad que impulsa el líquido en la tubería, ya que el caudal esta dado en litros por segundo y el diámetro en pulgadas, para obtener la velocidad en metros sobre segundo y se calcula mediante la siguiente ecuación:

$$
H_{fv} = \frac{v^2}{2g}
$$

Donde:

 $H_{fv}$  = pérdida por velocidad  $V^2$  = velocidad  $g =$  gravedad (9,81 m/s)

$$
V = \frac{1,974 \times Q_b}{\emptyset^2}
$$
 
$$
V = \frac{1,974 \times 1,156}{2,193^2}
$$

$$
V=0,474 \frac{m}{s}
$$

Sustituyendo

$$
H_{fv} = \frac{(0.474)^2}{2(9.81)}
$$

 $H_{fv} = 0.011$ m

## **2.2.7.6.4. Pérdidas menores**

Se da mediante el uso de accesorios que se utilizan en la línea de conducción, para el presente proyecto no existen muchos accesorios utilizados que signifiquen una pérdida significativa, por lo que se asume un 10 por ciento de las pérdidas por fricción en la tubería de impulsión.

$$
H_{\text{fm}} = 0.10^{\ast} h_{\text{f}}
$$

Donde:

Hfm = Pérdidas menores Hf = Pérdidas por fricción en tubería de impulsión

$$
H_m = 10\%^*H_f
$$
  
\n
$$
H_m = 10\%^*4,84
$$
  
\n
$$
H_m = 0,48 \text{ m}
$$

#### **2.2.7.6.5. Altura de reserva**

Es una altura que se dejará por el cambio de posición del tanque de almacenamiento de cuatro metros, por el derecho de terreno según el COCODE de la comunidad.

#### **2.2.7.7. Potencia del equipo de bombeo**

La potencia de la bomba debe garantizar el buen funcionamiento del sistema, para ello se debe tomar en cuenta la carga dinámica total que se genera en la conducción, ya que es parte esencial para impulsar el líquido.

Para obtener la potencia de la bomba se utiliza la siguiente fórmula:

$$
P_{ot} = \frac{CDT^*Q_b}{76^*e}
$$

Donde:

 $P_{ot}$  = potencia de la bomba CDT = Carga Dinámica Total más sobre presión  $Q_b$  = caudal de bombeo e = eficiencia de la bomba60 %

$$
P_{ot} = \frac{71,51*1,156}{76*0,60}
$$

$$
P_{ot} = 1,81 \text{ hp}
$$

Se utilizará una bomba de dos caballos de fuerza, debido a que se encuentran en el mercado, de tipo sumergible Berkeley, para satisfacer la demanda requerida.

#### **2.2.7.8. Verificación del golpe de ariete**

Se da al momento de cerrar una válvula bruscamente o cuando hay algún cese de energía provocando daños en la tubería e instalaciones hidráulicas pues la presión que se retiene produce compresión en el agua y un trabajo de expansión de la tubería.

## Tabla XVII. **Valores de módulo de elasticidad volumétrica de materiales**

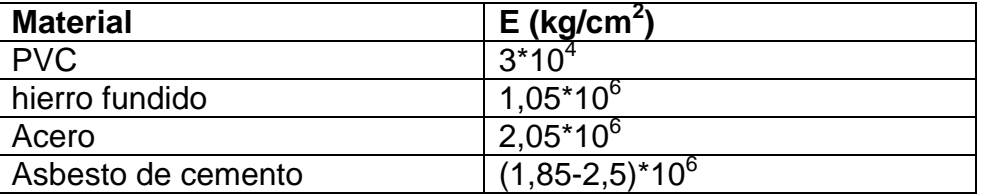

Fuente: elaboración propia.

Para los cálculos de la sobrepresión del golpe de ariete, antes es necesario realizar el cálculo de la celeridad y se utiliza la siguiente fórmula:

Donde:

a= celeridad

K = módulo de elasticidad volumétrica del agua (2,07\*10<sup>4</sup> kg/cm<sup>2</sup>)

E = módulo de elasticidad del material de la tubería (3\*10<sup>4</sup> kg/cm<sup>2</sup>)

Ф= diámetro interno en (mm)

e= eficiencia en (mm)

Celeridad

$$
a = \frac{1\,420}{\sqrt{1 + \frac{K}{E} * \frac{\phi}{e}}}
$$

$$
a = \frac{1420}{\sqrt{1 + \frac{2.07 \times 10^4}{3 \times 10^4} \times \frac{55.70}{6.48}}}
$$

$$
a=539.37\ \frac{\text{m}}{\text{s}}
$$

Cálculo de sobrepresión

$$
\gamma_p \!=\! \frac{a^*v}{g}
$$

Donde:

 $\gamma_p$  = sobre presión (mca) a = celeridad (m/s)  $v =$  velocidad  $(m/s)$ 

$$
Y_p = \frac{539,37*0,474}{9,81}
$$
  

$$
Y_p = \frac{539,37*0,474}{9,81}
$$
  

$$
Y_p = 26,06 \text{ mca}
$$

Verificando si la tubería resiste la sobrepresión generada por el golpe de ariete:

$$
P_{max}\text{=}\gamma_{p}\text{+H}
$$

Donde:

 $P_{\text{max}}$  = sobre presión generada por golpe de ariete  $\gamma_{p}$  = sobre presión (mca)  $H =$  altura de bombeo (mca)

$$
P_{max} = 26,06 + 66,18
$$

$$
P_{max} = 92,24 \text{ m.c.a}
$$

De manera que la tubería pvc 1120 de clase 160 libras fuerza por pulgada cuadrada SDR 26 con 112,49 metros columna de agua, resiste al golpe de ariete que lleva una presión menor a la de la tubería.

# **2.2.7.9. Tanque de almacenamiento, caserío Ventana Abaj**

Estos son de concreto o de mampostería, deben cubrirse son losa de concreto reforzado prevista con tapa sanitaria para efectos de inspección y reparación, el acceso debe de estar cerca de la entrada de la tubería de alimentación para poder realizar aforos cuando sea necesario, ya que el fin principal es cubrir las variaciones de los horarios para el consumo teniendo como objetivo almacenar el agua durante las horas de bajo consumo y proporcionar los gastos necesarios durante el día.

#### **2.2.7.10. Desinfección**

La desinfección se logra mediante desinfectantes químicos y/o físicos, para este sistema se propone usar tabletas de hipoclorito de calcio. Con un funcionamiento automático, sin partes móviles, sin requerir energía eléctrica, permitiendo el flujo de agua a través de las tabletas de hipoclorito de calcio para formar la solución que garantice una proporción de cloro residual en el punto más alejado de la red que esté en el rango entre 0,7 y 1,5 partes por millón.

Deberá tener una tapadera de registro con pasador y candado. Como referencia tómense como dimensiones interiores 1,00 x 1,00 metros en planta por 1,00 metros de altura.

#### **2.2.7.11. Línea de distribución, caserío Ventana Abaj**

La línea de distribución o también llamada red de distribución está constituida por el sistema de tuberías, que van desde el tanque de almacenamiento hacia las viviendas.

# **2.2.7.12. Diseño hidráulico de la red de distribución, caserío Ventana Abaj**

Esta se da en base a distribución por redes de las cuales existen tres tipos, abiertas, cerradas y combinadas, en este proyecto se utilizará la red de distribución abierta pues las viviendas se encuentran muy dispersas, utilizando el caudal por vivienda  $(Q_{UV})$  o el caudal instantáneo  $(Q_{ist})$ .

129

Caudal unitario de vivienda:

$$
Q_{\text{Uv}} = \frac{Q_{\text{hm}}}{N \text{úm viviendas}}
$$

Donde:

 $Q_{Uv}$  = caudal unitario de vivienda  $Q_{hm}$  = caudal de hora máxima Núm total de viviendas futuras

$$
Q_{\text{Uv}} = \frac{0.77}{70}
$$

$$
Q_{Uv} = 0.011 \frac{I}{s}
$$

Caudal de uso simultáneo o instantáneo

$$
Q_{\text{ist}}\text{=}k^{\star}\sqrt{\text{(N-1)}}
$$

Donde:

N = número de vivienda destinada para el final de período

 $K =$  coeficiente, cuyo valor se encuentre entre 0,15 y 0,20

$$
Q_{\text{ist}} = 0.15 \sqrt[*]{(4-1)}
$$
  

$$
Q_{\text{ist}} = 0.259 \frac{1}{s}
$$

Realizando una comparación entre el caudal de vivienda y el instantáneo se utiliza el instantáneo como caudal de diseño.

## **2.2.8. Obras hidráulicas**

Son estructuras que sirven para el recorrido del sistema hidráulico, según sus necesidades tales como las cajas de válvula, tanques de almacenamiento, pasos aéreos, pasos de zanjón y otros.

## **2.2.8.1. Caja de captación**

Es una estructura que recibe el agua proveniente del brote por medio de un tubo de pvc, con la cual se protegerá el nacimiento contra agentes exteriores tales como los cangrejos, ratones, serpientes, agua sucia y basura.

# **2.2.8.2. Diseño de tanque de almacenamiento, caserío Ventana Abaj**

El tanque se diseñará para que trabaje con muros de gravedad de concreto ciclópeo, debido a la facilidad que hay para encontrar los materiales necesarios en la región, la losa será de concreto armado. Datos:

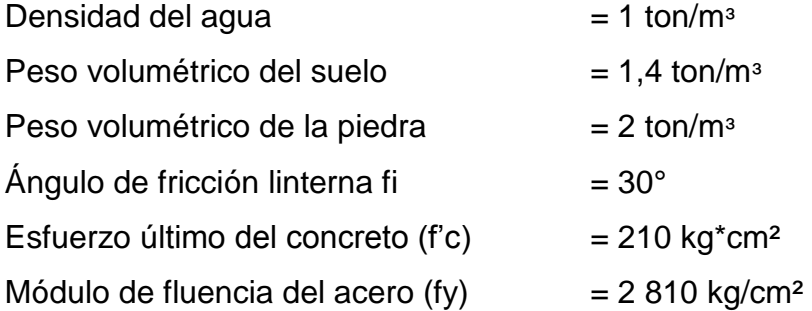

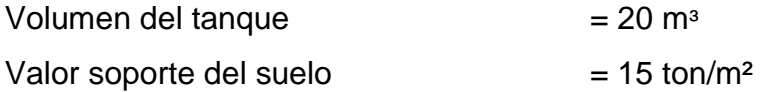

La capacidad o valor soporte del suelo es de 15 tonelada por metro cuadrado, y fue tomada de valores según características de los suelos en el municipio de Sololá, descritos por SIG-MAGA, lo que indica la existencia de suelos volcánicos, con presencia de rocas ígneas metamórficas con suelo tipo patzite (inclinados con presencia franco arenoso en su superficie).

Diseño de estructural de la losa

Dimensiones:

Largo =  $2,00$  m Ancho= 4,00 m Altura =  $2,5$  m

La losa se diseñará con el método tres del código (ACI) American Concrete Institute.

Relación de coeficientes de momentos

$$
m = \frac{a}{b} > 0, 5
$$

Donde:

a= lado corto de la losa b= lado largo de la losa Sustituyendo datos:

 $a = 2m$  $b = 4 m$ 

Como trabaja:

$$
\frac{a}{b} = \frac{2}{4} \text{ m}
$$

$$
\frac{a}{b} = 0.5
$$

Debido a que la relación es mayor a 0,5 la losa debe diseñarse en dos sentidos, aplicando el caso uno del método tres del (ACI) American Concrete Institute.

Espesor de la losa (t)

Para calcular el espesor de la losa se usa la siguiente fórmula:

$$
t = \frac{\text{Perímetro}}{180}
$$

$$
t = \frac{(2 \times 4) + (2 \times 2)}{180}
$$

$$
t = 0.07 \, \text{m} \qquad \qquad \text{Losa maciza}
$$

Según (ACI) American Concrete Institute, las losas en dos sentidos deben estar en el rango 0,07< t < 0,15 y con un espesor mínimo de 9 centímetros por lo tanto se tomará una losa de 10 centímetros.

Integración de cargas

Carga muerta= CM Carga viva =  $CV$ Carga última = Cu

Carga muerta (CM)

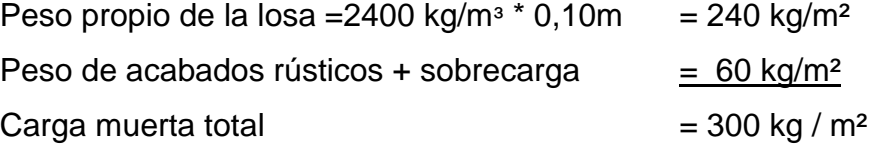

La carga viva la componen las fuerzas externas que actúan en la estructura como por ejemplo personal de limpieza y mantenimiento del tanque.

Carga viva =  $100 \text{ kg} / \text{m}^2$ Integración de cargas

 $Cu= 1,4$  ( $W_{loss} + W_{sobrecarga}$ ) + 1,7 (C.V.)

 $Cu = 1,4(240+60) + 1,7(100)$ 

$$
Cu = 590 \text{ Kg} / \text{m}^2
$$

Cálculo de momento actuante en la losa:

Este se calcula según el método tres caso uno del (ACI) American Concrete Institute ya que es una losa discontinua en sus cuatro lados.

Momentos negativos:

 $M_a = C_a * C_U * a^2$  $M_a$ - cv = (0)  $*(2,00)^{2*}(170 \text{ kg/m}^2) = 0 \text{ kg-m}$  $M_a$ - cm = (0)  $*(2,00)^{2*}(420 \text{ kg/m}^2) = 0 \text{ kg-m}$ 

 $M_b = C_b * C_U * b^2$  $M_b$ - cv = (0)  $*(4,00)^{2*}(170 \text{ kg/m}^2) = 0 \text{ kg-m}$  $M_a$ - cm = (0)  $*(4,00)^{2*}(420 \text{ kg/m}^2) = 0 \text{ kg-m}$ 

#### Momentos positivos:

 $M_{a+} = C_{a+}^* C_{MU}^* a^2$  $M_{a+}$  cv = (0,095)  $*(2,00)^{2*}(170 \text{ kg/m}^2) = 64,6 \text{ kg-m}$  $M_{a+}$  cm = (0,095)  $*(2,00)^{2*}(420 \text{ kg/m}^2)$  = 159,6 kg-m  $M_{b+} = C_{b+} * C_{MU} * b^2$  $M_{b+}$  cv = (0,006)  $*(4,00)^{2*}(170 \text{ kg/m}^2) = 16,32 \text{ kg-m}$  $M_{b+}$  cm = (0,006)  $*(4,00)^{2*}(420 \text{ kg/m}^2) = 40,32 \text{ kg-m}$ 

Momentos negativos:

 $M_{a} = (64, 6+159, 6)/3 = 74, 73$  kg-m  $M_b = (16,32+40,32)/3 = 18,88$  kg-m

Mementos positivos:

 $M_{a+}$  = 64,6+159,6=224,2 kg-m  $M_{b+}$  = 16,32+40,32=56,64 kg-m Figura 5. **Diagrama de momentos en losa superior del tanque, caserío Ventana Abaj**

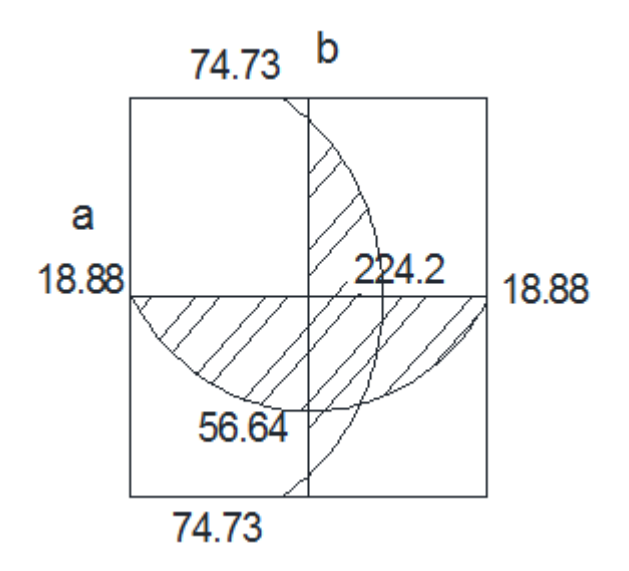

Fuente: elaboración propia, con programa AutoCAD 2013.

Para los siguientes cálculos se tomarán los momentos del lado de la losa más críticos ciento los del lado b.

### Cálculo del refuerzo

La losa se diseñará con un espesor de 10 centímetros y un recubrimiento de 2,5 centímetros para una franja unitaria con un ancho de un metro.

- d= t recubrimiento
- d= 10 2,5= 7,5 cm

Área de acero mínimo:

$$
A\text{smín} = \frac{14.1^*b^*d}{fy}
$$

Donde:

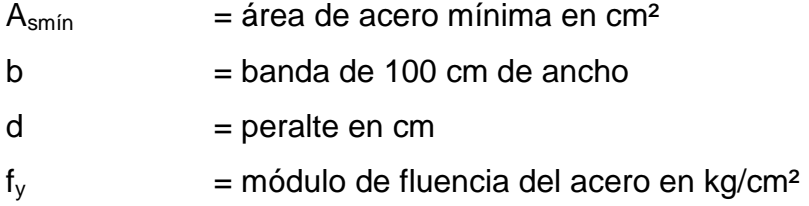

Sustituyendo:

$$
Asmin = \frac{14,1*100*7,5}{2\,810}
$$

$$
A_{\text{smín}} = 3,76 \text{ cm}^2
$$

Acero requerido para los momentos encontrados

Asmáx=b\*d-
$$
\sqrt{(b*d)^2 - \frac{M_u * b}{0.003825 *fc}}*(\frac{0.85 * fc}{fy})
$$

Donde:

As = acero requerido en cm² Fy = módulo de fluencia del acero en kg/cm² b = banda de 100 cm de ancho

d = peralte en cm

Mu = momento último de diseño kg-m

F'c = esfuerzo último del concreto en kg/cm²

Fy = módulo de fluencia del acero en kg/cm²

Sustituyendo:

$$
Asm\'ax=(100*7,5)-\sqrt{(100*7,5)^2-\frac{526,6*100}{0,003825*210} * (\frac{0,85*210}{2.810})}
$$

$$
Asm\acute{a}x = 2,86 \text{ cm}^2
$$

$$
Asmáx=(100*7,5)-\sqrt{(100*7,5)^2-\frac{24,32*100}{0,003825*210}*(\frac{0,85*210}{2.810})}
$$

$$
Asm\acute{a}x = 0,13 \text{ cm}^2
$$

Verificación de momento respecto al acero mínimo requerido:

$$
M = \varphi^* A_{min} {}^* f_y \left( d - \frac{A_s {}^* f_y}{1,7 f_c {}^* b} \right)
$$

Donde:

MAsmín = momento que resiste con el Asmín f´c = resistencia del concreto fy = resistencia del acero Asmín = área de acero mínimo  $\varnothing$  = 0,90

$$
M=0.90*3,76*2810\left(7,5-\frac{3,76*2810}{1,7(210)*100}\right)*0,01
$$

### M=685,04 kg-m

El área de acero a utilizar según los cálculos será el de acero mínimo ya que este representa un mayor momento por lo que cumple con armado de la estructura.

Espaciamiento

Datos:

 $\text{área} = 0,71 \text{ cm}^2$ varilla Núm. 3 grado 40

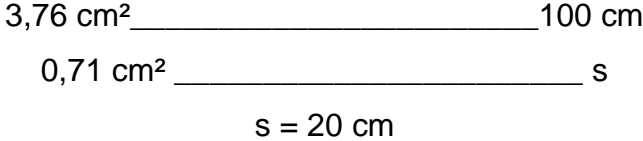

Acero por temperatura:

As= 0,2% \* (espesor de la banda) \* t

 $As = 0,002$  \*100 \*10 = 2 cm<sup>2</sup>

Espaciamiento máximo entre varillas

$$
S \text{ max} = 3^{*}(t) = 3^{*}(0,10) = 0,30 \text{ m}
$$

Se utilizará el armado correspondiente a As mínimo, equivalente a varillas de 3/8 de pulgada @ 0,20 metros en ambos sentidos.

Chequeo de esfuerzo cortante

$$
\text{Vcr}=45^* \sqrt{\text{fc}^{\star} \text{t}} > \text{Vact}=\frac{\text{CuT}^* \text{L}}{2}
$$

Corte actuante Vact

$$
Vact = \frac{CuT^{\star}L}{2}
$$

Donde:

Vact = corte actuante en kg  $CuT = carga$  última total en kg/m<sup>2</sup>  $L =$  longitud en m

$$
Vact = \frac{590^*2}{2}
$$

$$
Vact = 590 kg
$$

Cálculo de corte máximo resistente del concreto (Vrc)

$$
Vcr = 45^* \sqrt{\vec{fc} \cdot t}
$$

$$
Vcr = 45^* \sqrt{210} * 10
$$

$$
Ver = 6 521,11 kg
$$

Como el corte que resiste el concreto es mayor que el corte actuante, el espesor utilizado es adecuado y no necesitará vigas.

Diseño de muros del tanque.

El materia a utilizar será piedra bola por lo que se utilizará concreto ciclópeo debido a que es el material más económico y de mayor acceso para la comunidad.

Para el diseño del tanque por ser de tipo superficial se diseñará completamente lleno hasta la altura de la parte superior del muro debido a que el caso crítico es cuando está lleno hasta el punto de rebalse.

Datos:

γconcreto armado =  $2400$  kg/m<sup>3</sup> γconcreto ciclópeo = 2 700 kg/m<sup>3</sup>  $y$ agua  $=1$  ton/m<sup>3</sup> ángulo de fricción interna  $f_i = 30^\circ$  $Vs = 15 \text{ ton/m}^2$ 

Área tributaria

$$
At = \frac{(a^*b)}{4}
$$

$$
At = \frac{(4^*2)}{4}
$$

At =  $2 \text{ m}^2$ 

Peso sobre el muro  $\left(\frac{W_s}{m}\right)$  $\frac{N_{\rm s}}{m}$  $\frac{\text{Tom}}{m}$ m

$$
\frac{W_s}{m} = P_{\text{losa}} + P_{\text{viga}(20^*20)\text{cm}}
$$

$$
\left(\frac{w_s}{m}\right) = \frac{C_u^* A_t}{4} + 1.4 \left(\rho'_{\text{concreto}}^* b^* h\right)
$$

$$
\left(\frac{w_s}{m}\right) = \frac{0.59^* \cdot 2}{4} + 1.4 \ (2.4^* \cdot 0.20^* \cdot 0.20)
$$

$$
\left(\frac{w_s}{m}\right) = 0,43 \frac{\text{ton}}{m}
$$

De la teoría de Rankine se obtendrá el empuje pasivo (kp) Empuje pasivo

$$
k_p = \frac{1 + \sin \phi}{1 - \sin \phi}
$$
  

$$
k_p = \frac{1 + \sin 30}{1 - \sin 30}
$$

 $k_p = 3$ 

Empuje activo

$$
k_a = \frac{1 - \sin \phi}{1 + \sin \phi}
$$

$$
k_a = \frac{1 - \sin 30}{1 + \sin 30}
$$

 $k_a = 0,33$ 

Fuerza horizontal del muro

Fuerza de agua (Fa)

$$
f_a = \frac{1}{2} \times \rho_{a} \times \rho^2
$$
  

$$
f_a = \frac{1}{2} \times (1) \times (2.5)^2
$$
  

$$
f_a = 3.13 \frac{\text{ton}}{\text{m}}
$$

m

Fuerza total del suelo (Fs)

$$
f_s = \frac{1}{2} \times \rho_{\text{suelo}} \times h^{2} \times k_p
$$

$$
f_s = \frac{1}{2} \times 1.4 \times (1)^{2} \times 3
$$

$$
f_s = 2.1 \frac{\text{ton}}{\text{m}}
$$

Momento en pie de muro

$$
M_{\text{agua}} = f_s \times \frac{h}{3}
$$

$$
M_{\text{agua}} = 2.1 \times \frac{2.5}{3}
$$

$$
M_{\text{agua}} = 1.75 \frac{\text{ton-m}}{\text{m}}
$$
Momento de suelo

$$
M_{\text{suelo}} = f_s \cdot \frac{h}{3}
$$
  

$$
M_{\text{suelo}} = 2, 1 \cdot \frac{1}{3}
$$
  

$$
M_{\text{suelo}} = 0, 7 \frac{\text{ton-m}}{\text{m}}
$$

# Figura 6. **Diagrama de cuerpo libre de presiones, caserío Ventana Abaj**

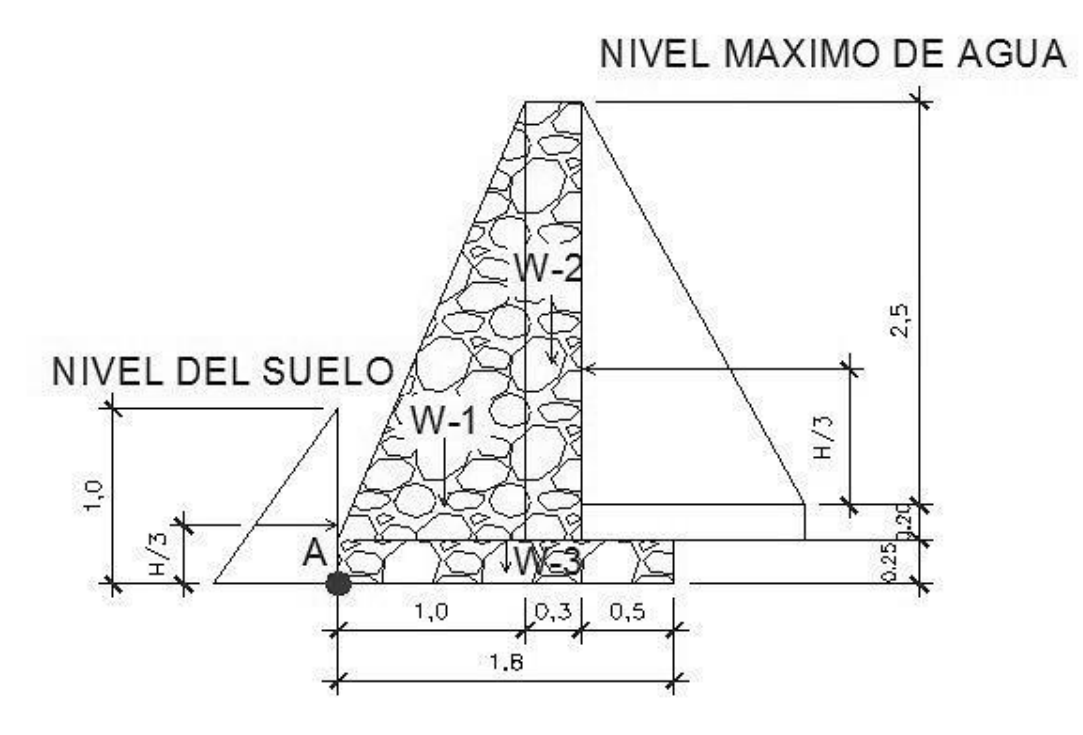

Fuente: elaboración propia, con programa AutoCAD 2013.

# Tabla XVIII. **Distribución de momentos respecto del punto A, caserío Ventana Abaj**

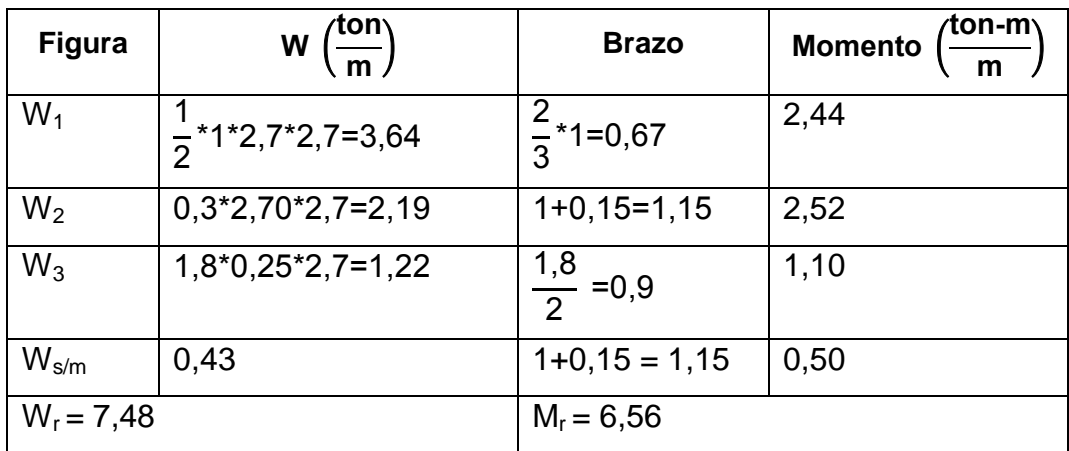

Fuente: elaboración propia.

Verificación contra volteo

$$
F_{sv} = \frac{M_R}{M_{act}}
$$

Donde

$$
\frac{M_{\rm R}}{M_{\rm act}} = \frac{M_{\rm r} + M_{\rm suelo}}{M_{\rm agua}}
$$

Sustituyendo

$$
F_{sv} = \frac{6,56+0,7}{1,75}
$$

 $F_{sv} = 4,15$ 

Como  $F_{sv}$  es mayor que 1,5 no existe volteo.

Verificación contra deslizamiento F<sub>s</sub>>1,5

$$
F_{sd} = \frac{F_r}{F_{act}} = \frac{F_s + 0.9 \tan \phi^* w_r}{F_a}
$$

Donde:

$$
\frac{F_r}{F_{act}} = \frac{F_s + 0.9 \tan \phi^* w_r}{F_a}
$$

Sustituyendo

$$
F_{sd} = \frac{2,1+0,9 \tan 30^{\circ} 7,48}{3,13}
$$

$$
F_{sd} = 1,91
$$

Como  $F_{sd}$ >1,5 es mayor no existe deslizamiento alguno. Verificación de la presión máxima del muro.

Esta presión se verifica en base a la presión de la base de los muros observando que no exista presión negativa, pues en la verificación contra volteo y contra deslizamiento deben ser mayores de 1,5.

$$
a{=}\frac{M_r{+}M_{\text{suelo}}{-}M_{\text{agua}}}{w_r}
$$

Sustituyendo

$$
a = \frac{6,56+0,7-1,75}{7,48}
$$
  

$$
a = 0,74 \text{ m}
$$
  

$$
3a = 3 \text{ m}/5,74
$$
  

$$
3a = 2,22
$$

Debido a que 2,22 es mayor que 1,5 no existe presión negativa.

Cálculo de excentricidad:

$$
e = \frac{L_{\text{zapata}}}{2} - a
$$

Sustituyendo

$$
e = \frac{1.8}{2} - 0.70
$$

e=0,2 m

Cálculo de presión de terreno

$$
P_{\text{max}} = \frac{W_r}{1 \cdot b} \cdot \left(1 - \frac{6 \cdot e}{1} \right)
$$

Sustituyendo

$$
P_{\text{max}} = \frac{7,48}{1,8*1} \times \left(1 - \frac{6*0,20}{1,8}\right)
$$
  
\n
$$
P_{\text{max}} = 5,24 \frac{\text{ton}}{\text{m}^2}
$$
  
\n
$$
P_{\text{min}} = 1,39 \frac{\text{ton}}{\text{m}^2}
$$
  
\n
$$
P_{\text{max}} = 6,93 \frac{\text{ton}}{\text{m}^2} < 15 \frac{\text{ton}}{\text{m}^2}.
$$
  
\n
$$
P_{\text{min}} = 1,39 \frac{\text{ton}}{\text{m}^2} > 0 \frac{\text{ton}}{\text{m}^2}.
$$

Corte de talón

$$
\mathsf{v}_{\mathsf{cu}}\mathsf{=\phi^{\star}0,53\sqrt{f^{\prime}c^{\star}}b^{\star}d}
$$

Donde:

$$
b = la base del talón 50 cm
$$

$$
d = t - reculorimiento = 25 cm - 7,5 cm = 17,5 cm
$$

Sustituyendo

$$
v_{cu} = 0.85 \times 0.53 \sqrt{f'c} \times b \times d
$$

$$
v_{\rm cu}\text{=}0.45\,\sqrt{210}\text{*}50\text{*}17.5
$$

$$
v_{\rm cu} = 5705,98 \frac{\text{kg}}{\text{m}}
$$

$$
w_{st\ cm} = 2\ 400^*0, 5(0, 2+0, 25)
$$

$$
w_{st\ cm} = 540\ \frac{\text{kg}}{\text{m}}
$$

$$
w_{\rm st\,cv} = 1\,000^{\ast}0.5^{\ast}2.45
$$

$$
w_{\text{st cv}} = 1225 \frac{\text{kg}}{\text{m}}
$$

 $W_{st\,T}$ =2 400\*0,5(0,2+0,25)+1 000\*0,5\*2,45

$$
w_{st\,T} = 1\,765\,\frac{kg}{m}
$$

Corte actuante

$$
v_{\text{act}} = 1.7 w_{\text{st cv}} + 1.4 w_{\text{st cm}}
$$

Sustituyendo

$$
v_{\text{act}} = 1,7 (1 225) + 1,4 (540)
$$
  

$$
v_{\text{act}} = 2 838,5 \frac{\text{kg}}{\text{m}}
$$

Diseño de losa interior

Datos

a  $= 2 m$ b  $= 4 m$   $H<sub>llena</sub>$  = 2,5 m V  $= 20 \text{ m}^3$  $\gamma_{\text{agua}} = 1000 \text{ kg/m}^3$ 

Peso del agua sobre la losa (P<sub>agua</sub>)

$$
P_{agua} = V^* \rho_{agua}
$$

Donde:

$$
P_{\text{agua}} = 20*1\,000
$$

Pagua=20 000 kg

Presión del agua metro cuadrado (Wa)

 $W_a =$  $P_{\text{agua}}$ A

Sustituyendo

$$
W_a = \frac{20\ 000}{(2^*4)}
$$

$$
W_a = 2\,500 \frac{\text{kg}}{\text{m}^2}
$$

$$
W_a = 2.5 \frac{\text{ton}}{\text{m}^2}
$$

 $v_s$ =15 $\frac{ton}{m^2}$ >2,5 $\frac{ton}{m^2}$  no se excede al valor soporte del suelo no existe presión negativa.

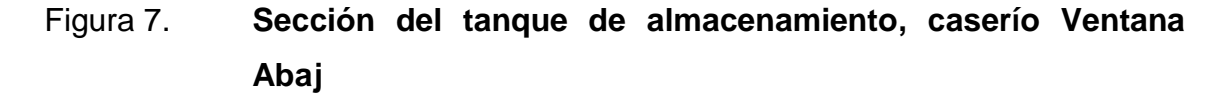

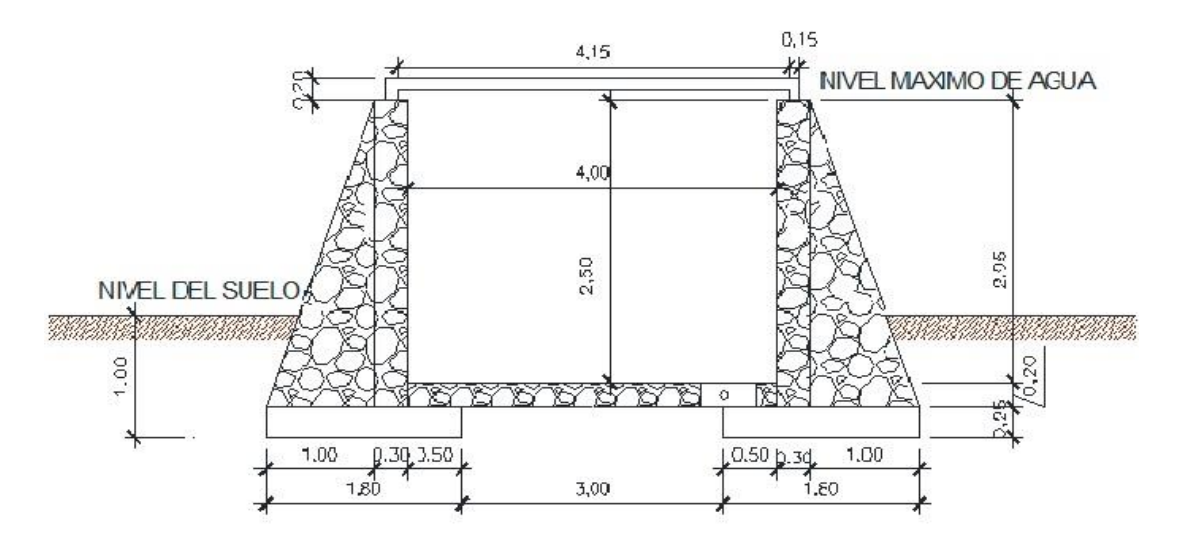

Fuente: elaboración propia, con programa AutoCAD 2013.

# **2.2.8.3. Diseño de tanque de succión, caserío Ventana Abaj**

El tanque de succión es donde se almacena momentáneamente el agua que proviene del nacimiento para luego ser dirigida por bombeo al tanque de distribución. Para calcular el volumen que tendrá el tanque de succión se debe conocer ciertos factores como: el caudal de la fuente, el caudal de bombeo y el volumen del tanque de distribución.

#### **2.2.8.3.1. Calculando tiempo de llenado**

Este se da en base al volumen del tanque de distribución sobre el caudal de bombeo, para obtener el tiempo de llenado y con ello encontrar el volumen, con el cual se diseñará el tanque de succión.

$$
t_{\text{llenado}} = \frac{V_{\text{TD}} \cdot 1000 \frac{L}{m^3}}{Q_B \cdot 3600 \text{ s}}
$$

Datos:

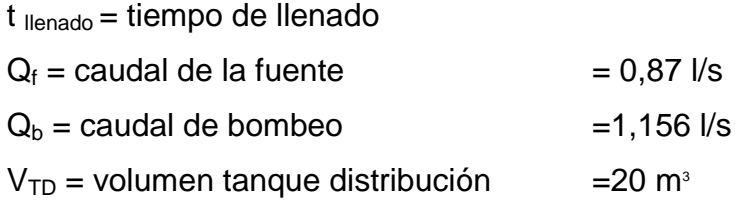

**Sustituyendo** 

$$
t_{\text{llenado}} = \frac{20*1000 \frac{L}{m^3}}{1,156*3600 \text{ s}}
$$

$$
t_{\text{llenado}} = 4,80 \text{ horas}
$$

Volumen del tanque de sección

 $\rm V_{TS}$ = $\rm (Q_{B}$ - $\rm Q_{f})$ \* $\rm t_{l$ lenado</sub>\*3600  $V_{TS}$ =(1,156-0,87)\*4,80\*3600

$$
V_{TS} = 4942,081
$$

Para lo que se determina que el volumen del tanque será de 6 metros cúbicos.

#### **2.2.8.4. Válvula de limpieza**

Es utilizada para extraer de la tubería la arena que haya ingresado al sistema hidráulico acumulándose en los puntos más bajos de las líneas de conducción, distribución y ramales. Como válvula de limpieza se empleara una de compuerta de diámetro 2 pulgadas.

#### **2.2.8.5. Válvula de aire**

Sirve para evitar que la cantidad de aire se acumule en los puntos más altos que representa el perfil de la línea de conducción impidiendo completamente la circulación del agua, el acceso de aire se produce cuando se inicia bruscamente la salida del agua, de no contarse con una válvula de aire la tubería puede llegar a romperse si es pvc, en casos de fugas o a colapsar si es HG.

#### **2.2.8.6. Conexión predial**

La instalación domiciliar consiste en un chorro que se ubica en el límite de cada predio, llega de la red de distribución por medio de una *tee* reductora, del diámetro de la red de distribución a tubería de ½ pulgadas, para todas las viviendas y además una válvula de paso con su respectiva caja de seguridad.

### **2.2.9. Gastos de operación y mantenimiento**

Se implementarán las siguientes acciones para aumentar la capacidad en administración, operación y mantenimiento con el fin de asegurar la sostenibilidad del sistema:

153

- Comprar herramientas y equipo para el comité.
- Capacitar al comité de agua.
- Realizar acciones preventivas mediante un cronograma de actividades de mantenimiento.
- Cobrar una tarifa mensual a cada beneficiario necesario para que cubra los gastos de administración, operación y mantenimiento del servicio de agua.
- Revisar y actualizar los planos de la red y línea de conducción del sistema en el que se contemplen todas las captaciones, bomba, válvulas y cajas del sistema.
- Crear y validar un reglamento para el uso del agua.
- Crear una base de datos de usuarios del sistema de agua en el que también se pueda controlar el consumo y el pago de los mismos.

### **2.2.10. Presupuesto**

Se realizan para saber el monto de la inversión que se hará en el proyecto y la totalidad de material. Para ello se debe calcular el factor ayudante y las prestaciones de los trabajadores de la siguiente manera:

### **2.2.10.1. Factor de ayudante, caserío Ventana Abaj**

Se debe hacer una relación del total del pago diario de albañiles y el total del pago diario de ayudantes. Para este proyecto, por cada 1 albañiles se utilizará dos ayudante, conociendo esto, se procede a calcular el factor de ayudante este variara dependiendo del trabajo que se realice.

### Tabla XIX. **Pago de albañil y ayudante, caserío Ventana Abaj**

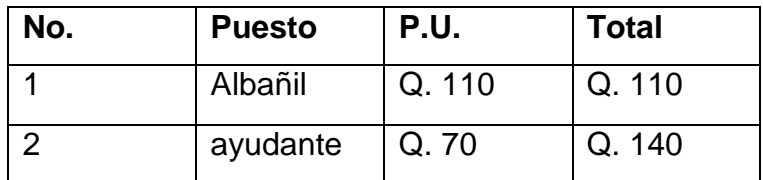

Fuente: elaboración propia.

Factor ayudante=
$$
\frac{Q 110}{Q 140}
$$
=0,78

### **2.2.10.2. Prestaciones, caserío Ventana Abaj**

Son los beneficios complementarios al sueldo siendo estas de carácter socioeconómico o cultural que un empleador les otorga a sus trabajadores en adición al salario estipulado.

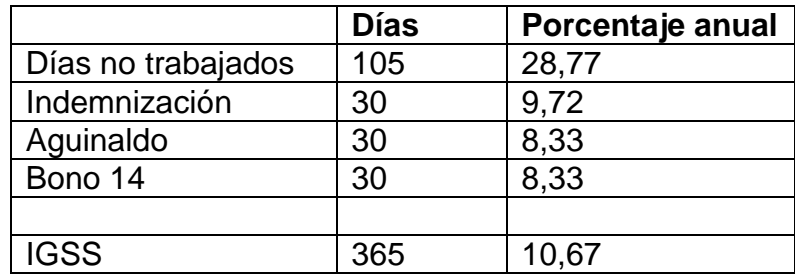

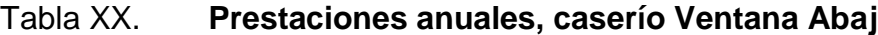

Fuente: elaboración propia.

El proyecto está previsto realizarlo en un período de 3 meses, por lo que se calcula el porcentaje de prestaciones en este tiempo establecido.

$$
President = \frac{3 \text{ meses*0,6582}}{12} = 0,1645
$$

También se debe calcular los costos indirectos a los materiales a utilizar en el proyecto, esto de la siguiente forma:

### Tabla XXI. **Costos indirectos de materiales, Ventana Abaj**

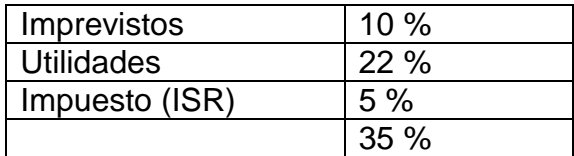

Fuente: elaboración propia.

El material tendrá un incremento del 35 por ciento de los costos indirectos.

# Tabla XXII. **Presupuesto agua potable por gravedad**

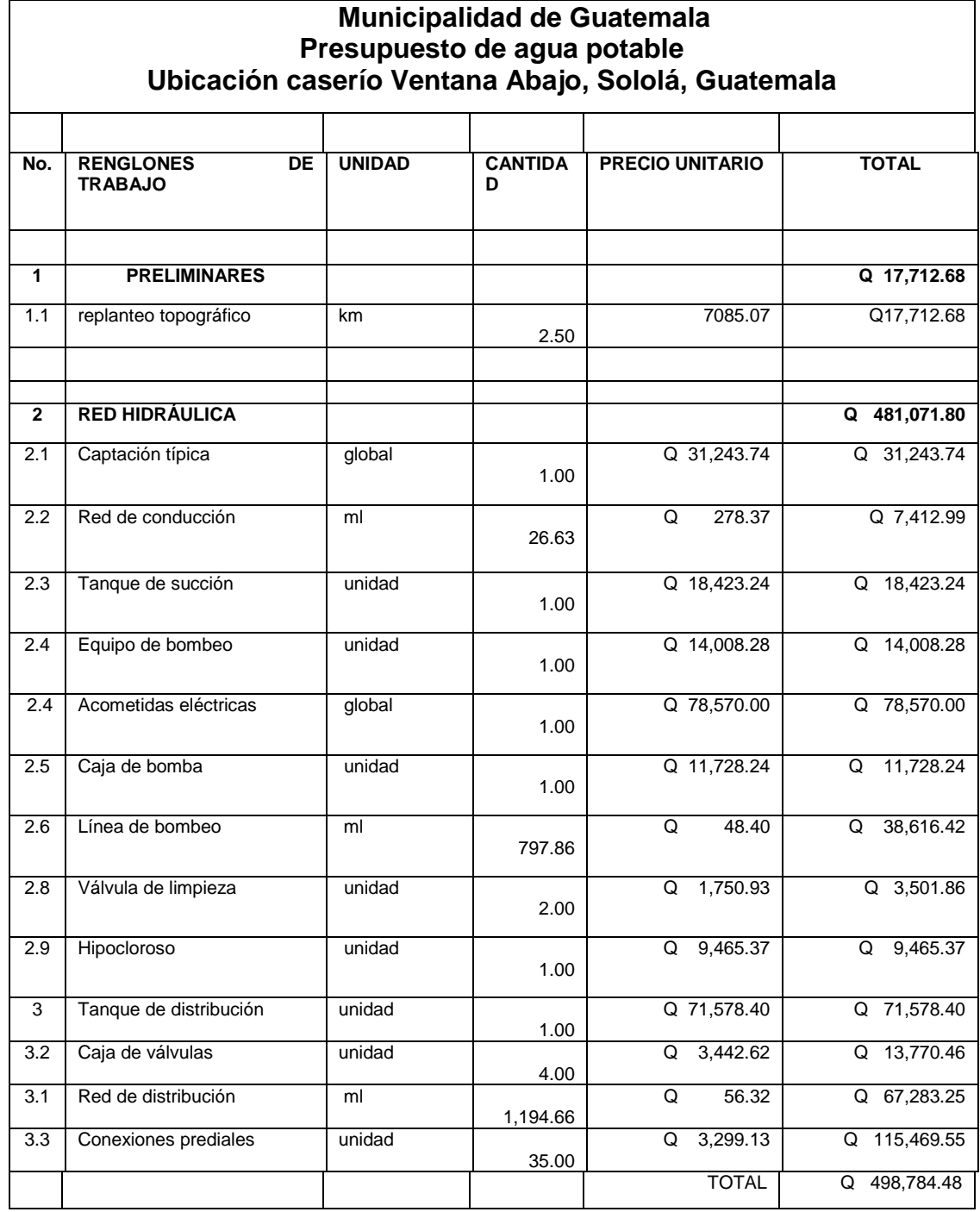

Fuente: elaboración propia.

#### **2.2.11. Propuesta de tarifa**

Se realizó una propuesta al comité de la comunidad de Ventana Abaj, la cual fue que por cada vivienda conectada a la red de distribución del sistema sea de Q 20,00 mensual como mínimo, para mantener un servicio eficiente en los próximos 22 años.

#### **2.2.12. Evaluación socioeconómica**

La evaluación tiene como principal objetivo, identificar los beneficiarios y luego valorizarlos adecuadamente, para partir de ese punto, elaborar indicadores de su rentabilidad social a través del análisis beneficio costo.

La evolución en el uso del proyecto se explica por varios rezones, como la familiarización de los usuarios con el proyecto, pues al inicio puede ser que la demanda no cumpla con lo estipulado ya que se encuentre debajo del tamaño del proyecto.

En cuanto a los costos se distingue en costos de inversión, que son aquellos en los que se debe incurrir para instalar el proyecto, los costos de reposición serán aquellos que se deban hacer para reponer los elementos que se vallan desglosando o cayendo en obsolescencia como consecuencia del uso del proyecto durante su vida útil.

#### **2.2.12.1. Valor Presente Neto (VPN)**

Es una suma determina de los flujos netos de caja actualizados, que incluye la inversión inicial Q 498 784,48.

Cuando el VPN es menor que cero implica que hay una pérdida a una cierta tasa de interés, mientras que por el contrario si el VPN es mayor que cero se dice que el proyecto es indiferente. Al ser un método que tiene en cuenta los ingresos futuros esperados, como también los egresos.

Para este proyecto se requiere hacer la inversión inicial de 498 784,48 teniendo únicamente los ingresos anuales del proyecto:

$$
I_a = N^*P_t^*12
$$

Donde:

 $I<sub>a</sub>$ = ingreso anual N= número de viviendas  $P_t$  = propuesta de tarifa

 $I_a = 35*20*20$ 

## $I_a = 14000$

Para el ingreso anual de y con valor de rescate nulo, con tasa de interés de 5 por ciento anual para 22 años, calculándolo con la formula siguiente:

$$
VPN = -I_0 + I_a \left[ \frac{(1+i)^{n} - 1}{i^*(1+i)^n} \right]
$$

Donde:

Io= inversión del proyecto

 $I<sub>a</sub>$ = ingreso anual

n= número de períodos

i= tasa de interés

VPN= - 351 985,40+14 000 
$$
\left(\frac{P}{A}, 5\%, 22\right)
$$
  
VPN= -351 985,40+14 000  $\left[\frac{(1+0,05)^{22}-1}{0,05^*(1+0,05)^{22}}\right]$ 

VPN=-Q 314 502,44

El valor presente neto de este proyecto es negativo, por lo que presenta pérdidas pero se puede justificar la inversión ya que es para desarrollo de la comunidad y un servicio básico necesario.

### **2.2.12.2. Tasa de Interés de Retorno (TIR)**

Según el método el proyecto es rentable cuando es mayor que la tasa de costo de capital, pues se ganara más ejecutando el proyecto que efectuando otro tipo de inversión.

El cálculo de la TIR consiste en prueba y error se comienza con una tasa tentativa de actualización y con ella se trata de calcular un valor actual neto, hasta que se dé un cambio negativo de signos, continuando con la siguiente fórmula:

$$
TIR = R + (R_2 + R_1)^* \left( \frac{V_{PN}(+)}{V_{PN}(+) - V_{PN}(-)}\right)
$$

Donde:

TIR = Tasa Interna de Retorno  $R =$  tasa inicial de descuento  $R_1$  = tasa de descuento que origina el VPN  $(+)$  $R_2$  = tasa de descuento que origina el VPN  $(-)$ VPN (+) = Valor Presente Neto positivo VPN (-) = Valor Presente Neto negativo

Con una inversión de Q498 784,48 y produciendo un beneficio anual de Q14 000 con tiempo de vida útil de 22 años.

Se utilizará una tasa de interés de -10 por ciento

$$
VPN = -498784,48+14000 \left[ \frac{1}{1+(-10)^{22}} \right]
$$

VPN=-Q 356 619,43

Se utilizará una tasa de interés de -15 por ciento

$$
VPN = -498784,48+14000 \left[ \frac{1}{1+(-15)^{22}} \right]
$$

VPN=Q 1 148,36

### **2.2.13. Evaluación de Impacto Ambiental (EIA)**

La evaluación ambiental no es una actividad aislada a ejecutar en un momento del tiempo, debe tomarse como un proceso continuo que está integrado en el ciclo del proyecto durante la planificación, el diseño, la construcción, el mantenimiento y la operación.

Una evaluación de impacto ambiental es hacer un diagnóstico del área en donde se planifica la construcción de un proyecto, determinando en detalle la situación ambiental actual del medio biótico y abiótico que será impactada directamente por la obra.

Siendo afectadas indirectamente las personas por el proyecto, mediante la alteración de su modo de vida, el incremento del ruido, la contaminación, las alteraciones en el ambiente natural, pueden incluir: erosión del suelo, cambios en las corrientes de agua y en el nivel freático, modificaciones en la vida animal y vegetal.

Por lo que la importancia de una Evaluación de Impacto Ambiental, radica en permitir analizar cada una de las actividades a desarrollar en el proyecto, definiendo el área impactada y el efecto para cada uno de los factores ambientales.

162

## **CONCLUSIONES**

- 1. El diseño de abastecimiento de agua potable para el caserío Cooperativa cantón Chaquijyá, cuenta con una fuente la cual aporta 0,938 litros por segundo para ser transportada por una línea de conducción por gravedad de 3 484,94 metros de longitud, hacia un tanque de almacenamiento de 20 metros cúbicos de capacidad, el cual almacenara el vital líquido para luego distribuirlo hacia la comunidad por medio de ramales abiertos ya que las viviendas se encuentras muy dispersas entre ellas. El diseño de abastecimiento de agua potable para el caserío Ventana Abaj, está conformado por medio de una fuente de 0,87 metros por segundo, hacia un tanque de succión con capacidad de 6 metros cúbicos el cual almacenara el agua para luego bombearlo hacia el tanque de almacenamiento de 20 metros cúbicos, y luego conducirlos por medio de la red de distribución hacia cada hogar beneficiado.
- 2. Con el fin de implementar los diseños de agua potable para los caseríos, Cooperativa cantón Chaquijyá y Ventana Abaj, se realizaron planos como guía para su ejecución, en donde se visualiza las especificaciones necesarias para la construcción de cada uno de las obras de arte así como la ramificación de las redes hidráulicas.
- 3. Verificando las necesidades que se presentan en los caseríos cantón Chaquijya, y Ventana Abaj según sus antecedentes, una de las necesidades importantes es la falta del vital líquido, por ello una solución para poder evitar la morbilidad de estos lugares es implementar la potabilización de agua a ingerir por las personas de las comunidades.

4. Mediante las capacitaciones hacia el COCODE y del COCODE hacia los beneficiarios del uso y mantenimiento adecuado del diseño hidráulica, se podrá obtener una vida útil de 22 años para los cuales fueron diseñados los proyectos de agua potable.

# **RECOMENDACIONES**

- 1. En la realización de los sistemas de agua potable es aconsejable la supervisión de un profesional en cada etapa del proyecto desde el zanjeo, la implementación de añadir la solución de cloro al hipoclorador periódicamente, hasta la implementación de las redes de distribución, regulación de válvulas de paso de cada conexión predial, y el manejo de los contadores en cada vivienda.
- 2. Seguir los planos respetando cada especificación técnica que ahí se presenta para garantizar el tiempo establecido en los proyectos diseñados.
- 3. Se debe concientizar a la población beneficiada con respecto del uso adecuado del servicio de agua potable, que garantice la dotación estipulada para toda la población de dichos caseríos.

# **BIBLIOGRAFÍA**

- 1. AGUILAR RUÍZ, Pedro. *Apuntes sobre el curso de Ingeniería Sanitaria 1.* Trabajo de graduación de Ing. Civil. Universidad de San Carlos de Guatemala, Facultad de Ingeniería, 2007. 170p.
- 2. América Concrete Institute. *Requisitos de Reglamento para Concreto Estructural y Comentario* (ACI 318 S-05). Michigan: ACI, 2005. 405 p.
- 3. ARRIAZA GALDÁMEZ, Walter Fernando. *Diseño del sistema de agua potable para el caserío el barranco, cantón el tablón y diseño de la red de alcantarillado sanitario para el caserío el Panca*. Trabajo de graduación de Ing. Civil. Universidad de San Carlos de Guatemala, Facultad de Ingeniería, 2011. 121p.
- 4. BAJÁN HERNÁNDEZ, Willam Eduardo. *Diseño del sistema de agua potable para la aldea Panimaché*, Trabajo de graduación de Ing. Civil. Universidad de San Carlos de Guatemala, Facultad de Ingeniería, 2003. 87p.
- 5. ELIAS CHARCHALAC, Willam Alejandro. *Diseño del sistema de agua potable por bombeo para el caserío Xibalbay y puente vehicular para barrio el Carmen*, Trabajo de graduación de Ing. Civil. Universidad de San Carlos de Guatemala, Facultad de Ingeniería, 2006. 164p.
- 6. INFOM-UNEPAR. *Unidad Guía para el diseño de abastecimiento de agua potable a zonas rurales*. 2a. Revisión. Guatemala: INFOM, 1997.100 p. San Carlos de Guatemala, Facultad de Ingeniería, 2011. 121p.
- 7. Instituto de Fomento Municipal de Guatemala (IMFOM). *Guía para el diseño de abastecimiento de agua potable a zonas rurales*. Guatemala: INFOM, 1997. 70 p.
- 8. Municipalidad de Sololá, *Planes comunitarios de desarrollo del municipio de Sololá 2002-2010*.
- 9. VASQUEZ RUBALLOS, Andrea Rocío. *Diseño del sistema de agua potable para la aldea el Guayabal y carretera hacia el barrio las Rocitas*, Trabajo de graduaciónde Ing. Civil. Universidad de San Carlos de Guatemala, Facultad de Ingeniería, 2011. 187p.

**APÉNDICES**

**ANEXOS**